**WebSphere® Application Server**

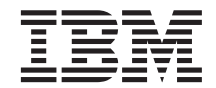

# **WebSphere Application Server**

バージョン *4.0* 

SC88-8798-01 (英文原典: SC09-4581-01)

**WebSphere® Application Server**

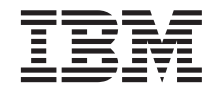

# **WebSphere Application Server**

バージョン *4.0* 

SC88-8798-01 (英文原典: SC09-4581-01) ご注音

本書の情報およびそれによってサポートされる製品を使用する前に、[111](#page-126-0)ページの『特記事項』に記載する一般情 報をお読みください。

本書は、SC88-8798-00 の改訂版です。

資料をお求めの際は、IBM 担当者あるいはお住まいの地域の IBM 事業所を通してご注文ください。

本マニュアルに関するご意見やご感想は、次の URL からお送りください。今後の参考にさせていただきます。

http://www.ibm.com/jp/manuals/main/mail.html

なお、日本 IBM 発行のマニュアルはインターネット経由でもご購入いただけます。詳しくは

http://www.ibm.com/jp/manuals/ の「ご注文について」をご覧ください。

(URL は、変更になる場合があります)

原 典:  $SC09-4581-01$ WebSphere® Application Server Getting Started with WebSphere Application Server Version 4.0

発 行: 日本アイ・ビー・エム株式会社

担 当: ナショナル・ランゲージ・サポート

第1刷 2001.7

この文書では、平成明朝体™W3、平成明朝体™W9、平成角ゴシック体™W3、平成角ゴシック体™W5、および平成角ゴ シック体™W7を使用しています。この(書体\*)は、(財) 日本規格協会と使用契約を締結し使用しているものです。フ ォントとして無断複製することは禁止されています。

注\* 平成明朝体"W3、平成明朝体"W9、平成角ゴシック体"W3、 平成角ゴシック体"W5、平成角ゴシック体"W7

**© Copyright International Business Machines Corporation 1999, 2001. All rights reserved.**

Translation: © Copyright IBM Japan 2001

## 目次

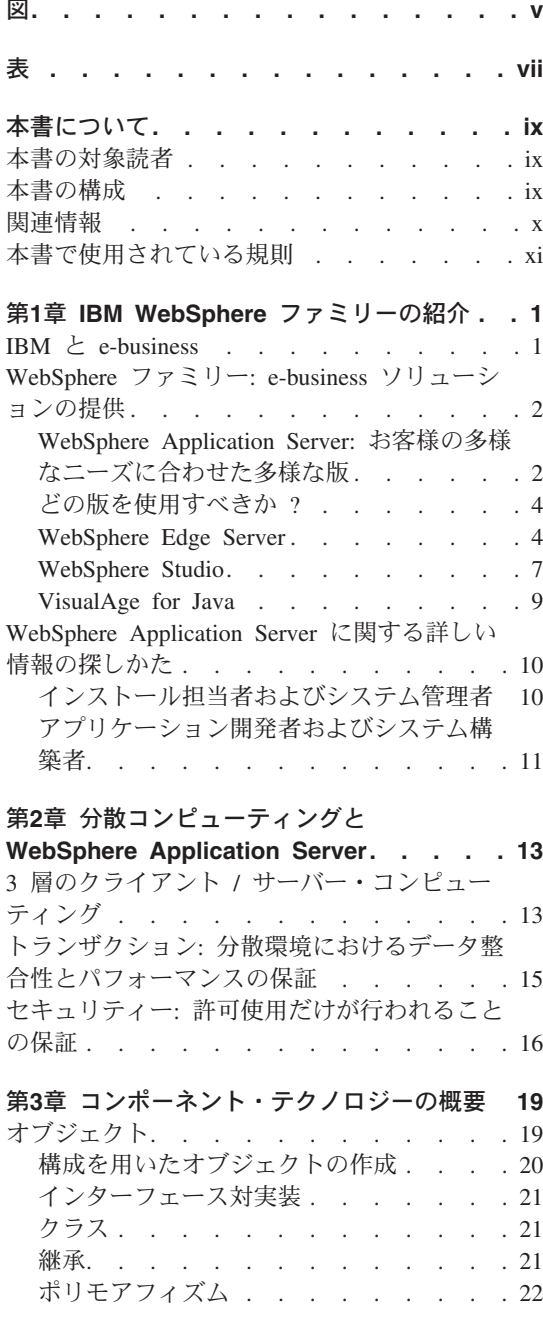

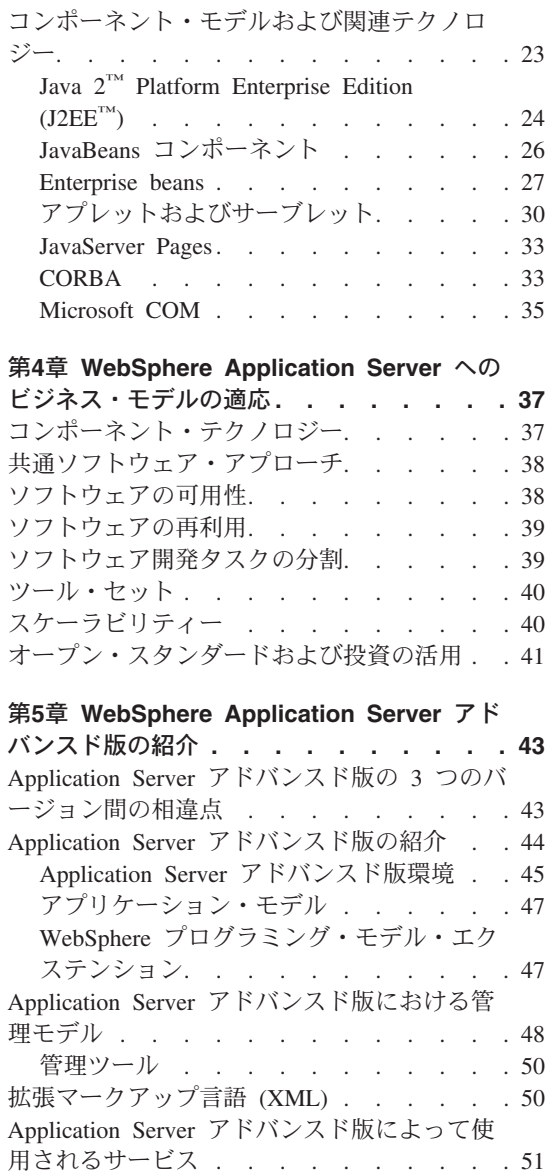

命名サービス. . . . . . . . . . . 51 トランザクション・サービス . . . . . 52 セキュリティー・サービス . . . . . . 52

コンポーネント . . . . . . . . . . 23

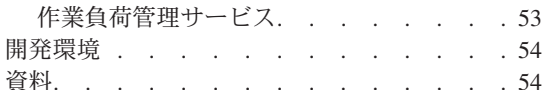

### 第6章 WebSphere Application Server エン

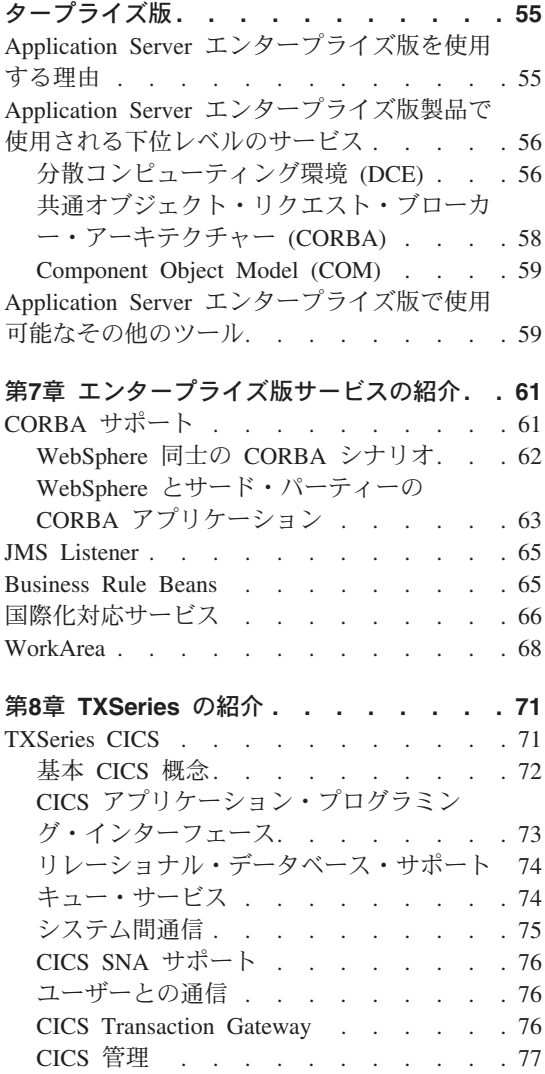

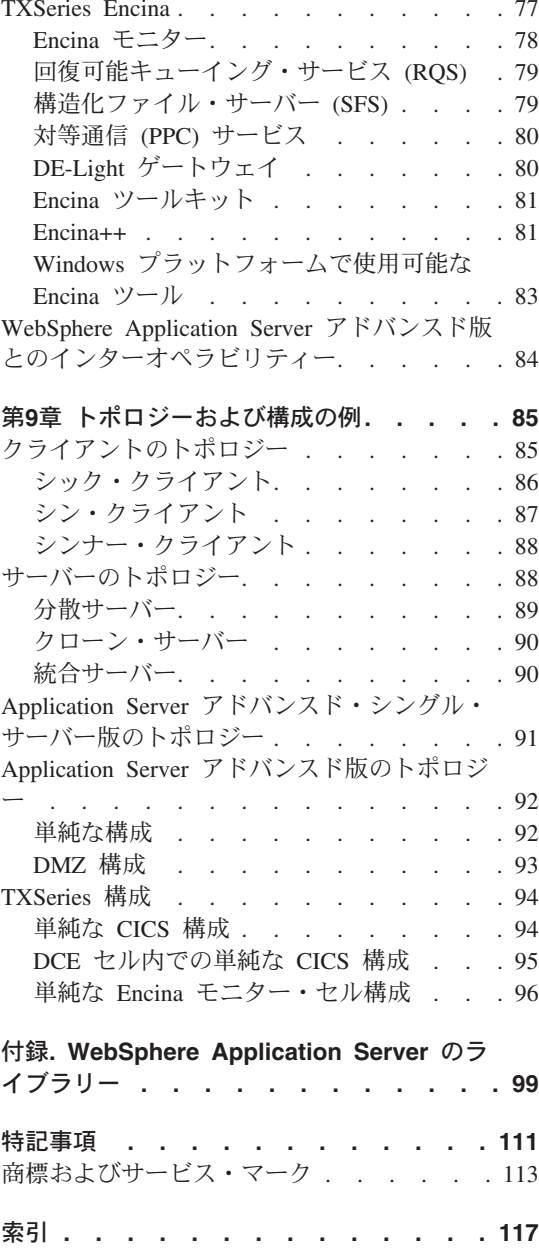

## <span id="page-6-0"></span>図

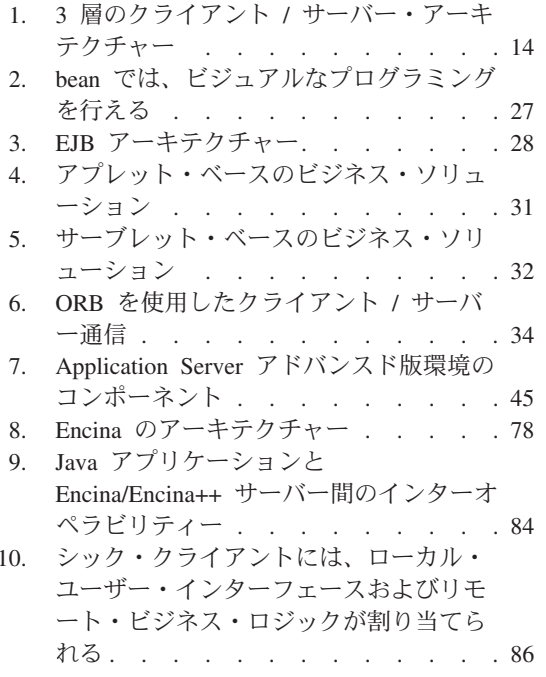

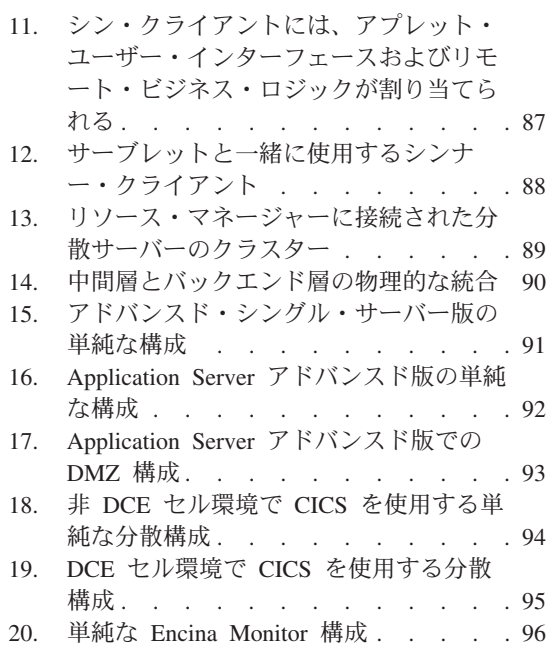

## <span id="page-8-0"></span>表

- 本書で使用する規則. . . . . . . . xi  $1.$
- WebSphere Application Server の版の選択 4 2.
- Encina++ のコンポーネント . . . . . 82  $3.$
- 4. WebSphere Application Server のライブラ  $U - 1$  . . . . . . . . . . . . . 99

## <span id="page-10-0"></span>本書について

本書では、IBM® WebSphere™ Application Server を初めて使用する場合に役立 つ情報を紹介します。本書を読めば、この製品を構成するコンポーネントをよ く理解することができます。本書は WebSphere Application Server エンタープ ライズ版を中心に説明していますが、WebSphere Application Server アドバンス ド版に関する情報も含まれています。

#### 本書の対象読者

本書は、インストール担当者、システム管理者、開発者、システム設計者、お よび WebSphere Application Server に関する知識が必要なその他の情報技術専 門家が使用することを前提としています。本書を読むためには、分散コンピュ ーティングおよび Web コンピューティングについての最低限の知識が必要で す。

#### 本書の構成

本書は以下のように編成されています。

- 1ページの『第1章 [IBM WebSphere](#page-16-0) ファミリーの紹介』では、IBM e-business 戦略の高水準の概要を示し、WebSphere Application Server および 関連製品によってこの戦略がどのように実現されるのかを説明します。
- 13ページの『第2章 分散コンピューティングと [WebSphere Application](#page-28-0) [Server](#page-28-0)』では、分散コンピューティング、トランザクション、およびセキュ リティーについて説明します。
- 19ページの『第3章 コンポーネント・テクノロジーの概要』では、 WebSphere Application Server で使用する各種コンポーネント・モデルおよび 関連するテクノロジーについて説明します。
- 37ページの『第4章 [WebSphere Application Server](#page-52-0) へのビジネス・モデルの適 応』では、組織における WebSphere Application Server の重要性を説明しま す。
- 43ページの『第5章 [WebSphere Application Server](#page-58-0) アドバンスド版の紹介』で は、Application Server アドバンスド版および以下の 3 つのバージョンにつ いて、主要コンポーネントと概念の説明を行います。
	- WebSphere Application Server アドバンスド版 (AE)

<span id="page-11-0"></span>- WebSphere Application Server アドバンスド・シングル・サーバー版  $(AEs)$ 

- WebSphere Application Server アドバンスド・デベロッパー版 (AEd)

本章では、WebSphere Application Server アドバンスド版に主眼を置いていま す。

- 55ページの『第6章 WebSphere Application Server エンタープライズ版』で は、Application Server エンタープライズ版および関連概念について説明しま す。
- 61ページの『第7章 エンタープライズ版サービスの紹介』では、エンタープ ライズ版サービスが提供する機能について説明します。
- 71ページの『第8章 TXSeries の紹介』では、TXSeries™ について詳しく説明 します。
- 85ページの『第9章 トポロジーおよび構成の例』では、WebSphere Application Server システム構成の例について説明します。
- 99ページの『付録. WebSphere Application Server のライブラリー』では、 WebSphere Application Server で利用可能な資料の全リストを紹介します。

#### 関連情報

本書で述べられているトピックおよびソフトウェアの詳細については、下記の 資料を参照してください。

- WebSphere ビジネス・ソリューションの構築
- CICS アプリケーション・プログラミング・ガイド
- エンタープライズ版インフォセンター
- TXSeries 計画およびインストール・ガイド
- Encina アプリケーションの作成
- Windows 環境での Encina アプリケーションの作成
- Enterprise Beans の作成

### <span id="page-12-0"></span>本書で使用されている規則

WebSphere Application Server エンタープライズ版の資料では、次の表記上の規 則とキー入力の規則が使用されています。

表 1. 本書で使用する規則

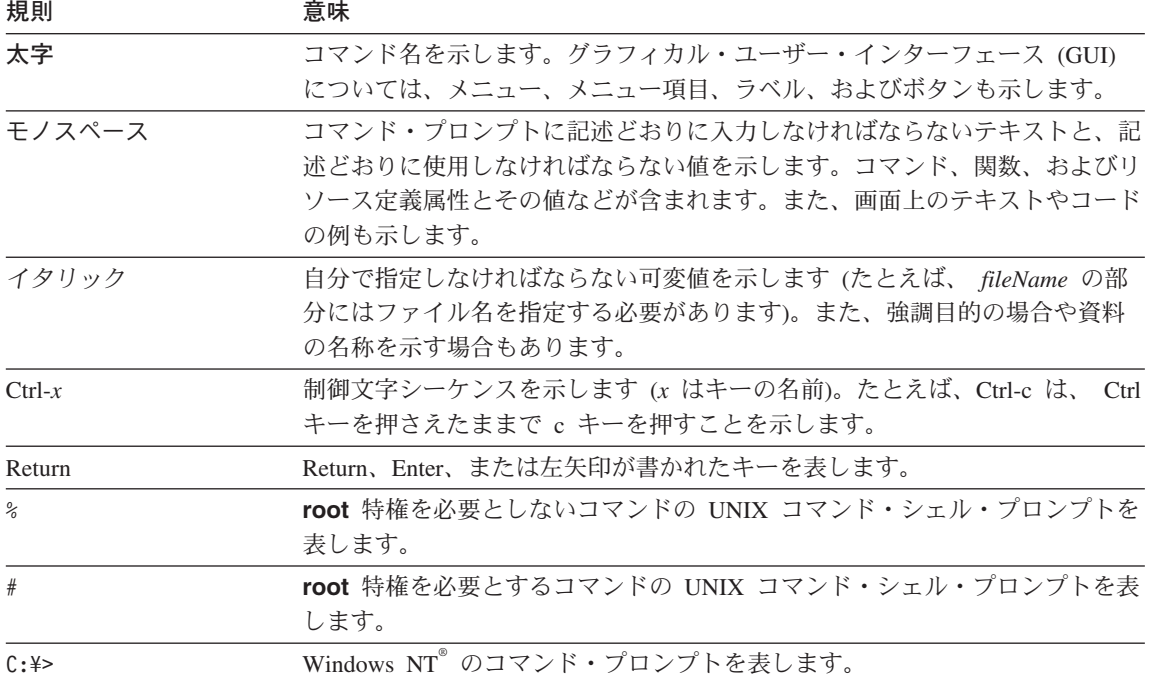

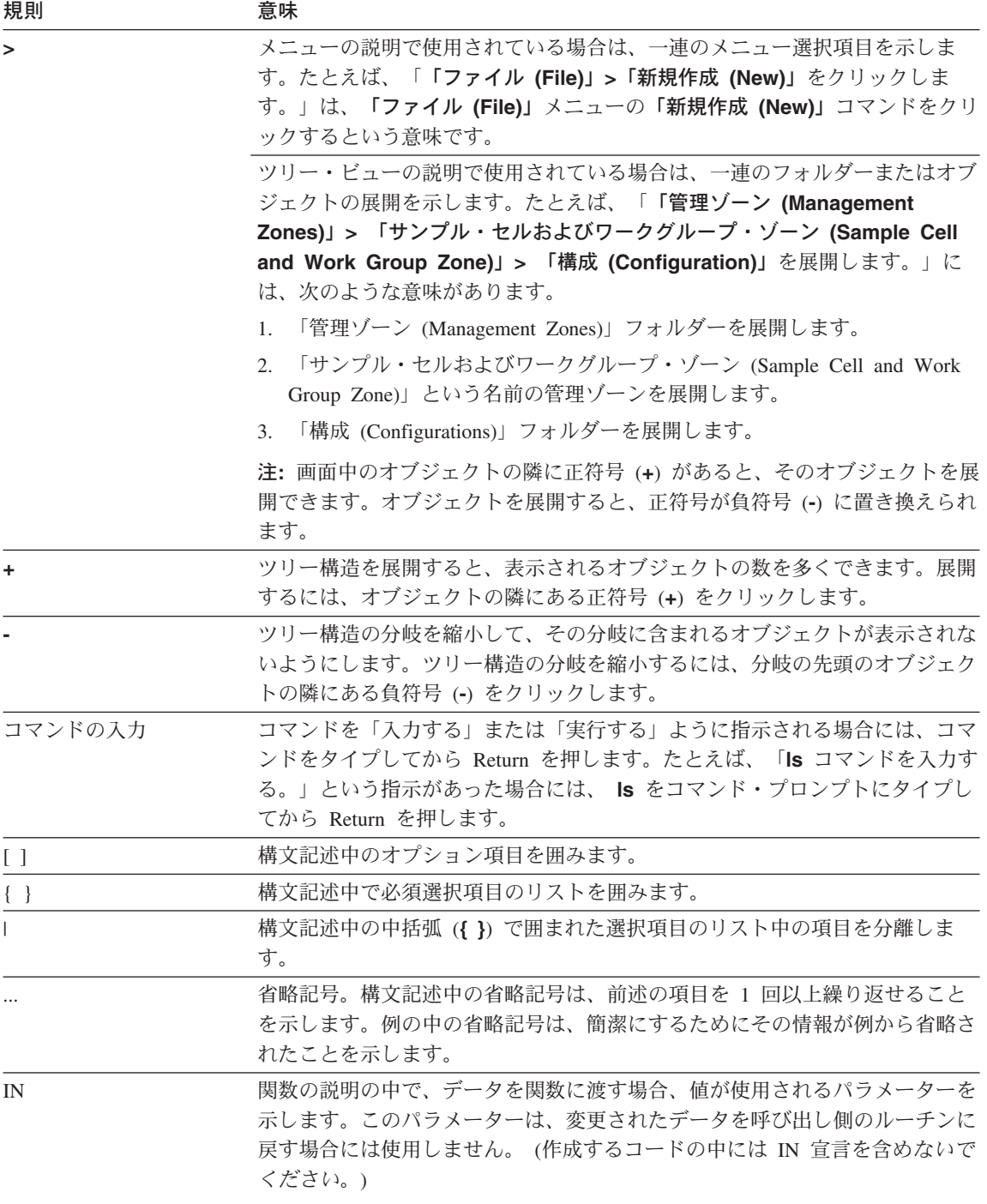

#### 表 1. 本書で使用する規則 (続き)

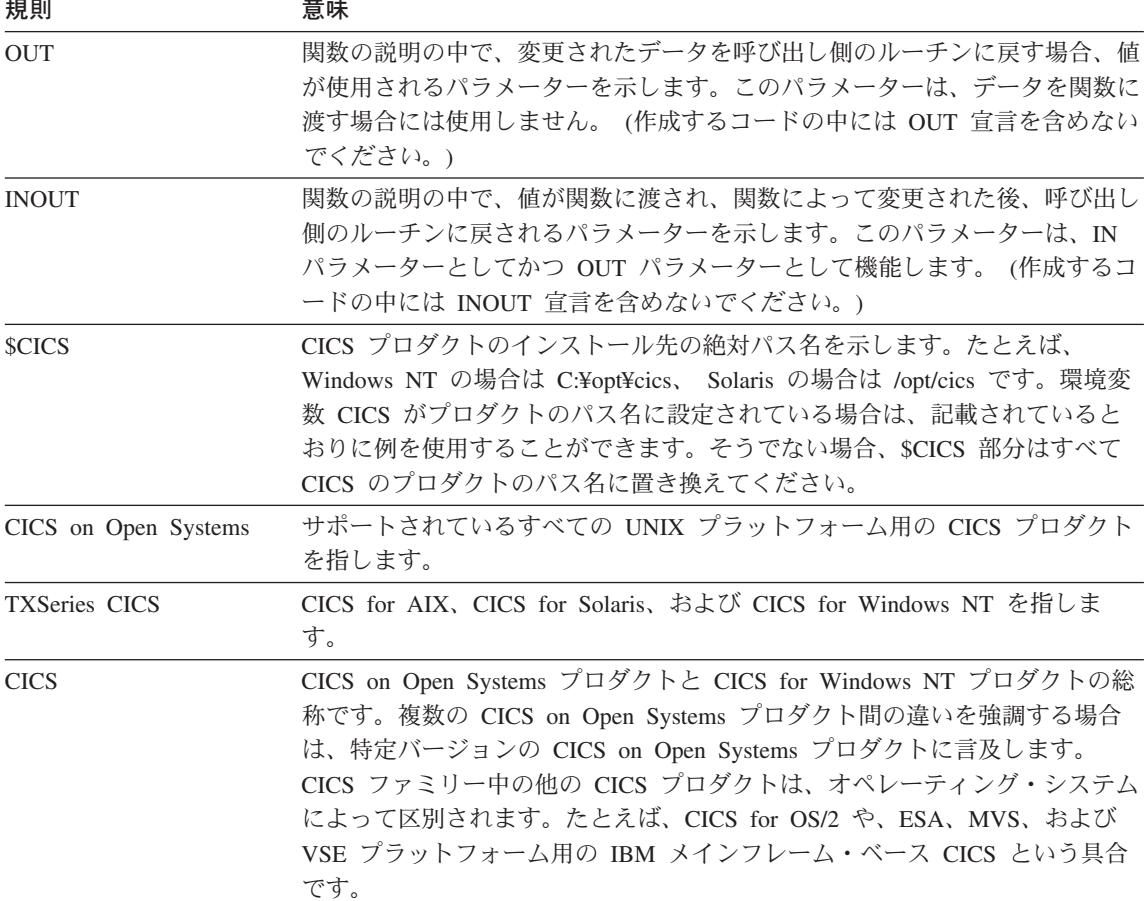

### <span id="page-16-0"></span>第1章 IBM WebSphere ファミリーの紹介

この章では、IBM による e-business への取り組み方を検証し、WebSphere フ ァミリーの製品によってユーザーの e-business の問題を解決する方法を説明し ます。また、WebSphere ファミリーで使用可能なその他のツールのうちのいく つかを取り上げ、それらが IBM の全体的なアプローチにどのように適合する のかを示します。この章の最後のセクションでは、WebSphere ファミリーの製 品に関する詳しい情報が記載されている資料を紹介します。

#### IBM と e-business

World Wide Web (Web) の人気は、個人の間でも企業の間でも急速に高まって きました。個人が Web を使用する場合、その目的はさまざまですが、企業が Web を使用する目的は、主として、顧客、サプライヤー、戦略的パートナー、 および従業員に製品、サービス、および情報を提供することを目的としていま す。

初めて企業が Web に進出したころには、少数の静的な Web ページを用意 し、販売する製品とサービスを列挙し、それらの製品およびサービスを注文す るための電話番号および住所を表示するだけで十分でした。情報サービスを提 供する企業(ソフトウェア会社など)は、この新規分野におけるパイオニアに 属し、情報およびソフトウェア・プロダクトをダウンロードできるようにしま した。

新しいテクノロジーが開発されると、静的な Web ページでは不十分になりま した。それに応じて、企業はアクティブな Web サイトを構築し、顧客が製品 を直接注文したり、顧客やサプライヤーが企業と連絡を取ったり、従業員が相 互に連絡を取り合ったりできるようにしました。

多くの企業の Web サイトが急速に変化する一方で、非 Web のビジネス情報 システムも、アプリケーション開発がメインフレーム・システムから分散シス テムに広がるにつれて、大きな変化を遂げました。Open Group の分散コンピ ューティング環境 (DCE) および Object Management Group (OMG) の共通オ ブジェクト・リクエスト・ブローカー・アーキテクチャー (CORBA) は、これ らのタイプのシステムの基盤を提供する、2 つの主要なテクノロジーでした。

最近までは、Web ビジネス情報システムと非 Web ビジネス情報システムの多 くの部分が、相互に切り離されたままになっていました。これを変えたのが、

IBM e-business イニシアチブおよび WebSphere ファミリーです。WebSphere は、非 Web ベースのシステムを Web ベースのシステムに統合し、企業全体 の単一ビジネス・システムを形成できるようになりました。

#### <span id="page-17-0"></span>WebSphere ファミリー: e-business ソリューションの提供

IBM WebSphere ファミリーは、ユーザーが e-business の約束を実現する手助 けをするために設計されたものです。IBM WebSphere は、お客様が高性能な Web サイトを開発および管理し、それらの Web サイトを新規または既存の非 Web ビジネス情報システムと統合できるようにする、ソフトウェア・プロダク トの集まりです。これは、以下の一般的なタイプの企業に焦点を当てていま す。

- 最新テクノロジーを使用して、強大な Web を構築したり、現行の Web を アップグレードしたい企業
- 分散型の全社的なビジネス・システムおよびアプリケーションを開発したい 企業
- Web を既存のコンピューター・システムおよびアプリケーションと統合した い企業

WebSphere ファミリーは、WebSphere Application Server、および WebSphere Application Server と密接に統合されて、そのパフォーマンスを向上させるその 他の WebSphere ファミリー・ソフトウェアから成り立ちます。

WebSphere Application Server は、Sun Microsystem の Java<sup>™</sup> 2 および Enterprise Edition (J2EE™) 標準と完全な互換性があり、CORBA、XA、SSL (Secure Sockets Layer), Kerberos, 論理装置 (LU) 6.2, LDAP (Lightweight Directory Access Protocol) などのその他の一般的な業界標準をサポートしてい ます。

#### WebSphere Application Server: お客様の多様なニーズに合わせた多様な版

e-business の目標を達成できるようにするために、WebSphere では 次のような 版を提供しています。

• WebSphere Application Server アドバンスド・シングル・サーバー版 は、サ ーバー側のビジネス・アプリケーションの移植性と、Java テクノロジーのパ フォーマンスおよび管理容易性を結合させて、Java ベースの Web アプリケ ーションを設計するための包括的なプラットフォームを提供します。Sun Microsystems の Enterprise JavaBeans™ 仕様に従って構築されたアプリケー

ション用のサーバー機能が組み込まれています。また、Web アプリケーショ ンが企業データベースとトランザクション・システムとの対話を可能にしま す。

- WebSphere Application Server アドバンスド・デベロッパー版 は、アドバン スド・シングル・サーバー版と同様の機能を提供します。また、スレッドの 数を制限するライセンス・ファイルを含んでいます。
- WebSphere Application Server アドバンスド版 (Application Server アドバン スド版とも呼ばれます)は、アドバンスド・シングル・サーバー版が提供す る機能をベースとしています。分散サーバー環境をサポートし、分散サーバ 一環境を管理するための基本サービスが組み込まれています。また、非 Web ビジネス・システムとのより密接な統合を提供します。
- WebSphere Application Server エンタープライズ版 (Application Server エン タープライズ版とも呼ばれます) は、Application Server アドバンスド版をべ ースとして、機能を社内全体の情報システムに拡張します。IBM の世界規模 のトランザクション・アプリケーション環境である TXSeries™ (Encina® と CICS®の両方から成り立ちます)と、エンタープライズ版の追加サービスを 組み合わせたものです。Application Server エンタープライズ版には、 Application Server アドバンスド版の全バージョンが含まれています。

すべての版は、IBM AIX<sup>®</sup>、Sun Microsystems Solaris、および Microsoft<sup>®</sup> Windows NT<sup>®</sup> のプラットフォームで利用できます。WebSphere アドバンスド 版の全バージョンは、Linux、IBM AS/400®、および Novell Netware のプラッ トフォームで利用できます。WebSphere アドバンスド版の全バージョンと、エ ンタープライズ版の TXSeries コンポーネントは、Hewlett-Packard HP-UX プラ ットフォームで利用できます。サポートされているプラットフォームの完全な リストについては、WebSphere Application Server の Web サイト (www.ibm.com/software/webservers/appserv) を参照してください。

WebSphere Application Server for OS/390<sup>®</sup> は、アドバンスド・シングル・サー バー版、アドバンスド・デベロッパー版およびエンタープライズ版で利用でき ます。このプラットフォームでは、アドバンスド・シングル・サーバー版とア ドバンスド・デベロッパー版に IBM JDK および WebSphere Site Analyzer が 添付されています。また、Common Connector Framework を介する OS/390 プ ラットフォーム上の CICS および IMS™ への接続もサポートしています。エ ンタープライズ版は、アドバンスド版の製品とエンタープライズ版サービスか ら成り立ちます。

<span id="page-19-0"></span>WebSphere Application Server は、主に OS/390 プラットフォーム上のランタイ ム環境です。アプリケーションを作成するには、VisualAge™ for Java などの、 Windows および UNIX 対応の WebSphere 開発ツールを使用することができま す。

#### どの版を使用すべきか?

WebSphere Application Server のそれぞれの版は、さまざまなタイプのお客様の ニーズをサポートすることを目的としています。表2に、どの版が組織のニー ズに合うかについての推奨事項を紹介します。

| 版                                                      | 機能                                                                                                    | 推奨                                                                             |
|--------------------------------------------------------|----------------------------------------------------------------------------------------------------|--------------------------------------------------------------------------------|
| アドバンス<br>ド・シング<br>ル・サーバー<br>版およびアド<br>バンスド・デ<br>ベロッパー版 | • 単一マシン・アプリケーション・サー<br>バー<br>• JSP™ ページ、サーブレット、<br>Enterprise beans をサポート<br>• Web サイト開発ツールを提供                                                                                          | トラフィックが比較的低<br>く、単一のアプリケーショ<br>ン・サーバーで取りまとめ<br>られる Web サイト。 小規<br>模の組織向き。      |
| アドバンスド<br>版                                            | • マルチマシン・アプリケーション・サ<br>ーバー<br>• JSP ページ、サーブレット、Enterprise<br>beans をサポート<br>• 作業負荷管理、高度なセキュリティ<br>ー、Web サイトおよび Java 開発ツー<br>ル、バックエンド・リソースへの適切<br>なアクセスを提供                               | トラフィックが中~ 高<br>で、複数のアプリケーショ<br>ン・サーバーで取りまとめ<br>られる Web サイト。中規<br>模 ~ 大規模の組織向き。 |
| エンタープラ<br>イズ版                                          | Application Server アドバンスド版および<br>TXSeries の全機能と以下を含む一連のエ<br>ンタープライズ・サービス<br>• CORBA サポート<br>• WorkArea<br>· Java Messaging Service (JMS) Listener<br>国際化対応サービス<br>• Business Rule Beans | Web サーバーに統合する強<br>力で全社的なトランザクシ<br>ョン・サーバーを必要とす<br>る組織                          |

表 2. WebSphere Application Server の版の選択

#### **WebSphere Edge Server**

IBM WebSphere Edge Server には、Web サーバーの輻輳 (ふくそう) を軽減 し、コンテンツの可用性を高め、Web サーバーのパフォーマンスを向上させる ための、ソフトウェア・ツールが組み込まれています。この目的は、インター ネットまたは社内イントラネットを介して Web ベースのコンテンツにアクセ スするユーザーに、より良いサービスを提供することです。Edge Server とい う名前から分かるように、ソフトウェアは通常、社内イントラネットとインタ ーネット間の境界に (ネットワーク構成の意味で) 近いマシン上で実行されま す。

Edge Server と WebSphere Application Server を一緒に使用することで、Web サーバーへのクライアント・アクセスを制御することができます。これには、 Caching Proxy と Network Dispatcher という 2 つのコンポーネントがありま す。次に、これらのコンポーネントについて説明します。

#### **Caching Proxy**

Caching Proxy コンポーネントは、エンド・ユーザーからのデータ要求を代行 受信し、コンテンツを取りまとめているマシンから要求された情報を取得し て、エンド・ユーザーに戻します。一般的に、要求とは、Web サーバー・マシ ン (オリジン・サーバーまたはコンテンツ・ホストとも呼ばれます) に格納さ れているドキュメントの情報を得ることが目的で、HTTP を介して転送されま す。ただし、Caching Proxy は、ファイル転送プロトコル (FTP) などの他のプ ロトコルを処理するように構成することもできます。

特定のタイプのコンテンツを取得すると、Caching Proxy は、要求側に配布す る前に、ローカル・キャッシュにそのコンテンツを格納します。キャッシュに 格納できるコンテンツの最も典型的な例が、静的 Web ページ (アクセス時に 動的に生成される部分を持たないページ)です。キャッシュに格納することに より、Caching Proxy は続けて同じコンテンツに対する要求があったときに、 キャッシュから直接配布できるため、コンテンツ・ホストから再度取得するよ りも時間を大幅に短縮することができます。

Caching Proxy は、Web アクセス可能コンテンツを取りまとめる場合、および インターネット・アクセスを提供する場合の両方で役立ちます。

- コンテンツ・ホストで使用する場合、Caching Proxy は、インターネットと 社内のコンテンツ・ホスト間の逆方向プロキシーとしてインストールしま す。プロキシーは、インターネットから来るユーザー要求を代行受信して、 適切なコンテンツ・ホストに転送し、戻されたデータをキャッシュに格納し て、インターネットを介してユーザーに配布します。
- インターネット・アクセス・プロバイダーで使用する場合、Caching Proxy は、社内のエンド・ユーザーとインターネット間の順方向プロキシーとして

インストールします。プロキシーは、ユーザーの要求をインターネット上の コンテンツ・ホストに転送し、取得したデータをキャッシュに格納して、ユ ーザーに配布します。

Caching Proxy は、WebSphere の以前のバージョンでは Web Traffic Express と呼ばれていました。

#### **Network Dispatcher**

Network Dispatcher も、エンド・ユーザーからのデータ要求を代行受信します が、実際にデータを取得するのではなく、その要求を現時点で最も満たすこと ができるサーバー・マシンに転送します。言い換えれば、同じタイプの要求を 処理するあらかじめ定義されたマシン間で着信要求を分散します。

Network Dispatcher は、HTTP オリジン・サーバーと Caching Proxy マシンの 両方を含め、複数のサーバーに要求を分散することができます。必要に応じ て、どのサーバーが要求を最も適切に処理できるかを判断する場合に Network Dispatcher が使用する基準を指定する規則を作成することもできます。

Caching Proxy と同様に、Network Dispatcher は Web アクセス可能コンテンツ を取りまとめる場合、およびインターネット・アクセスを提供する場合の両方 で役立ちます。

- コンテンツ・ホストで使用する場合、Network Dispatcher はインターネット と社内のバックエンド・サーバー (POP3 プロトコルまたは IMAP プロトコ ルを処理するコンテンツ・ホスト、Caching Proxy マシン、またはメール・ サーバー・マシン) 間にインストールします。 Network Dispatcher は、需要 が高かったり、コンテンツの容量が大きいために、企業が複数のバックエン ド・サーバーを使用している場合でも、インターネット上ではその企業で単 一のサーバーと見なされます。
- Network Dispatcher の Content Based Routing (CBR) モジュールが Caching Proxy と一緒にインストールされている場合は、HTTP 要求は URL などの 管理者が指定した特性に基づいて分散することもできるため、同じコンテン ツをすべてのバックエンド・サーバーに格納する必要がなくなります。
- インターネット・アクセス・プロバイダーで使用する場合、Network Dispatcher は、社内のエンド・ユーザーと、社内イントラネット内の複数の Caching Proxy マシンの間にインストールして、マシン間での負荷を分散さ せます。複数の Caching Proxy マシン間で負荷を分散すれば、需要が高くな った場合でもインターネットへのアクセスを確実に保証することができま す。また、バックアップの Network Dispatcher をインストールして、主要な もので一時的に障害が発生した場合に機能を引き継ぐようにしておけば、高 い可用性を保証することもできます。

#### <span id="page-22-0"></span>**WebSphere Studio**

WebSphere Studio は、Web サイト開発のすべての局面を共通インターフェー スに組み込むツール・セットです。コンテンツ作成者、グラフィック・アーテ ィスト、プログラマー、および Webmaster のすべてが、各自に必要なファイル にそれぞれアクセスしながら、同じプロジェクトの作業を行うことができま す。WebSphere Studio を使用したほうが、連携して動的な対話式 Web アプリ ケーションを簡単に作成、アセンブル、パブリッシュ、および保守することが できます。

WebSphere Studio は、Workbench、Page Designer、Remote Debugger、およびウ ィザードからなり、付属の Web 開発製品と一緒に提供されます。WebSphere Studio を使用すると、以下のことをはじめとする、進んだビジネス機能をサポ ートする対話式 Web サイトの作成に必要なことが、すべて行えます。

- Studio のウィザードを使用して、Java bean、データベース照会、および Java サーブレットを作成する。プログラマー以外の人でも、ユーザーの Web サイトに強力な機能を追加する、サーバー側論理を生成することができ ます。このウィザードを使用すると、入力フォーム、出力ページ、およびそ れらすべてを機能させる Java コードを簡単に作成することができます。ユ ーザーの Web ページは、ただそこに収まっているだけではなく、ビジネス のために活躍してくれるようになります。
- Web サイト・ファイルをプロジェクトおよびフォルダーにグループ化する。 どのように編成するのが良いか決めて、それに従ってファイルをグループ化 してください。フィルターおよびグローバル・サーチ機能を使用して、必要 なファイルを検出することができます。振る舞いが予測できる、使い慣れた オブジェクトを使用して、日常作業の速度と効率を高めることができます。
- ファイルを個別に、あるいは共用バージョン管理システムで保守する。ファ イルは、ローカルで、独自のワークステーションで保管することも、ネット ワーク内の他のシステムで保管することも、全機能のバージョン管理システ ム (VCS) で保管することもできます。ユーザーは安心して共同作業を行う ことができ、ファイル保全性が確保されます。
- 好きなツールを使用してファイルを編集および更新する。ファイル・タイプ ごとに、使用する編集プログラムと表示プログラムを選択することができま す。 Studio ファイルをオープンするときに、デフォルト選択をすぐに立ち 上げたり、代替ツールを選択したりすることができます。
- ファイル関連に高速にアクセスし、中断したリンクを検出する。関連ビュー により、ユーザーのファイルが相互にどのようにリンクされているのかを示 すビジュアル表示が行われます。特定のファイルに他のファイルがいくつリ

ンクしているのか、どのファイルのリンクが中断しているのか、またどのフ ァイルがまったくリンクされていないのかを、迅速に調べることができま す。

• どの開発段階でも Web サイトをパブリッシュできる。Studio Workbench 内 で、サイト開発からサイト発行に直接進むことができます。開発の任意の段 階で Web サイトの全部または一部をパブリッシュし、作業の結果をすぐに 調べてテストすることができます。Web サイトをリリースする準備が整って から、ファイルを簡単に最終段階に転送し、実動サーバーにパブリッシュす ることができます。

Studio Workbench は、ユーザーの Web サイトのアプリケーションやファイル を管理および保守するのに役立ちます。次の機能を提供します。

- あるプロジェクト内のファイル間のリンク関連をグラフィカル表示する。
- ファイルの変更または移動時に、リンクを自動的に更新する。
- 複数のオーサリング・ツールを登録し、Web サイト・ファイルを編集するた びに選択を行えるようにする。
- Web サイトの実動サイクルのステージを設定し、各種のステージを異なる (そして複数の) サーバーに向けて発行する。
- 既存サイト・コンテンツの Studio プロジェクトへの直接転送を単純化する インポート・ウィザード。
- Web サイトまたはサブサイトを単一ファイルにすぐにアーカイブする方法。
- サード・パーティー製のツールを Workbench 環境に簡単に統合する機能。
- IBM VisualAge Team Connection®, Microsoft SourceSafe®, PVCS, Rational ClearCase、および Lotus® Domino™ など、人気の高いソース制御管理ソフト ウェアの統合による、進行中の作業を表示する共通ビューを備えた拡張チー 厶環境。

Studio Page Designer は、JavaServer Pages (JSP)、Java サーブレット、および その他の Java ベースの Web ツールを作成できるようにするための、ビジュ アル設計環境を備えています。たとえば、このビジュアル環境を使用して、 Java bean を JSP アプリケーションにドラッグ・アンド・ドロップすることが できます。Studio Page Designer は、DHTML および HTML ページの作成に使 用することもでき、HTML または DHTML ソースとブラウザー・ビューを簡 単に編集し、切り替えるための機能を備えています。この機能は、新しい IBM HomePage Builder 製品に基づいています。

<span id="page-24-0"></span>Studio Remote Debugger は、Studio 環境で JSP ファイルおよび Java サーブレ ットのソース・レベル・デバッグを行います。リモート・デバッグは、 WebSphere Application Server 3.0 またはそれ以上がインストールされている任 意のマシンで行うことができます。

#### **VisualAge for Java**

VisualAge for Java は、Java プログラム開発の完全なサイクルをサポートする 統合開発環境です。VisualAge for Java は、WebSphere Application Server と密 接に統合されています。この統合により、VisualAge 開発者は VisualAge を終 了しないで Java プログラムを開発、配置、およびテストすることができま す。また、企業環境に共通の複雑さを管理して、定形ステップを自動化するこ とのできる環境を開発者に提供します。

VisualAge for Java のビジュアル・プログラミング・フィーチャーを使用し て、Java のアプレットおよびアプリケーションを短時間で開発することができ ます。ビジュアル・コンポジション・エディターでは、ポイント・アンド・ク リックによって以下の作業を行うことができます。

- ユーザーのプログラム向けのユーザー・インターフェースの設計
- ユーザー・インターフェース・エレメントの振る舞いの指定
- ユーザー・インターフェースとプログラムの他の要素との間の関連の定義

VisualAge for Java は、ユーザーがビジュアル・コンポジション・エディター でビジュアルに指定したものを実装するための、Java コードを生成します。多 くの場合、Java コードをまったく書かずに、完全なプログラムを設計して実行 することができます。

VisualAge for Java は、ビジュアル・プログラミング・フィーチャーのほか に、アプレット、サーブレット、アプリケーション、JavaBeans コンポーネン ト、および Enterprise JavaBeans (EJB) 仕様に従って作成された Enterprise beans の作成を含め、多くの作業を迅速に行えるように案内する SmartGuides も備えています。また、基礎になるファイル・システムの要求に応じて、既存 のコードをインポートしたり、コードをエクスポートしたりすることもできま す。

VisualAge for Java は、業界最先端のコードを開発するために必要なプログラ ミング・ツールを提供します。特に、以下のことが行えます。

• 完全に統合されたビジュアル・デバッガーを使用して、実行中のコードを検 杳および更新する。

- <span id="page-25-0"></span>• Java bean を構築、変更、および使用し、また Enterprise beans を構築、変 更、配置、およびテストする。
- プロジェクト、パッケージ、クラス、またはメソッドのレベルでコードをブ ラウズする。

VisualAge for Java には、プログラムの複数の版の更新を簡易化する、コード 管理システムも備わっています。

#### WebSphere Application Server に関する詳しい情報の探しかた

この資料の残りの部分では、WebSphere Application Server のそれぞれの版につ いて説明します。また、このセクションの残りの部分に記載された文書を読む ことによって、詳しい情報を得ることができます。

すべての WebSphere 資料は、WebSphere Application Server のライブラリー・ ページ (www.software.ibm.com/webservers/appserv/library.html) から入手できま す。これらの資料は、ハイパーテキスト・マークアップ言語 (HTML) ファイル 版と Adobe PDF ファイル版が用意されています。

#### インストール担当者およびシステム管理者

特定バージョンの WebSphere Application Server をインストール、構成、また は管理する必要がある場合には、以下のうちの 1 つまたは複数をお読みくださ  $\mathcal{U}$ 

- Application Server アドバンスド版の各バージョンのインストールおよび構成 の基本を学習したい場合は、インストールする製品の「インフォセンター」 を参照してください。このオンライン文書センターは、システムを短時間で 簡単に稼働および実行したいとお考えになっている、初心者ユーザー向けに 書かれています。「インフォセンター」は、WebSphere Application Server の ライブラリー・ページ (www.software.ibm.com/webservers/appserv/library.html) から入手できます。
- 各バージョンの Application Server アドバンスド版の管理を学習したい場合 は、次の資料を参照してください。
	- WebSphere Administrative Console 内で利用できるオンライン・ヘルプ。 - インフォセンターのオンライン資料。
- Application Server エンタープライズ版を使用するシステムをインストール、 構成、および管理する方法を学習したい場合は、最初に TXSeries 用の 「計画およびインストール・ガイド」とエンタープライズ版インフォセンタ

ーを参照してください。これらの資料は、WebSphere Application Server のラ イブラリー・ページ (www.software.ibm.com/webservers/appserv/library.html) か ら入手できます。

#### <span id="page-26-0"></span>アプリケーション開発者およびシステム構築者

特定バージョンの WebSphere Application Server を使用してビジネス・システ ムを設計したり、アプリケーションを開発したりする必要がある場合には、以 下の文書のうちの 1 つまたは複数をお読みください。

- 各バージョンの Application Server アドバンスド版でアプリケーションを計 画、開発、およびトラブルシューティングする方法を学習したい場合は、 WebSphere Application Server のライブラリー・ページ (www.software.ibm.com/webservers/appserv/library.html) から入手できる、アド バンスド版インフォセンターを参照してください。
- Sun Microsystems Enterprise JavaBeans 仕様に従った Enterprise beans および 関連するコンポーネント開発の基本を学習したい場合は、最初に「Enterprise Beans の作成」を参照してください。この文書には、Application Server アド バンスド版と Application Server エンタープライズ版の両方で Enterprise beans を開発するための手順が示されています。
- WebSphere ファミリーでのシステムおよびアプリケーションの設計と開発に 関連する広範な問題について学習したい場合は、「WebSphere ビジネス・ソ リューションの構築」を参照してください。「WebSphere Application Server 概説」に記載されているテクノロジー、問題、トポロジーの多くは、 「WebSphere ビジネス・ソリューションの構築」で詳しく説明されていま す。
- TXSeries CICS でのアプリケーション開発について学習したい場合は、まず 「CICS アプリケーション・プログラミング・ガイド」を参照してくださ  $\mathcal{U}$
- TXSeries Encina でのアプリケーション開発について学習したい場合は、ま ず「Encina アプリケーションの作成」(一般的な開発向け)または「Windows 環境での Encina アプリケーションの作成」(Microsoft Windows プラットフ ォームでの開発向け)を参照してください。

Application Server エンタープライズ版に関して使用可能な資料の完全なリスト が 99ページの『付録. WebSphere Application Server のライブラリー』に示さ れていますので、参照してください。

## <span id="page-28-0"></span>第2章 分散コンピューティングと WebSphere Application **Server**

WebSphere Application Server は、オープンな分散コンピューティングのための 環境を提供します。WebSphere によって提供される機能を使用して、さまざま なプラットフォーム上のユーザーおよびプロセスが相互作用することができま す。Application Server アドバンスド版と Application Server エンタープライズ 版は、ともに分散コンピューティング環境を提供します。

このセクションでは、分散コンピューティング、トランザクション処理、およ びセキュリティーに関係する基本概念の概要を紹介します。これらの概念をよ くご存じの場合は、19ページの『第3章 コンポーネント・テクノロジーの概 要』または 37ページの『第4章 WebSphere Application Server へのビジネス・ モデルの適応』に進むことができます。

#### 3 層のクライアント / サーバー・コンピューティング

分散システムで稼働するソフトウェアを編成するための共通の方法として、機 能をクライアントとサーバーの 2 つの部分に分けることができます。クライア ント は、サーバー と呼ばれる他のプログラムによって提供されるサービスを 使用するプログラムです。クライアントがサービスを要求し、サーバーがその サービスを実行します。サーバー機能は、何らかの種類のリソース管理を伴う ことが多く、その場合、サーバーがリソースへのアクセスを同期化および管理 し、クライアント要求に対してデータまたは状況情報で応答します。クライア ント・プログラムは、一般に、ユーザー対話を処理し、ユーザーのためにデー 夕を要求するか、あるいは何らかのデータ変更を開始します。

たとえば、クライアントは、ユーザー (Web ブラウザーを使用している人など) が製品の発注を入力するために使用できる、フォームを提供することができま す。クライアントはこの発注情報をサーバーに送信し、サーバーは製品データ ベースを調べて、発送および請求に必要な作業を実行します。一般には、1つ のサーバーが複数のクライアントによって使用されます。たとえば、数 10 ま たは数 100 のクライアントが、データベース・アクセスを制御する数台のサー バーと相互作用することができます。

一般的な設計のクライアント / サーバー・システムは、ユーザーと相互作用す るクライアント、アプリケーションのビジネス・ロジックを含むアプリケーシ

<span id="page-29-0"></span>ョン・サーバー、およびデータを保管するリソース・マネージャーの、3層か らなります。この方法が図1に示されています。このモデルでは、クライアン トは、実際のリソース・マネージャーについて何も知る必要がありません。使 用しているデータベースを変更した場合、サーバーを変更しなければならない ことはありますが、クライアントは変更する必要がありません。サーバーのコ ピーはクライアントのコピーよりも少ないのが普通であり、またサーバーは更 新しやすい位置 (たとえば、ユーザーのデスクで実行される PC ではなく、中 央のマシン)にあることが多いため、更新手順も単純化されます。さらに、こ の方法では追加のセキュリティーが提供されます。リソース・マネージャーに よって制御されるデータにアクセスする必要があるのはサーバーだけで、クラ イアントはアクセスする必要がありません。

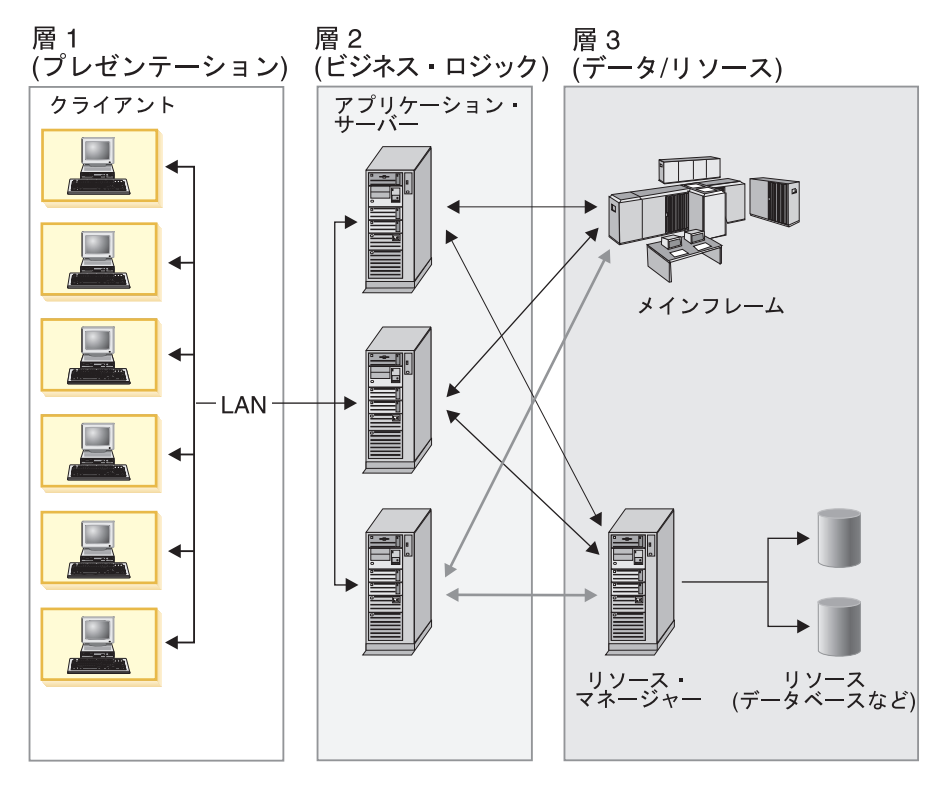

図1.3 層のクライアント / サーバー・アーキテクチャー

<span id="page-30-0"></span>WebSphere Application Server は、このアーキテクチャーにおける中間層を提供 し、クライアント (アプレット、Visual Basic® クライアント、C++ クライアン ト、その他) がデータ・リソース (リレーショナル・データベース、 MOSeries®、その他)、および既存アプリケーションと相互作用できるようにし ます。このアーキテクチャーは、Application Server エンタープライズ版でも使 用されます。

#### トランザクション: 分散環境におけるデータ整合性とパフォーマンスの保証

トランザクション は、ある整合状熊から別の整合状熊にデータを変換する、一 連のオペレーションです。この一連のオペレーションは目に見えない作業単位 であり、コンテキストによっては、トランザクションは論理作業単位 (LUW) と呼ばれます。トランザクションは、障害シナリオを単純化する、分散システ ム・プログラミング用のツールです。

トランザクションは ACID 特性 を備えています。

- 原子性 (Atomicity): トランザクションの変更はアトミックです。つまり、ト ランザクションを構成する複数のオペレーションは、すべて行われるか、ど れも行われないかのいずれかです。
- 一貫性 (Consistency): トランザクションは一貫性の保たれた状態間でデータ を移動します。
- 独立性 (Isolation): トランザクションは並行して実行することができますが、 どのトランザクションも、進行中の別の作業を認識しません。トランザクシ ョンは、涿次実行しているように見えます。
- 耐久性 (Durability): トランザクションが正常に完了すると、その変更内容 は、後で障害が発生しても失われずに残ります。

たとえば、ある口座から別の口座にお金を振り替えるトランザクションについ て考えてみます。このような振替を行うには、ある口座からお金を引き出し、 別の口座にそれを入金する必要があります。ある口座からのお金の引き出し と、別の口座への入金は、1 つのアトミック・トランザクションの 2 つの部分 であり、両方を完了させることができない場合には、いずれも行われないよう にする必要があります。ある口座に対する複数の要求が同時に処理される場 合、それらの要求は独立していて、その口座に影響を与えられるのは一時点で 1 つのトランザクションだけでなければなりません。この振替の直後に銀行の サーバーが故障しても、システムが再び使用可能になったときに正しい残高が 示されなければなりません。つまり、変更は耐久性 がなければなりません。一 貫性 はアプリケーションの相関性であることに注意してください。ある口座か

<span id="page-31-0"></span>ら別の口座にお金を振り替える場合、アプリケーションはその口座から、別口 座に加算するのと同じ金額を引き出す必要があります。

トランザクションは、2 つの方法のうちのいずれかによって完了させることが できます。つまり、コミットによって完了させることも、ロールバックによっ て完了させることもできます。正常に完了したトランザクションは、コミット されます。正常に完了しなかったトランザクションは、ロールバック されま す。ロールバック・トランザクションによって行われたデータ変更は、完全に 取り消す必要があります。上の例で、ある口座からお金が引き出されたにもか かわらず、障害のためにお金が別の口座に入金されなかった場合には、最初の 口座に対して行われた変更は完全に取り消さなければなりません。次回に送信 元が口座残高を照会したときには、正しい残高が表示されなければなりませ  $\mathcal{h}_{\alpha}$ 

分散トランザクション は、通常は複数のマシンで、マルチプロセスで実行され るトランザクションです。各プロセスはトランザクションのために機能しま す。

分散トランザクションは、ローカル・トランザクションと同じように、ACID 特性を備えていなければなりません。ただし、分散トランザクションでは、ど のプロセスでも障害が発生する可能性があり、そのような障害の際にも、トラ ンザクションのためにすでに行われた作業を各プロセスで取り消す必要がある ため、これらの特性の保守は非常に複雑になります。

分散トランザクション処理システムは、次の 2 つのフィーチャーを使用するこ とによって、分散トランザクションで ACID 特性を保持します。

- 回復可能プロセス: 回復可能プロセスは、そのアクションのログを記録する ため、障害が発生した場合に前の状態を復元することができます。
- コミット・プロトコル: コミット・プロトコルは、複数のプロセスがトラン ザクションのコミットまたは打ち切りを調整できるようにします。最も一般 的な、そしてまた WebSphere Application Server 全体を通じて使用されるコ ミット・プロトコルは、2 フェーズ・コミット・プロトコルです。

### セキュリティー:許可使用だけが行われることの保証

エンタープライズ・コンピューティングが、情報システム (IS) サイトに置かれ た少数の強力なメインフレームだけによって行われていたときには、許可ユー ザーだけがコンピューター・サービスおよび情報にアクセスできるようにする ことは、かなり容易な作業でした。分散コンピューティング・システムでは、 ユーザー、アプリケーション・サーバー、およびリソース・マネージャーが世

界中に分散している可能性があり、コンピューター・システム・リソースの保 護はきわめて複雑な作業となりました。

分散コンピューティング・システムでのセキュリティーの提供に関連した問題 はたくさんありますが、基本的な問題はあまり変わりません。良好なセキュリ ティー・サービスは、認証と許可の 2 つの主要機能を提供します。

認証 は、 プリンシパル (ユーザーまたはコンピューター・プロセス) が最初に コンピューティング・リソースへのアクセスを試みたときに行われます。その 時点で、セキュリティー・サービスはプリンシパルに対し、本人であることの 証明を行うように要求します。人間のユーザーは、一般にユーザー ID とパス ワードを入力して証明を行い、プロセスは、通常、暗号化された鍵を提供しま す。パスワードまたは鍵が有効な場合、セキュリティー・サービスはユーザー に、そのプリンシパルを識別し、そのプリンシパルが認証されていることを表 す、 トークン あるいはチケット を与えます。

認証を受けたプリンシパルは、そのセキュリティー・サービスによって保護さ れるコンピューター・システムの境界内にある任意のリソースの使用を試みる ことができます。ただし、特定のコンピューティング・リソースの使用だけを 許可されたプリンシパルは、それらのリソースだけを使用することができま す。許可 は、認証を受けたプリンシパルがリソースの使用を要求したときに行 われ、セキュリティー・サービスが そのユーザーがそのリソースを使用する特 権を得ているかどうかを判別します。一般的には、許可は、どのユーザーまた はプロセス (あるいはユーザーまたはプロセスのグループ) がリソースの使用 を許可されているのかを定義するアクセス制御リスト (ACL) を、そのリソー スと関連付けることによって処理されます。そのプリンシパルが許可されてい る場合、プリンシパルは当該リソースにアクセスすることができます。

分散コンピューティング環境では、プリンシパルとリソースは、両者が真正で あることを証明するまでは、相互に相手側の識別を疑う必要があります。この ようなことが必要なのは、プリンシパルが識別を偽ってリソースにアクセスし たり、リソースが「トロイの木馬」であって、そのプリンシパルから大切な情 報を得ようとしたりする恐れがあるためです。この問題を解決するために、セ キュリティー・サービスには、信頼されるサード・パーティー として機能する セキュリティー・サーバーが含まれていて、プリンシパルおよびリソースを認 証し、それらのエンティティーが相互に識別を証明し合えるようになっていま す。

## <span id="page-34-0"></span>第3章 コンポーネント・テクノロジーの概要

ビジネス情報システムは、市場、組織の構造、企業の方法の変化に対応できる ようにフレキシブルでなければなりません。信頼性が高く、管理しやすいもの でなければなりません。会社の規模が大きくなった場合には拡大することがで き、幅広い種類のハードウェアとソフトウェアのプラットフォームで実行する ことができなければなりません。そして特に、迅速に設計し、コード化し、テ ストし、実動化しなければなりません。

コンポーネント・テクノロジーとは、IBM WebSphere プロダクト・ファミリー のベースとなるものです。このテクノロジーにより、企業は前述の情報テクノ ロジーの目標を満たすことができます。コンポーネント・テクノロジーは、ア プリケーション開発に良識ある構築ブロック・アプローチを提供します。アプ リケーションは、特定の機能を実行するソフトウェアの再使用可能なブロック から作成します。コンポーネント・テクノロジーを使用することで、企業はア プリケーションをより速く開発し、保守を簡易化することができます。

このヤクションでは、コンポーネント・テクノロジーの基本概念について説明 します。次のトピックから構成されます。

- 『オブジェクト』
- 23ページの『コンポーネント』
- 23ページの『コンポーネント・モデルおよび関連テクノロジー』

この章は、オブジェクト指向プログラミングおよびコンポーネント・テクノロ ジーの経験がまったく、またはほとんどない方を対象としています。これらの 概念をよくご存じの場合は、37ページの『第4章 WebSphere Application Server へのビジネス・モデルの適応』に進むことができます。

#### オブジェクト

オブジェクトを使用して、概念エンティティーおよび物理エンティティーをモ デル化します。オブジェクトは、ユーザー・インターフェース、組み込まれて いるシステム、および複雑なビジネス・システムなどのその他の多くの場所で 使用します。モデルは、ソフトウェア・パケット内のエンティティーの状態と 振る舞いの両方、つまりオブジェクト を取り込まなければなりません。オブジ ェクトは、エンティティーに関することを認識し、エンティティーに関連付け られたアクションを実行できなければなりません。オブジェクトが認識してい

<span id="page-35-0"></span>るものを、オブジェクトの状態、プロパティー、または属性 と言います。オブ ジェクトが実行することを、オブジェクトの振る舞い、動作、またはメソッド と言います。まとめると、オブジェクトが認識し、実行することから、アプリ ケーションのその他の部分に対するインターフェースが構成されます。

オブジェクトがインターフェースを実装する方法は、内部の問題です。そのた め、インターフェースの実装は、ソフトウェア・システムのその他の部分から 隠される、つまりカプセル化 されます。実装の詳細を隠す、たとえば、オブジ ェクトの状態を内部で表す方法を隠すことにより、システムのその他の部分 が、その詳細に依存しないようにすることができます。これにより、システム の他の部分に悪影響を与えることなく、オブジェクトの実装を変更することが 可能になります。

ビジネス・オブジェクト は、データと、ビジネス・システムの個々の部分が実 行するタスクから成り立ちます。ビジネス・オブジェクトを利用することで、 ソフトウェア開発者は、配布する必要があるビジネス情報と実行する必要があ るタスクを直接反映するソフトウェア・システムを設計することができます。 その結果、非常に重要なビジネス要件を見落とすようなことがなくなります。 正しく使用すれば、ビジネス・オブジェクトは、情報システムの管理を簡易化 して、情報システムの寿命を伸ばすことができます。

ビジネス・オブジェクトは、独立して存在することはありません。それらは、 協力し合って、組織の円滑な運営に必要な操作を実行します。オブジェクト指 向システム内の各オブジェクトには、満たさなければならない独自の一連の責 任が割り当てられます。これらの責任を定義および割り振るのは、システム設 計者の仕事です。

オブジェクトには、相互関係もあります。これは、あるオブジェクトが他のオ ブジェクトを着信要求の一部または要求の結果として認識する、一時的な関係 である場合や、オブジェクトが互いに協力し合うように特に設計された、構造 的な関係である場合もあります。

#### 構成を用いたオブジェクトの作成

オブジェクト指向システムは、一般に、構成、つまり他のオブジェクトからオ ブジェクトを作成するプロセスを使用して、ビジネス・モデルを実装します。 構成を用いたオブジェクトの作成は、ブロックから建物を作る方法に似ていま す。個々のブロック (オブジェクト) は、さまざまなコンテキストで再使用す ることができます。古いブロックは新しいブロックに置き換えることができま す。ブロックを結合して、より大きいユニットを作成することができます。こ れらのユニットも、さまざまな方法で使用することができます。
オブジェクト・テクノロジーの約束の 1 つは、構築ブロックの能力と簡易性を <u> 使用して、ビジネス・アプリケーションを開発し、保守できるようにすること</u> です。情報システムは、組織と共に拡大および展開する再使用可能なビジネ ス・オブジェクトの集まりとして設計することができます。

### インターフェース対実装

オブジェクト指向システムの最も強力な機能の 1 つは、オブジェクト・インタ ーフェースの概念です (19ページの『オブジェクト』を参照してください)。オ ブジェクトのインターフェース(もっと特定すれば、オブジェクトのクラスが 提供するインターフェース)は、オブジェクトに適用する特定の必要条件と保 証を指定するものです。

特定の前提条件を満たさなければ、オブジェクトのクライアントがそのオブジ ェクトのインターフェースを使用できないようにすることができます。前提条 件には、メソッドを呼び出す順序に関する制限事項や、クライアントが提供す る入力データのタイプに関する必要条件を含めることができます。

クライアントにサービスを提供するオブジェクトは、受け取ったメッセージに 応えて、特定のタスクを実行しなければなりません。インターフェースで指定 されるのは、考慮すべき例外を含め、確実に発生することだけです。オブジェ クトがタスクを実行する方法については、何も指定されません。

インターフェースの実装 では、オブジェクトが要求をどのように満たすかを指 定します。実装は常にプライベートです。インターフェースの実装は変更する ことができますが、インターフェースそのものには影響しません。

### クラス

オブジェクト指向システムには、オブジェクトを作成する際にテンプレートの 役割を果たすクラス というメカニズムが用意されています。クラスは、オブジ ェクトのインターフェース、そのインターフェースをサポートする実装の詳 細、およびオブジェクトの状態を示す特定の情報を表すものです。そして、そ れぞれのオブジェクトは、クラスのインスタンス です。

#### 継承

常に、システムにはインターフェースの複数の実装がある可能性があります。 クライアントは、インターフェースの各実装と一様かつ透過的に対話すること ができます。この概念は、オブジェクト指向システムに固有のものです。これ を可能にしているのが、継承 という考えです。継承により、クラスは、他のク ラスのインターフェースと実装を共有、すなわち継承することができます。他 のクラスに属性と振る舞いを渡すクラスのことを親クラス または基本クラス

と言います。属性と振る舞いを継承するクラスのことを子クラス または派生ク ラス と言います。子クラスは、1 つ以上の親クラスから継承することができま す。

継承を使用することで、追加による設計を行うことができます。関連するタイ プのファミリーの属性と振る舞いをパッケージした共通の親クラスを作成でき ます。子クラスは、親のインターフェースを継承し、また独自の属性と振る舞 いを追加することもできます (属性とメソッドは、親インターフェースから引 き出すことはできません)。

### ポリモアフィズム

継承を使用することで、オブジェクトを繰り返し使用することができます。イ ンターフェースの再使用のことを、インターフェースの継承 と言います。イン ターフェースの実装の再使用のことを、実装の継承 と言います。インターフェ ースは再使用できますが、インターフェースの実装は必ずしも再使用できると は限りません。たとえば、残高を調整する方法は、当座預金と貯蓄預金で異な ることがあります。実際、インターフェース設計の再使用は、実装コードの再 使用よりもはるかに大切です。プライベートな実装の詳細は、システム内の他 のオブジェクトに影響しませんが、パブリック・インターフェースの詳細は影 響します。

ポリモアフィズムは、インターフェースを再使用するための強力なツールで す。これにより、継承によって関連している各種クラスのオブジェクトを、同 じ関数呼び出しに対して固有の方法で応答させることが可能になります。イン ターフェースすべてに同じメソッドが含まれていますが、メソッドの実装はオ ブジェクトによって異なります。子クラスでのメソッドの実装は、親クラスの 元の実装をオーバーライドすることができます。メソッドが呼び出されると、 各クラスの派生オブジェクトは、特定の実装で定義された方法で応答します。

ポリモアフィズムを利用すれば、クライアント・コードの再使用も可能です。 クライアントは、自分のインターフェースを介した場合のみオブジェクトを参 照します。つまりクライアントは、そのインターフェースを実装したすべての オブジェクトと通信することができます。クライアントからの問い合わせを受 けた各オブジェクトは、独自の実装に適した方法で応答します。クライアント の観点から見ると、あるオブジェクトを、システム内の他のオブジェクトの代 わりとして使用することができます。

オブジェクト・コードも再使用できます。一般に、簡単なインターフェースを 持つオブジェクトは、それだけ再使用できる確率も高くなります。たとえば、 Account オブジェクトのインターフェースは、そのオブジェクトを、照会やレ

ポート、決算処理や監査処理、月次明細書の利子計算など、さまざまなコンテ キストで使用できるように設計することができます。

再使用を実現する場合には、複数のプロジェクトの過程で数多くの設計反復が 必要になることがあります。ソフトウェア開発者は、オブジェクト指向システ ムで再使用を実現できる可能性がある場合には、再使用オブジェクトの設計に 高い優先順位を割り当てなければなりません。

## コンポーネント

コンポーネントは、大規模な情報システムで機能することができる、追加可能 なオブジェクトです。これらの追加可能な機能には、次のタスクを実行する機 能が含まれます。

- オブジェクトの作成と破棄
- オブジェクトへの分散ネットワーク内の場所の提供
- オブジェクトのシステム同一性の確立
- リソース・マネージャーへのオブジェクトの状態の格納
- オブジェクトの活動化および非活動化 (またはページング) の処理
- オブジェクトの状態変換へのトランザクションの意味体系のマップ
- オブジェクトのロックと、そのベースとなるデータ・ストアとの調整
- オブジェクトへのアクセスの制御
- オブジェクトの検索
- オブジェクトへのイベント発生の通知
- 分散ネットワークでのオブジェクトの状態の転送
- オブジェクトへの人間が判読できる名前の割り当て

コンポーネントに変換したオブジェクトは、分散処理、リモート・プロシージ ャー呼び出し、パーシスタンス管理、統合セキュリティー、トランザクショ ン、並行性制御、および動的照会機能をサポートするので、従来のクライアン ト / サーバー・アプリケーション環境で再使用できます。

## コンポーネント・モデルおよび関連テクノロジー

コンポーネント・モデル、すなわちコンポーネント・アーキテクチャー では、 オブジェクトが含まれるソフトウェア・システム内でオブジェクトを 1 つにま とめる方法を指定します。オブジェクトの相互運用性に対するモデルです。こ のセクションでは、 WebSphere Application Server でビジネス・アプリケーシ

ョンを設計して実装する場合に使用できるコンポーネント・モデルおよび関連 テクノロジーについて説明します。次のトピックから構成されます。

- $\int \text{Java } 2^{TM}$  Platform Enterprise Edition (J2EE<sup>TM</sup>).
- 26ページの『JavaBeans コンポーネント』
- 27ページの『Enterprise beans』
- 30ページの『アプレットおよびサーブレット』
- 33ページの『JavaServer Pages』
- 33ページの『CORBA』
- 35ページの『Microsoft COM』

## Java 2<sup>™</sup> Platform Enterprise Edition (J2EE<sup>™</sup>)

WebSphere Application Server  $\forall x$ , Java<sup>TM</sup> 2 Platform, Enterprise Edition (J2EE<sup>TM</sup>) 仕様に準拠しています。J2EE では、多層アプリケーションの設計と実装の標 準アーキテクチャーが定義されています。次のエレメントから成り立ちます。

### J2EE アプリケーション・コンポーネントおよびランタイム環境

J2EE プラットフォームは、J2EE アプリケーションを取りまとめる標準プラッ トフォームです。ランタイム環境は、次のものから成り立ちます。

- アプリケーション・コンポーネント。J2EE 対応プログラムを作成する場合 の構築ブロックです。J2EE プログラミング・モデルは、アプリケーション がサポートしなければならない 4 タイプのコンポーネントを定義していま す。
	- アプリケーション・クライアント。一般的にデスクトップ・コンピュータ ー上で実行される Java プログラムです。
	- アプレット。Web ブラウザーで実行され、J2EE アプリケーションのユー ザー・インターフェースを提供します。
	- サーブレットおよび JSP ページ。Web サーバー上で実行され、アプリケ ーション・クライアントからの HTTP 要求に応えます。
	- Enterprise beans。EJB サーバーで実行され、アプリケーションのビジネ ス・ロジックを含み、トランザクションを処理します。
- コンテナー。アプリケーション・コンポーネントの実行時サポートを提供し ます。トランザクション管理、セキュリティー、状態管理などのサービスを アプリケーション・コンポーネントに提供します。
- リソース・マネージャー・ドライバー。J2EE アプリケーションを外部リソ ースに接続します。
- データベース。ビジネス・データを格納します。

#### J2EE アプリケーション・モデルおよび開発チームの役割

J2EE アプリケーション・モデルでは、多層のシン・クライアント・サービス を開発する場合の標準アプリケーション・モデルを定義します。アプリケーシ ョンは、サーブレット、JSP ページ、Enterprise beans などのコンポーネントか らアセンブルされて、J2EE 実行時プラットフォームに配置されます。 J2EE アプリケーション開発チームの役割は次のとおりです。

- プロダクト・プロバイダー コンポーネント・コンテナー. I2EE プラッ トフォーム API などの J2EE 機能を含め、J2EE プロダクトを実装します。
- システム管理者 ― 配置した J2EE アプリケーション、および対応するコン ピューティングとネットワーク・インフラストラクチャーを構成し、管理し ます。
- ツール・プロバイダー ― アプリケーション・コンポーネントを開発し、パ ッケージするためのツールを提供します。
- アプリケーション・コンポーネント・プロバイダー J2EE アプリケーシ ョン・コンポーネントを設計し、実装します。
- アプリケーション・アヤンブラー ― アプリケーション・コンポーネントを 1 つの完全な J2EE アプリケーションにアセンブルします。
- デプロイヤー アプリケーションを配置します。

### J2EE の標準サービス

J2EE の標準サービスには、次のサービスおよびプロトコルが含まれます。

- HTTP および HTTPS
- Java Transaction API (JTA)
- RMI-HOP。Java 固有の RMI プロトコルおよび CORBA HOP プロトコルの 両方がサポートされています。
- $\bullet$  JavIDL
- Java Database Connectivity (JDBC<sup>TM</sup>) API
- Java Messaging Service (JMS) API
- Java Naming and Directory Interface" (JNDI)
- JavaMail<sup>™</sup>
- JavaBeans<sup>TM</sup> Activation Framework (JAF)
- Java API for XML Parsing (JAXP)
- J2EE Connector アーキテクチャー
- Java Authentication and Authorization Service (JAAS)

#### <span id="page-41-0"></span>J2EE 互換性テスト・スイートおよび参照の実装

I2EE 互換性テスト・スイートは、アプリケーションが I2EE プラットフォー ム標準に準拠していることを検証する、一連の互換性テストです。

J2EE 参照の実装では、J2EE の可能性を示し、J2EE プラットフォームの動作 定義が提供されます。

## JavaBeans コンポーネント

コンポーネントの実装には、数多くのプログラム言語を使用することができま す。ただし、クロス・プラットフォーム・コンポーネント開発には、Java プロ グラム言語が最適です。Java は、Sun Microsystems が作成したオブジェクト指 向言語です。C++ などの古いオブジェクト指向プログラム言語よりも、使いや すくなっています。

JavaBeans テクノロジーは、Java アプリケーション環境向けの Sun のコンポ ーネント・アーキテクチャーです。一度作成すればどこでも実行できるという 考えを、再使用可能なコンポーネントの開発まで拡張しています。bean は、 JavaBeans 仕様に従って作成された再使用可能なソフトウェア・コンポーネン トです。ビジュアルなプログラミング・ツールを使って、複数の bean を組み 合わせて 1 つのアプリケーションを作成することができます。

bean は、普通の Java オブジェクトからインターフェースの追加セットを実装 します。bean に固有のインターフェースは次のとおりです。

- イントロスペクション ― ビジュアルなプログラミング・ツールで bean の 動作を分析できるため、開発者は bean を接続することができます。
- カスタマイズ ― 開発者は、ビジュアルなプログラミング・ツールに用意さ れているプロパティー・シートを使用して、bean の外観と振る舞いをカスタ マイズすることができます。
- イベント ― 通知メカニズムを使用することで、bean は互いに通信すること ができます。
- プロパティー bean の属性を表し、属性が変更されたときに通知をブロー ドキャストします。
- パーシスタンス 開発者は、bean をカスタマイズして、Java Archive (JAR) ファイルにパッケージすることができます。シリアライゼーションと も言います。

27ページの図2 に、簡単なアプレットの開発時に 2 つの JavaBeans コンポー ネントをどのように結合できるかを示します。この例では、ユーザーが 「Close」ボタンを押すと、イベントが発生します。イベントは、メソッドを <span id="page-42-0"></span>呼び出す AccountProxy bean に伝えられます。ビジュアルな Java 開発ツール を使用して、bean をリンクすることができます。

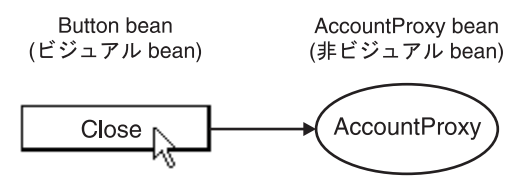

図2. bean では、ビジュアルなプログラミングを行える

bean は、ActiveX コントロールと相互運用することもできます (ActiveX は、 Microsoft のダウンロード可能、相互運用可能なオブジェクトのバージョンで す)。ブリッジ・ソフトウェアを利用すれば、bean を Internet Explorer、Visual Basic<sup>®</sup>、Microsoft Word などの ActiveX 環境に配置することができます。

### **Enterprise beans**

Enterprise JavaBeans (EJB) 仕様に従うことで、開発者は Java でサーバー側の ビジネス・コンポーネントを作成することができます。Enterprise beans とは、 Java プログラム言語で分散型のオブジェクト指向ビジネス・アプリケーション を開発するための標準コンポーネント・アーキテクチャーです。サーバー上に インストールして、リモート・クライアントからアクセスするように作られて います。Enterprise beans は、プラットフォームに依存せず、EJB 仕様をサポー トするどのようなランタイム環境にも配置することができます。

このセクションは、次の Enterprise bean 関連のトピックから構成されます。

- 28ページの『EJB アーキテクチャー』
- 29ページの『パーシスタンス』
- 29ページの『Enterprise beans の配置』

#### <span id="page-43-0"></span>EJB アーキテクチャー

図3 に、 EIB 仕様の詳細を示します。

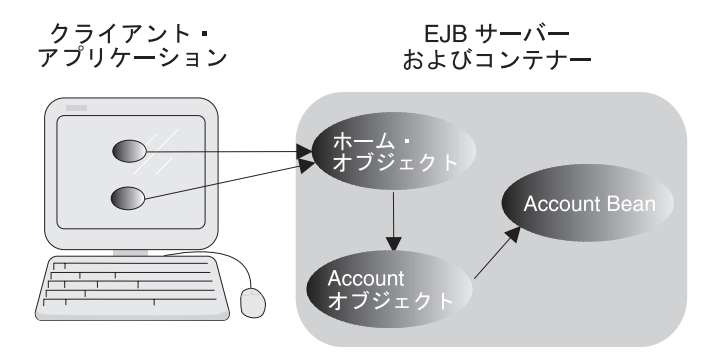

図3. EIB アーキテクチャー

クライアント・アプリケーションは、ホーム というリモート・オブジェクトと 通信します。ホーム・オブジェクトを使用して、リモート・クライアントから アクセスするビジネス・オブジェクト (たとえば、Account オブジェクト) を作 成します。このオブジェクトが、口座に関するすべての属性と振る舞い (口座 残高を調整したり、口座を開いたりするメソッドなど)を提供します。

Account オブジェクトは、受け取った要求を、実際のビジネス実装を提供する Enterprise bean に転送します。着信要求を解釈することによって、 Account オ ブジェクトは Enterprise bean へのアクセスを制御し、ビジネス・メソッドを実 行するための要件を処理します。たとえば、Account オブジェクトが適切なト ランザクション・コンテキストを設定しなければ、口座からお金を出し入れす ることはできません。

図3 のサーバー側で、コンテナー は EJB 環境の実行時コンポーネントです。 コンテナーは、トランザクション・サポート、セキュリティー・サポート、メ モリー管理などの重要なサービスを提供します。Account オブジェクトは、タ スクを実行するためにコンテナーと共同作業を行います。

ホーム・コレクションとコンテナーは、WebSphere Application Server エンター プライズ版だけの機能です。C++ ビジネス・オブジェクトと Enterprise beans の同時サーバー・サポートを提供します。ランタイム・サービスを階層化する 必要はありません。

<span id="page-44-0"></span>パーシスタンス

Enterprise beans は、2 つの異なるタイプのパーシスタンス を示します。

- セッション bean は、タスクと操作を表します。一時的なもので、永続的ス トレージ内のデータとは対応しません。ただし、セッション bean は、存続 時間で実行されたことがあるアクションのリストなど、状態情報を保持する ことができます。セッション bean に関連付けられた状態情報は、クライア ント間では共有されません。
- エンティティー bean は、永続的データを表します。各エンティティー bean は、他の Enterprise beans と共有するデータ・ストアにマップされます。た とえば、エンティティー beans はリレーショナル・データベース内の行に対 応することができます。多くの場合、エンティティー bean には、なんらか のトランザクション方式でアクセスしなければなりません。エンティティー bean のインスタンスは固有であって、複数のユーザーからアクセスすること ができます。エンティティー beans は、状態情報を格納しないので、クライ アント間で共有することができます。

エンティティー bean の永続的状態を管理する方法は 2 つあります。

- bean 管理パーシスタンス (BMP) では、bean は永続的ストレージに直接ア クセスします。永続的ストレージへのアクセスは、ソフトウェア開発者が実 装しなければなりません。
- コンテナー管理パーシスタンス (CMP) では、bean はコンテナーに依存し て、永続的ストレージへの透過的なアクセスを提供します。ソフトウェア開 発者は、永続的ストレージへのアクセスを明示的に実装する必要はありませ  $\mathcal{h}$ .

#### **Enterprise beans の配置**

Enterprise beans は、ランタイム・サービスを提供するコンテナーに配置しま す。配置記述子 を使用して、コンテナーが Enterprise bean を管理する方法を 指定します。配置記述子は、アプリケーションのアセンブリー時または配置時 に設定します。これは、Enterprise beans のライフサイクル、パーシスタンス、 トランザクション、およびセキュリティーの設定を定義するものです。

さらに、Enterprise bean の環境プロパティー を利用すれば、開発者はアプリケ ーションのニーズに基づいて bean をカスタマイズすることができます。 たと えば、環境プロパティーでデータベースの場所を指定することができます。配 置記述子と環境プロパティーを使用することにより、ベースとなるソース・コ ードにアクセスすることなくアプリケーションをカスタマイズできます。

## <span id="page-45-0"></span>アプレットおよびサーブレット

Java アプレット およびサーブレット は、beans および Enterprise beans を補 うテクノロジーです。それ自身はコンポーネントではありませんが、Java プロ グラムは、特定のクライアント / サーバー・タスクを実行するように調整され ます。

### アプレット

アプレットは、クライアント・マシンの Java 対応ブラウザーで実行されま す。アプレット内のビジネス・ロジックを中央の World Wide Web サーバー からクライアントにダウンロードして実行することにより、クライアント・マ シンが常に最新のコードを取得することを保証します。管理コストは、アプリ ケーションを手作業で更新しなければならない従来のデスクトップ環境よりも 低くなります。アプレットのダウンロード可能な性質により、ハードウェア要 件も削減されます。これらの理由から、多くの企業が内部に Java アプレット を配置しています。

アプレットは、Java2™ Software Development Kit (SDK) 内の標準パッケージを 使用して設計することも、Java Foundation Classes (JFC) のコンポーネントを 使用して設計することもできます。アプレットは、Web ブラウザーが提供する Java Virtual Machine (JVM) を使用します。JVM は、ベースとなるオペレーテ ィング・システムに従ってコンパイル後の Java プログラムを解釈するランタ イム環境です。JVM はほとんどのオペレーティング・システムで開発されてい るので、アプレットは、特別な移植要件なしでさまざまなオペレーティング・ システムで実行することができます。

また、アプレットを使用することで、より多くのクライアントまでビジネスを 広げることができます。インターネットにより、お客様に企業への新しい入り 口が提供され、企業エレクトロニック・コマース (電子商取引) を行うチャン スが開かれます。アプレットは、いつでもインターネットを介してダウンロー ドできるため、お客様は発注や情報の取得など、さまざまなタスクを実行でき るようになります。

31ページの図4 に、アプレットを使用してデータベースにアクセスする場合の シナリオを示します。Web サーバーは、ハイパーテキスト・マークアップ言語 (HTML) の 1 ページの情報を Web ブラウザーにダウンロードします (1)。こ のページには、Java Archive (JAR) ファイルにパッケージされた Java アプレ ットをサーバーからダウンロードするコマンドが含まれています (2)。アプレ ットは、Java の Remote Method Invocation (RMI) プロトコルを使用して、サ

<span id="page-46-0"></span>ーバーに常駐する他のオブジェクトと通信します (3)。そして、これらのオブ ジェクトがデータベースにアクヤスします(4)。

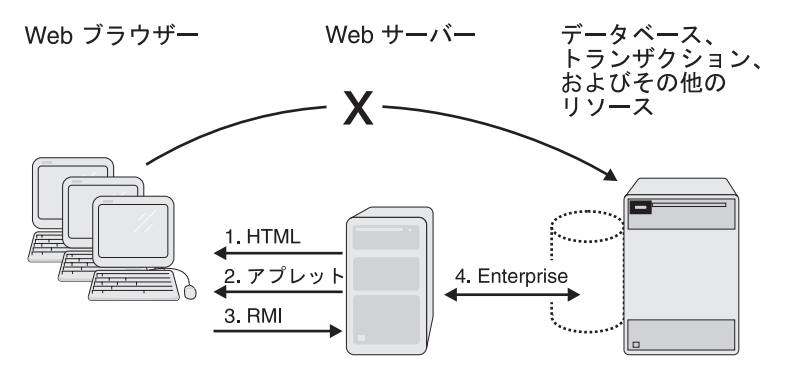

図4. アプレット・ベースのビジネス・ソリューション

アプレットは、リソースに直接アクセスできません。Java セキュリティーによ り、アプレットは、ブラウザーが実行されているマシン上のファイル・システ ムや、サーバー以外のマシンと直接やり取りできないようになっています。

アプレットには、2 つの欠点があります。

- アプレットのサイズとネットワーク接続のタイプによって、ダウンロードに かなり時間がかかることがあります。
- ブラウザーの IVM が、アプレット内の Java コードの機能をサポートして いない場合は、アプレットは正しく機能できません。適正な JVM をブラウ ザーに動的に接続することはできますが、これでも、基本的な互換性問題は 解決されず、アプレットのパフォーマンス低下を招くことがあります。

### サーブレット

Java サーブレットは、アプレットを補うテクノロジーです。多くの場合、アプ リケーションではアプレットとサーブレットの両方を使用します。サーブレッ トは、WWW サーバー上で実行される Java プログラムです。特別なインター フェースを利用することで、 HTML 形式からのユーザーの実行依頼などの要 求を Web ブラウザーから受け取ることができます。サーブレットは一般に、 着信要求に応答して企業リソースにアクセスし、新しい HTML ページを動的 にフォーマットして、ブラウザーに戻します。 HTML 生成を簡易化するた め、サーブレットは Java Server Side Include (JSSI) スクリプトと JavaServer Page (JSP) スクリプトを使用することができます (ただし、使用できるスクリ プトはこれらだけではありません)。

サーブレットは、Java Servlet API とそれに関連するクラスおよびメソッドを 使用します。また、サーブレットは、Java Servlet API を拡張して機能を追加 する Java クラス・パッケージも使用します。アプレットと同様、サーブレッ トは Java 標準の一部であり、各種プラットフォームで実行できる設計になっ ています。ただし、アプレットと異なり、Java サーブレットはブラウザーがサ ポートする JVM を使用しません。サーブレットの実行環境は、企業内で制御 される Web サーバーです。これにより、サーブレットの振る舞いは信頼で き、予測できるものになります。

図5 に、サーブレットだけを使用してデータベースにアクセスする方法を示し ます。サーブレットで生成された HTML ファイルには、組み込み JavaScript コマンドが含まれています (1)。JavaScript は、クライアント・マシン上で実行 する簡単なプログラムを作成する場合に使用するスクリプト言語です。 JavaScript に JVM は必要ないので、ダウンロード時間はアプレットよりも短 くなります。ブラウザーは HTTP を使用して、サーブレットと直接やり取りし ます (2)。サーブレットはデータベースやその他のリソースにアクセスするこ とができます (3)。

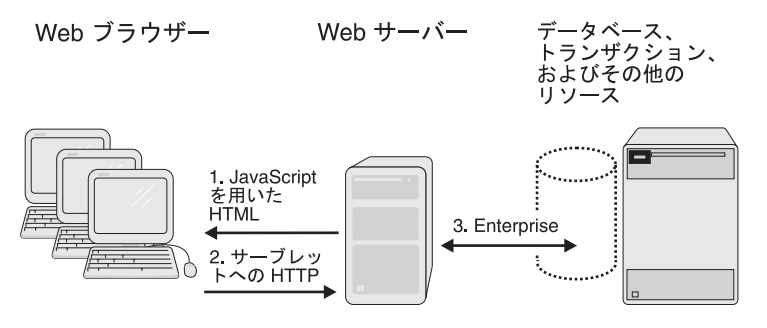

図5. サーブレット・ベースのビジネス・ソリューション

サーブレット・ベースのアプリケーションには、インターネットにアクセスで きる機能と、クライアントでローカルにロジックを処理できる機能がありま す。管理コストとクライアントのハードウェア・コストが削減されます。31ペ ージの図4 のアプレット・ベースのアプリケーションと比べて、サーブレッ ト・ベースのアプリケーションでは、アプレットのダウンロードにかかるオー バーヘッドが回避されます。JVM が必要ないので、クライアント・ブラウザー の機能に関する問題も減ります。また、ファイアウォールを介した通信に関す る要件もなくなります。

一般に使用されている CGI プログラムでは、プロセス全体がユーザー要求を 処理する必要がありますが、サーブレットは、それとは異なり、スレッドを使 <span id="page-48-0"></span>用してユーザー要求を処理することができます。この機能があるため、サーブ レットは CGI プログラムに比べて大幅に効率が高くなっています。

サーブレットは、Web サーバーの開始時に自動的にロードすることも、クライ アントがサービスを最初に要求したときにロードすることもできます。ロード されたサーブレットは、引き続き実行され、さらにクライアント要求を待ちま す。

### **JavaServer Pages**

WebSphere Application Server は、動的 Web ページ・コンテンツへの強力なア プローチである JavaServer Pages (JSP) をサポートします。 Application Server における JSP 機能は、Sun Microsystems の JavaServer Pages Specification に 基づいたものです。

JSP ファイルは、ある意味では、静的 HTML におけるサーバー・サイド・イ ンクルードと似ています。これは、サーブレット機能が Web ページに組み込 まれる点が共通しているためです。ただし、サーバー・サイド・インクルード では、サーブレットの呼び出しは特別なサーブレット・タグに組み込まれ、 JSP ページでは、Java サーブレット・コード (またはその他の Java コード) は HTML ページに直接組み込まれます。

JSP ページの多くの利点のうちの 1 つは、HTML コーディングを Web ペー ジ内のビジネス・ロジックと効率良く分離できることです。 JSP ページを使用 して、サーブレット、Java bean、Enterprise beans、Java ベースの Web アプリ ケーションなどの、再使用可能コンポーネントにアクセスすることができま す。

### **CORBA**

共通オブジェクト・リクエスト・ブローカー・アーキテクチャー (CORBA) 仕 様は、分散オブジェクトと統合オブジェクト・サービス間の通信を定義するも のです。CORBA は、コンポーネントを使用するアプリケーション開発に共通 のフレームワークを提供します。オブジェクト同士が分散コンピューター・ネ ットワークを介して透過的に通信することを可能にする、ソフトウェア・サー ビスを定義します。CORBA は、言語にもプラットフォームにも依存していな いため、さまざまなベンダー・パッケージに実装され、各種マシンに配置さ れ、異なるプログラム言語でコード化され、各種オペレーティング・システム で実行されるオブジェクトを処理することができます。CORBA 対応アプリケ ーションは、TXSeries とエンタープライズ版サービスのどちらを使用しても作 成できます。

### 分散オブジェクト通信

分散オブジェクトは、オブジェクト・リクエスト・ブローカー (ORB) を使用 して通信します。ORB は、IIOP (Internet Inter-ORB Protocol) を使用して、ネ ットワークを介してローカル・クライアント要求を送信します。このプロトコ ルは、CORBA 定義のメッセージ交換機能を持つ TCP/IP ベースのプロトコル です。HOP により、ORB は互いに通信し合い、分散オブジェクト通信にイン ターネットを使用することができます。

図6 に、ORB を使用したクライアント / サーバー通信を示します。クライア ントは、ネットワークの別の場所に置かれているリモート・オブジェクトを表 すプロキシー・オブジェクト を使用します。プロキシー・オブジェクトがリモ ート・オブジェクトとの通信を処理するので、クライアントは実際のオブジェ クトがどこに常駐しているかを知る必要はありません。プロキシー・オブジェ クトは、ORB を利用して、クライアント要求を、ネットワークを介して送信で きる形式に変換します。サーバー上のオブジェクト・アダプター が、リモー ト・オブジェクトを見つけて、処理対象の要求をディスパッチします。これ は、ORB とオブジェクト実装コード間の一次インターフェースです。結果は、 オブジェクト・アダプターからプロキシー・オブジェクトに、プロキシー・オ ブジェクトから要求元のクライアントに戻されます。

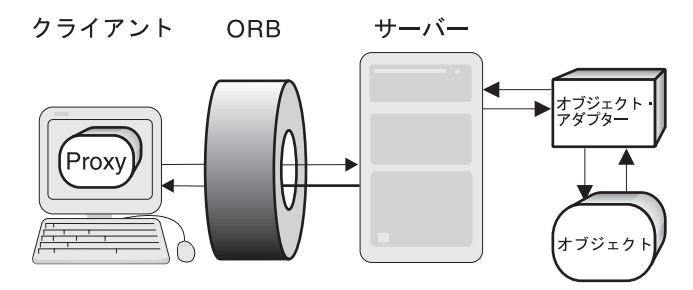

図6. ORB を使用したクライアント / サーバー通信

プロキシー・オブジェクトと実際のオブジェクトは、 Interface Definition Language (IDL) を使用することで同期します。IDL は、リモート・オブジェク トが提供する振る舞いと属性を指定するものです。アプリケーション開発時 に、インターフェースの IDL 指定がコンパイルされて、クライアントとサー バーのリモート・インターフェース を実装するコードが生成されます。クライ アントは、このリモート・インターフェースを介してリモート・オブジェクト と通信するので、このインターフェースをサポートするすべてのリモート・オ ブジェクトとやり取りすることができます。コンポーネント・インターフェー スは、CORBA IDL ファイルで作成されて、CORBA の idl コンパイラーを使 <span id="page-50-0"></span>用してコンパイルされます。これにより、分散アプリケーションの作成に必要 なほとんどのスタブおよびスケルトン・ファイルが作成されます。

CORBA のビジネス・オブジェクトは、プロキシーが表すインターフェースを 実装します。クライアントのプロキシー・オブジェクトは、抽象的なインター フェースを表します。このオブジェクトのサーバー実装では、このインターフ ェースを継承して、オブジェクトのビジネス・ロジックを実装します。

#### リモート呼び出し

CORBA リモート呼び出しを使用すると、クライアント・プロキシー・オブジ ェクトとサーバー側オブジェクトの間の通信が可能になります。CORBA サー バーは、クライアント・プロキシー・オブジェクトがサービスを得るためにバ インドする実装オブジェクトをエクスポートします。トランザクションに関与 したり他のオブジェクトに対してトランザクション要求を行ったりするオブジ ェクトは、トランザクション・オブジェクト と呼ばれます。

CORBA におけるリモート呼び出しは、クライアントがプロキシー・オブジェ クトを作成し、そのオブジェクトを使用して、サーバーにある対応の実装オブ ジェクト上のメソッドを呼び出したときに行われます。このリモート呼び出し は、多くの点で RPC に似ています。

### 共通オブジェクト・サービス

CORBA では、分散コンポーネントの管理に使用する、共通オブジェクト・サ ービスが指定されています。これらのサービスには、命名、セキュリティー、 ライフサイクル、イベント、外部化、トランザクション、パーシスタンスなど が含まれます。 CORBA 仕様には、特定のドメインや共通機能をサポートする インターフェースも含まれています。

### **Microsoft COM**

Microsoft Component Object Model (COM) は、バイナリーのソフトウェア・コ ンポーネントからアプリケーションを作成することを可能にする、コンポーネ ント・アーキテクチャーです。 COM を使用することで、Windows アプリケ ーションを、単一のエンティティーとしてではなく、複数のコンポーネントと して開発することができます。各アプリケーションの個々のコンポーネント は、透過的および個別にアップグレードできるため、アプリケーションはより 分散しやすくなります。 COM では、どのようなプログラム言語でもアプリケ ーションを作成することができます。

COM コンポーネントは、アプリケーションの 1 つのアクションを実行する、 コンパイルされたコードの一部分です(これに対し、他のオブジェクト指向プロ グラミング・モデルにおけるコンポーネントは、アプリケーションのソース・

コードで定義されます)。COM コンポーネントは、クライアントでインスタン ス化されると、そのクライアントのプロキシーとして機能し、データをマーシ ャルおよびアンマーシャルしてサーバーとやり取りし、データと状況情報をク ライアントに戻します。これにより、データはカプセル化されて処理から保護 されます。

COM は、次のものを提供します。

- 標準化されたコンポーネント・インターフェース
- コンポーネント間の通信
- コンポーネント間の共用メモリー管理
- エラーおよび状況のレポート
- コンポーネントの動的ロード

# 第4章 WebSphere Application Server へのビジネス・モデ ルの適応

人材が企業において最も貴重なリソースであるのと同様に、ソフトウェアもま た企業にとって大切なものです。他のビジネス・リソースに対する場合と同じ ように、その期待に応えなければなりません。法規の改正、新しいテクノロジ ー、競合製品などの外部影響が引き金となって起こる変更は、ビジネス・ポリ シーとビジネス・プロセスの点から分析することができます。これで、対応す る情報システム・モデルを設計し、適応することができます。

## コンポーネント・テクノロジー

ソフトウェアは、過剰に適応させることなく、既存のビジネス・プロセス内で 適切に機能しなければなりません。既存のビジネス・プロセスを作り直すこと は、生産性の低下と同様、望ましいことではありません。コンポーネントは、 ビジネス・モデルでソフトウェア実装を制御できる、分散アプリケーションの 新しい作成アプローチです。理由は、次のとおりです。

- ソフトウェア・モデルとソフトウェア実装はビジネスの観点から表される。
- コンポーネントにビジネス名を割り当て、ビジネスの役割と一貫性がある振 る舞いと状態を埋め込む。
- コンポーネント間の関係をビジネス・プロセスで設定する。
- モデルは、ドジネス・ドメインのエキスパートが情報テクノロジーの専門家 のサポートを受けて、協力して作成および保持する。

コンポーネント・ベース・システムのこれらの特性から、今日の変化の激しい ビジネス環境に必要な柔軟性を得ることができます。ビジネス目標における変 化をシステム・モデルにそのまま当てはめ、新しいコンポーネントおよび関係 をより簡単に導入できる場合のメリットを考えてみましょう。

- 既存のコンポーネントを不必要に変更することなく新しいコンポーネントを 導入できる。
- 既存の (まだ有効な) 関係を変更することなく新しい関係を確立できる。
- システム全体を作成し直すことなく関係を変更できる。
- コンポーネント・ベース・アプリケーションを既存のビジネス情報システム とインターフェース接続して、テクノロジー上の既存の投資を活かして新し い開発を進めることができる。

## 共通ソフトウェア・アプローチ

高レベルのプログラミング・モデルを利用することで、ソフトウェア開発者 は、システムで直接使用できる有効なビジネス・コンポーネントを作成するこ とができます。他のビジネスが同じプログラミング・モデルに従っていれば、 組織は、より高いレベルの会社間システム統合を実現して、協力的な契約、併 合、買収をサポートすることができます。オブジェクト指向の設計および実装 の共通アプローチは、多大の利益をもたらし、ソフトウェア投資を無駄にしな いためには、多くの面で欠かすことができません。

次のような重要な業界傾向によって、共通ソフトウェア・アプローチの普及は 支えられています。

- コンポーネント・ベース・アーキテクチャーの業界全体のサポート
- Java プログラム言語、インターネット、社内イントラネットの急速な普及
- 堅固な企業サーバーでサポートされる分散ソフトウェア・トポロジー

これらの傾向が収束することにより、新しいコンピューティング・モデルをベ ースとした前例のないチャンスが生まれました。同時に、企業は、既存のアプ リケーション・システムやデータへの実質的な投資を活かさなければなりませ ん。最初から作成し直すには、あまりにもコストがかかりすぎます。

## ソフトウェアの可用性

IBM は、40 年近くに渡ってコンピューティング・インフラストラクチャーの 業界トップを維持し、トランザクション、コンパイラー、オペレーティング・ システム、通信、データベースなどのテクノロジーで非常に多くのことを経験 してきました。この技術的な知識が、WebSphere で活かされています。 WebSphere は、一般的な、業界全体のプラットフォームで利用することがで き、幅広い範囲のオペレーティング・システム、通信プロトコル、データベー スなどのリソースをサポートしています。

企業は、予想外の障害にも対応できるようにスタッフのクロス・トレーニング を行うことで、信頼性を向上させています。同様に、システムは、冗長性を組 み込むことで信頼性を向上させ、利用可能なリソースに作業を移行することで 予想外の障害に対応することができます。WebSphere には、システムの単一の 障害点を取り除き、システムの可用性を維持する、自動化作業負荷管理機能と フェイルオーバー機能が組み込まれています。これにより、可用性が高く、障 害に強いシステムを開発することができます。

## ソフトウェアの再利用

コンポーネント・ベース・システムでは、個々のコンポーネントを作り直さず に繰り返し使用できるという、再使用性が約束されています。ただし、この約 束は、当初はオブジェクト・システムに必要なサービスを提供するインフラス トラクチャーがなかったために、大抵は実現されないままになっていました。 その結果、オペレーティング・システム、データ管理メカニズム、および通信 メカニズムのサポートは、アプリケーションに明示的にコーディングしなけれ ばなりませんでした。

WebSphere は、再使用可能コンポーネントのサポートに必要な分散オブジェク ト・インフラストラクチャーを提供します。これで、開発者は、ビジネス機能 を実装したコンポーネントの開発に専念することができます。コンポーネント は、さまざまなプラットフォーム、オペレーティング・システム、データベー ス、通信プロトコル、プログラム言語で再使用することができます。

## ソフトウェア開発タスクの分割

WebSphere プログラミング・モデルでは、アプリケーション開発を複数の異な る役割に分割します。各開発者が果たす役割は、開発するアプリケーションの タイプによって異なります。これらの役割により、開発チームのメンバーは、 システムの他の部分の低レベルの技術の詳細な問題に煩わされることなく、企 業にとって一番役に立つタスクに専念することができます。たとえば、Java プ ログラマーは、Enterprise beans、サーブレットなどのタイプのコンポーネント 開発に専念することができ、これらのコンポーネントがブラウザー・ベースの クライアントでどのように使用されるかを心配する必要はありません。同様 に、Web サイトの開発者は、これらのコンポーネントの参照を Web ページに コーディングすることに専念することができ、実装の詳細に悩む必要はありま せん。

役割ベースの開発により、チームの各メンバーがシステムの分析、設計、開 発、テスト、配置に専念できる、生産性の高いチームを作ることができます。 各メンバーは、企業の利益に直結する役割の部分に専念することができます。

## ツール・セット

分散オブジェクト・システムには、再帰的実装パターンがあります。これらの パターンは、数の面では比較的少ないけれども、繰り返しが多く、ほとんど固 定されています。このため、これらのパターンを使用してシステムを生成する ツール・セットを作成することができます。これらのパターンから、プログラ ミング・モデルを作り、分散オブジェクト・システム開発に「ベスト・プラク ティス」を定義します。

WebSphere 開発ツールは、開発者の生産性の向上に役立ちます。利用されてい るパターンに基づいてどの情報が必要であるかを判断し、目的に合った情報を 探し出して管理し、この情報を使用してシステムを生成、配置、管理すること ができます。このため、ソフトウェア開発者はツールに格納されていない情 報、つまりビジネス・ロジックの設計および実装に専念することができます。

## スケーラビリティー

生産性は、成長によって低下する可能性があります。企業は、成長するにつれ て、増加した作業負荷を処理する人を雇用しなければなりません。同じこと は、成長した企業をサポートするコンピューター・システムにも当てはまりま す。コンピューター・システムが飽和状態になると、企業に提供されていたサ ービス・レベルは停滞状熊に達し、場合によっては実際に低下することもあり ます。これにより、企業の成長に悪影響が及ぶこともあるので、できるだけ迅 速に対応しなければなりません。

WebSphere では、コンピューティング力を追加することによって、つまり、コ ンピューターを追加するか、機能をより強力なプラットフォームに移行するこ とによって、システムを成長させることができます。悪影響が及ぶ前に飽和状 熊のサインを見つけられるように、実行中のシステムをモニターします。ま た、動的な構成を行えるため、システムを利用不能にさせずに条件に対応する ことができます。これは、システムの可用性が一番重要なときに問題が発生し た場合に特に重要です。

## オープン・スタンダードおよび投資の活用

他のシステムと通信できないシステムや、他のシステムで大規模な変更を必要 とするシステムは、企業にとって大きな問題となります。このために、生産性 が低下したり機能していないシステムへのこれまでの投資が無駄になる、とい う問題が生じることもあります。

WebSphere は、他のシステムにほとんど、あるいはまったく影響を与えること なく、さまざまな方法で他のシステムと通信することができます。これによ り、WebSphere ベースのシステムの生産性をできる限り向上させ、また他のシ ステムも生産性を維持できるようになります。

オープン・スタンダードとは、コンピューター業界のさまざまなセグメントが 共通機能の実装に同意した方法を定義したものです。WebSphere は、Java 2、 Enterprise Edition (J2EE) 仕様、 Common Object Request Broker Architecture (CORBA), XA, SSL (Secure Sockets Laver), Kerberos, 論理装置 (LU) 6.2, な ど、業界全体の標準をサポートしています。

企業は、情報技術システムに大きな投資を行っています。分散オブジェクト・ システムは、既存のシステムと一緒に動作するように設計しなければなりませ ん。WebSphere は、既存のシステムと通信し、相互運用する方法を提供するこ とで、これまでの情報技術への投資を活かします。

# 第5章 WebSphere Application Server アドバンスド版の紹 介

IBM WebSphere Application Server は、新世代のビジネス・アプリケーション を設計、実装、配置、および管理するための、ミドルウェアの総合セットをお 客様にお届けします。これらのアプリケーションは、簡単な Web サイト・ス トアフロントから、組織のコンピューティング・インフラストラクチャー全体 の変更まで、多岐に渡ります。アドバンスド版とエンタープライズ版の 2 つの 版が用意されています。さらにアドバンスド版には、アドバンスド・シング ル・サーバー版、アドバンスド・デベロッパー版、フルのアドバンスド版 (AE) の 3 つの異なるバージョンがあります。

### Application Server アドバンスド版の 3 つのバージョン間の相違点

Application Server アドバンスド版の各バージョンは、機能的によく似ており、 どれを使用しても、強力なビジネス情報システムを作成することができます。 ただし、3 つのバージョンの間には大きな違いがいくつかあります。

- アドバンスド・シングル・サーバー版とアドバンスド・デベロッパー版は、 単一マシン・サーバー環境のみをサポートします。フルの Application Server アドバンスド版は、複数マシン・サーバー環境をサポートし、命名、トラン ザクション、作業負荷管理などのサービスの基本サポートが組み込まれてい ます。ただし、どの版も複数のクライアント・マシンからのアクセスをサポ ートしています。
- Application Server アドバンスド版は、複数のノードで EJB サーバーのクロ ーンを簡単に作成し、作業負荷管理を行い、可用性を向上させることができ る、EJB モデルの複製をサポートしています。アドバンスド・シングル・サ ーバー版とアドバンスド・デベロッパー版では、複製は行えません。
- 各アプリケーション・サーバーは機能に違いがあるため、各アプリケーショ ン・サーバーとの管理インターフェースは若干異なります。フルの Application Server アドバンスド版へのインターフェースを使用してアドバン スド・シングル・サーバー版環境やアドバンスド・デベロッパー版環境を管 理することはできません。同様にアドバンスド・シングル・サーバー版やア ドバンスド・デベロッパー版のインターフェースを使用して Application Server アドバンスド版を管理することはできません。Application Server アド バンスド版は、データベース・リポジトリーに構成情報を格納しますが、ア

ドバンスド・シングル・サーバー版とアドバンスド・デベロッパー版の構成 情報は、XML ファイルに格納されます。

Application Server エンタープライズ版には、Application Server アドバンスド 版のフル・バージョンが含まれています。したがって、Application Server エン タープライズ版を購入すると、あらゆる Application Servers の任意の製品を使 用して e-business ソリューションを実装することができます。

Application Server アドバンスド版のフル・バージョンには、アドバンスド・シ ングル・サーバー版とアドバンスド・デベロッパー版のすべての要素と、追加 機能が含まれているため、この章の残りの部分では、Application Server アドバ ンスド版のフル・バージョンに焦点を絞って説明します。

## Application Server アドバンスド版の紹介

WebSphere Application Server アドバンスド版は、以下の主要な機能を備えてい ます。

- Java サーブレットおよび JavaServer Pages (JSP) を使用して実際の Web サ イトを開発するためのツール。この機能は、Application Server アドバンスド 版のすべてのバージョンで使用可能です。
- EJB 仕様に従って作成された Enterprise beans を開発および配置するための ツールとの密接な統合。Enterprise beans は、ユーザーの Web サイトとユー ザーの非 Web コンピューター・システムとの間のブリッジとして機能する ことができます。
- Application Server アドバンスド版環境のコンポーネントを管理するためのグ ラフィカル・ユーザー・インターフェース (GUI) である WebSphere Administrative Console。この機能は、Application Server アドバンスド版のす べてのバージョンで使用可能です。
- 拡張マークアップ言語 (XML) 文書を生成、検証、構文解析、および提示す るための、一連のアプリケーション・プログラミング・インターフェース (API)。この機能は、Application Server アドバンスド版のすべてのバージョ ンで使用可能です。

## Application Server アドバンスド版環境

図7 に、Application Server アドバンスド版を構成するコンポーネントを示しま す。

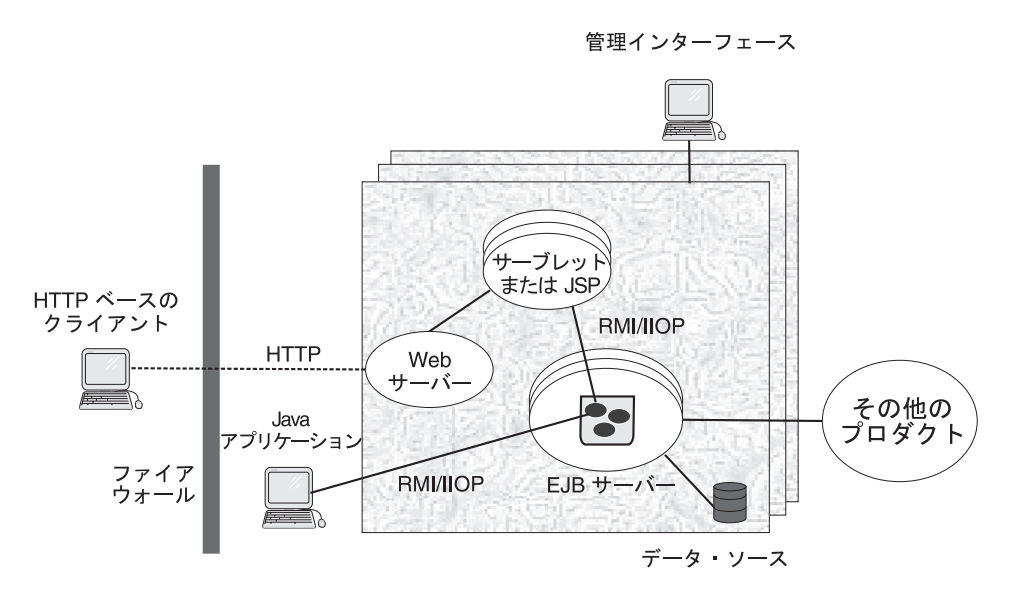

図7. Application Server アドバンスド版環境のコンポーネント

これらのコンポーネントを組み合わせることにより、ユーザーの Web サイト に重点を置いた、強力な Java 中心の 3 層システムを作成することができま す。次に、Application Server アドバンスド版の各部分について説明します。

#### 管理サーバー

管理サーバー および管理インターフェース を利用することで、アプリケーシ ョン・サーバーおよびアプリケーション・プロセスを中央でモニターし、制御 することができます。詳細については、48ページの『[Application Server](#page-63-0) アドバ ンスド版における管理モデル』を参照してください。

#### ブラウザー・ベース・クライアント

Application Server アドバンスド版で実行されるアプリケーションのクライアン トは、一般に Java 対応ブラウザーで実行されます。これらのクライアント は、HTTP を使用して、Web サーバーとの間で情報をやり取りします。ブラウ ザー・ベース・クライアントには、アプレット (30ページの『アプレットおよ びサーブレット』を参照)、および JavaServer Pages (JSP) (33ページの 『[JavaServer Pages](#page-48-0)』を参照) を含めることもできます。

### Web サーバー

組み込み Java セキュリティーの制限を受けるスタンドアロンの Java アプレッ トを除き、ブラウザー・ベース・クライアントのアプリケーションを使用する ためには、ユーザーの Application Server アドバンスド版環境内の少なくとも 1 つのマシンに Web サーバーがインストールされている必要があります。 Web サーバーは、ブラウザー・ベースのアプリケーションと Application Server アドバンスド版の他のコンポーネントとの間の通信リンクを提供しま す。

WebSphere Application Server は、人気の高い Web サーバーの多くをサポート しています。Application Server アドバンスド版 には、Apache サーバーの修正 バージョンである IBM HTTP Server が添付されています。サポートされてい る Web サーバーについては、 IBM WebSphere Application Server のサイト (www.ibm.com/software/webservers/appserv) を参照してください。

### サーブレット・エンジン

Application Server アドバンスド版には、ユーザーの Web サーバーおよびその 基礎になるオペレーティング・システムの両方と独立した、Java ベースのサー ブレット・エンジンが含まれています。Java サーブレットは、Web を介して 要求および応答サービスを提供するためのフレームワークを作成することによ り、Web サーバー の能力を拡張します。サーブレットの詳細については、 30ページの『アプレットおよびサーブレット』を参照してください。

#### **Enterprise beans**

アドバンスド版は、Enterprise beans を完全サポートしています。Enterprise bean は、他の Enterprise beans やその他の Java コンポーネントと組み合わせ て 3 層の分散アプリケーションを作成することのできる、Java コンポーネン トです。EJB サーバー は、Enterprise beans のランタイム環境を提供し、トラ ンザクション管理、命名、セキュリティーなどの基本的なレベルのプログラミ ング・タスクを処理します。Java アプリケーションは、Internet Inter-ORB Protocol を介した Java リモート・メソッド呼び出し (RMI/IIOP) を使用するこ とで、EJB サーバーと直接対話することができます。

Enterprise beans、EJB サーバー、およびコンテナーの詳細については、27ペー ジの『Enterprise beans』を参照してください。

## アプリケーション・モデル

Application Server アドバンスド版のアプリケーションは、データ・ストレージ にリレーショナル・データベース・システムを使用するオブジェクト指向のビ ジネス・ロジックから成り立ちます。アプリケーションは通常、Web クライア ント (シック・クライアントまたはシン・クライアントのいずれか) と統合し ます。また、アプリケーション・サーバーで実行されている既存の手続き型ア プリケーションと統合することもできます。

アプリケーションは、それぞれ畢なる機能を実行する、次のコンポーネントか ら成り立ちます。

- HTML ページおよび JSP ページは、ユーザー・インターフェースとプログ ラムの流れを提供します。
- Enterprise beans には、アプリケーションのビジネス・ロジックが含まれてい ます。トランザクション処理とデータベース・アクセスを処理します。
- サーブレットは、アプリケーションの他のコンポーネントとの間で作業を調 整します。また、Web ページのコンテンツを動的に生成することもできま す。
- JavaBeans コンポーネントにより、他のタイプのコンポーネントと一緒に動 作することができます。
- リレーショナル・データベースにより、Enterprise beans のパーシスタンスと 照会機能が実装されます。アプリケーションでは、新規データベース、既存 のデータベースのどちらでも使用できます。

## WebSphere プログラミング・モデル・エクステンション

プログラミング・モデル・エクステンションは、Java プログラムに再使用可能 なビジネス・ロジックを提供します。Application Server アドバンスド環境に は、Java プログラマー向けのツール・セットが 2 つ用意されています。コマ ンド・パッケージと分散例外パッケージです。これらのツールについては、 「Enterprise Beans の作成」を参照してください。ただし、これらのツール は、Enterprise beans 以外でも使用できます。

コマンド・パッケージは、分散アプリケーションがリモート要求を 1 つにまと めて、個々のリモート呼び出しの数を削減するための方法です。リモート呼び 出しはリソースを消費するので、コマンド・パッケージを利用することで分散 アプリケーションのパフォーマンスを向上させることができます。また、コマ ンド・パッケージは、要求を作成する汎用的な方法でもあります。パッケージ は、ローカルやリモートでのコマンド実行と、サーバーの実装に依存しないコ マンド実行に共通の方法となります。サーバー (Enterprise bean、JDBC サーバ ーなど)が、コマンドのターゲットになることもあります。

<span id="page-63-0"></span>分散例外パッケージは、分散アプリケーションでの例外管理に役立ちます。複 雑な分散アプリケーションを作成していると、例外の処理で選択が求められま す。1つの選択肢は、各例外を明示的に管理し、それぞれ名前でキャッチし て、再スローする方法です。この場合、オリジナルの例外に関する情報がなく なることはありませんが、例外の数が増加すると、コードの収拾がつかなくな る可能性があります。もう 1 つの選択肢は、例外のグループをキャッチした ら、1つの例外をスローする戦略を採用する方法です。この方法では、複数の 例外の管理が可能となりますが、例外はアプリケーションを通るので情報を失 うことになります。分散例外パッケージを利用すれば、例外のシーケンスをチ ェーニングして、1 つのスロー可能なオブジェクトにすることができます。例 外チェーンにより、直前の例外を失うことなく、ある例外に応答する例外をス ローすることができます。また、チェーンから例外を検索することもできま す。

### Application Server アドバンスド版における管理モデル

WebSphere Application Server は、EJB サーバーおよびその他のリソースを中 央で管理できるようにします。管理サーバーは、サーブレット、JSP ファイ ル、Enterprise beans、および EJB サーバーを管理します。この管理は、管理サ ーバーのインターフェースである WebSphere Administrative Console を使用し て、WebSphere Application Server 管理者が指示して行います。

WebSphere Application Server における管理ドメイン は、管理ノードと呼ばれ るホスト・マシンの集合です。各管理ノードは、管理サーバー を実行します (管理サーバーは EJB サーバーでもあります)。ノードの管理サーバーは、その ノードにあるリソースの構成、モニター、および管理の責任を負います。リソ ースには、EJB サーバー、コンテナー、配置された beans、JSP ファイル、 Java サーブレット、アプリケーションなどの動的なオブジェクトが含まれま す。リソースにはまた、ドメイン内のリソースのセキュリティーを定義するた めに使用されるメソッド・グループやポリシーなどのオブジェクトも含まれて います。

リソース beans は、コンテナー管理された永続 (CMP) エンティティー beans です。リソースに関連する永続データ (たとえば EJB サーバーの名前、現行状 態、実行可能ファイル)は、中央のデータ・リポジトリーに保管されます。管 理サーバーは、リポジトリー内に保管されたリソース情報のアクセス、定義、 および変更を行うために、リポジトリー・サーバーと通信します。管理サーバ ーはまた、タスクを代行したり要求に応答したりするために、他の(リモート) 管理サーバーとも通信します。Application Server アドバンスド版とともにパッ

ケージされている IBM DB2 リレーショナル・データベースは、リポジトリ ー・サーバーとして機能します。ほかに、Oracle、Sybase、InstantDB などのデ ータベースも使用できます。

管理は、リポジトリー・サーバー内のリソース beans へのメソッド呼び出しを 介して行われます。WebSphere Administrative Console は、管理サーバーに対し て、ドメイン内のリソースのアクセスや変更を行うように要求します。管理サ ーバー内では、セッション beans がリソース beans 内のメソッドを起動しま す。各リソース bean には、属性値を獲得および設定するためのメソッドを含 む属性クラスが関連付けられています。

1 つのドメイン内のすべての管理サーバーは、そのドメイン内のリソース用に 中央のストレージを共用します。実行されているノードとは無関係に、どの管 理サーバーも、他のノード上のリソースの特性または状況を表示したり変更し たりすることができます。ある管理サーバーが、別のリモート・ノードで実行 されているリソース上のメソッドを呼び出すと、ローカル管理サーバーに代わ ってリモート管理サーバーがそのメソッドを代行するようになります。

リソースは、オブジェクト・タイプを相互に関連付けるオブジェクト・タイプ 階層をモデルとして作られます。その他のオブジェクト・タイプは、サーバ ー・グループなどのエンティティーを表します。関連オブジェクトは、ツリー 階層でその上位にあるオブジェクトからメソッドを継承します。

EJB サーバーなど、管理ドメイン内にあるオブジェクトの中には、コピー(モ デル化)することによって、複製元のオブジェクトと同一の機能を果たす複製 (クローン) を作成できるものがあります。これにより管理者は、複数のノード でサーバー機能を複製し、可用性と効率を向上させることができます。リソー スを複製した後でモデルを変更すると、その変更はすべての複製に自動的に伝 えられます。リソースのモデルを管理することにより、サーバーなどのリソー スの複数の複製を効率良く管理することができます。

複製できるリソースは次のとおりです。

- アプリケーション・サーバー
- EIB コンテナー
- Enterprise beans
- サーブレット
- サーブレット・エンジン
- Web アプリケーション

### 管理ツール

WebSphere Administrative Console は、Application Server アドバンスド版への 管理インターフェースです。これは、リソースの構成やセキュリティー・ポリ シーの設定から、サーバーの開始や beans の配置、さらにシステム障害の識別 と応答、あるいは使用パターンのモニターまで、さまざまな管理作業に使用す ることができます。WebSphere Administrative Console によってサポートされる タスクは、構成、オペレーション、セキュリティー、トラブルシューティン グ、パフォーマンス、およびデータ保管の 6 つのカテゴリーに分類されます。

WebSphere Administrative Console は、ある管理ドメイン内のすべてのリソース の中央化された階層ビュー、管理オペレーションを実行するための指示、リソ ースの属性を表示および変更するためのフォーム、JAR ファイルのための中央 ブラウズ機能、クリティカルなイベントをモニターするためのメッセージ・ウ ィンドウ、およびコンテキストに依存したヘルプを提供します。WebSphere Administrative Console は、ユーザー・コマンドに応じてリポジトリー内の情報 を変更し、管理ドメインの構成および状況に対する変更を反映します。

## 拡張マークアップ言語 (XML)

XML は、インターネットを介した文書(およびその他の構造化情報)を交換し やすくすることを目的として作成されたものです。簡単に言えば、文書マーク アップ言語を定義するための標準です。マークアップ言語は、次の機能のうち の1つ以上を備えたエレメント(多くの場合、タグと呼ばれます)の集合で す。

- 文書の構造を記述する。
- 文書の内容を記述する。
- 文書をユーザーに提示する方法を制御する。

HTML は Web ベースの文書のマークアップ言語として最も広く使用されてい ますが、多くの制限があります。 HTML タグは、Web ページのビジュアルな 表示を表すものであって、論理構造を実際に指定するものではありません。 HTML ユーザーが使用できるタグは比較的限られ、また市販の Web ブラウザ ーは HTML 標準に含まれないタグをサポートしないため、ユーザー独自のタ グを作成することもできません。

表示を制御するタグが文書内容を記述するタグと同じファイルに入っているこ とにより、HTML はさらに制約を受けます。HTML 4 および Cascading Style Sheets により、HTML 作成者は文書内容を表示から分離して扱うことができま すが、HTML 4 は文書の内容を記述する機能が制限されています。

XML にこのような制限はありません。XML ユーザーは、独自のカスタム・タ グ・セットを定義したり、一般に使用されている文書タイプ定義 (DTD) のタ グを使用したりすることができます。XML タグは、文書の内容と構造を指定 するものです。表示は、文書の内容から切り離されます。

Application Server アドバンスド版に含まれている XML 文書構成サービス を 利用することで、サーバー側の XML 処理を実装するサーブレットおよびアプ リケーションを開発することができます。このサービスには、管理インターフ ェースを使用しないでサーブレット構成パラメーターを設定するための、一連 の API が組み込まれています。この代替方式では、以下のものを含む XML サーブレット構成ファイル (これは servlet instance name.servlet という名前の XML 文書です) が作成されます。

- サーブレット・クラス・ファイルの名前。
- サーブレットの記述。
- サーブレット初期化パラメーター。
- そのサーブレットが呼び出すことのできる各 JSP ファイルの汎用リソース ID (URI) を含むページ・リスト。このページ・リストには、デフォルト・ペ ージ、エラー・ページ、および、HTTP 要求に名前が表示されたときにロー ドされる 1 つまたは複数のターゲット・ページを含めることができます。

## Application Server アドバンスド版によって使用されるサービス

Application Server アドバンスド版は、主としてユーザーのビジネスのうちの Web による部分を扱いますが、EJB サーバーは、Web アプリケーションと非 Web アプリケーションを接続してお客さまのビジネス・システムのすべてを網 羅するための、ブリッジの役割を果たします。このセクションでは、分散アプ リケーションを開発および使用できるようにするために行う必要のある一般作 業のうちのいくつかを説明します。また、Application Server アドバンスド版で これらの各作業に取り組むために使用されるツールについても説明します。

## 命名サービス

オブジェクト指向の分散コンピューティング環境では、クライアントは、クラ イアントとオブジェクトがすべて同じマシンにある場合と同様にオブジェクト を見付けて識別できるメカニズムを備えていなければなりません。命名サービ スは、このメカニズムを提供します。EJB サーバー環境では、命名サービスへ の共通フロントエンドを用意するために、Java Naming and Directory Interface (JNDI) が使用されます。

JNDI は Java アプリケーションに命名およびディレクトリー機能を提供します が、API は、命名およびディレクトリー・サービスの特定インプリメンテーシ ョンとは独立しています。この独立性があるため、JNDI API の背後でアクセ スすることにより、異なる命名およびディレクトリー・サービスを使用できる ようになります。したがって、Java アプリケーションは、Lightweight Directory Access Protocol (LDAP) や DNS (Domain Name System) などの、既存の多く の命名およびディレクトリー・サービスを使用することができます。

### トランザクション・サービス

トランザクション は、ある整合状熊から別の整合状熊にデータを変換する、一 連のオペレーションです。EJB サーバーは、Java Transaction API (JTA) で定 義されたメカニズムを使用することにより、EJB アプリケーションのトランザ クションを管理します。

ほとんどの用途では、Enterprise bean の開発者は、トランザクションの管理に 関連するタスクを EJB サーバーに代行させることができます。開発者は、ト ランザクションの配置記述子属性を設定することによって、この委任を行いま す。 Enterprise bean のコード自体には、トランザクション・ロジックを含める 必要はありません。

トランザクションの詳細については、15ページの『トランザクション: 分散環 境におけるデータ整合性とパフォーマンスの保証』を参照してください。

### セキュリティー・サービス

Application Server アドバンスド版環境におけるセキュリティー・サービスの主 要コンポーネントは、セキュリティー Enterprise beans を含む EJB サーバーで す。システム管理者は、セキュリティー・サービスを管理するときには、セキ ュリティー beans を操作します。

ある EJB クライアントが認証されると、そのクライアントは、操作する Enterprise beans にあるメソッドの呼び出しを試みることができます。そのメソ ッド呼び出しに関連するプリンシパルが、メソッドの呼び出しに必要なアクセ ス権を所有している場合、メソッドは正常に呼び出されます。これらのアクセ ス権は、アプリケーションごとに設定することができ (管理者が定義した Web およびオブジェクト・リソースのセット)、またメソッド・グループごとに設定 することができます (管理者が定義した Java のインターフェースとメソッド のペアのセット)。 1 つのアプリケーションに複数のメソッド・グループを含 めることができます。

一般に、メソッドを呼び出すプリンシパルは、複数の Web サーバーおよび EJB サーバーを通じて、その呼び出しと関連付けられます(この関連は委任 と 呼ばれます)。この方法でメソッド呼び出しを委任すると、EJB クライアントの ユーザーは、認証を 1 回行うだけで済みます。ユーザーの認証情報を複数の Web サーバーに伝えるためには、HTTP Cookies (クライアント・コンピュータ ーのハード・ディスクに格納されている識別ファイル)が使用されます。これ らの Cookie の存続時間は、ブラウザー・セッションの存続時間と同じになり ます。

### 作業負荷管理サービス

作業負荷管理 (WLM) は、WebSphere Application Server 環境でのタスク処理 の分散を最適化します。着信要求は、最も効果的に要求を処理できるアプリケ ーション・サーバーなどのオブジェクトに分散されます。

作業負荷管理サービスにより、クライアント要求はシステム内の各マシンの能 力に従って分散され、より高いクライアント負荷に対応できるようにシステム を簡単に拡張できるようになります。また、要求をリダイレクトすることでフ ェイルオーバーをサポートし、保守および管理を簡易化します。

WebSphere Application Server 環境には、作業負荷を管理する方法が複数用意さ れています。

- アプリケーション・サーバーに対し、クローンとサーバー・グループを作成 することができます。クライアントは、単一のアプリケーション・サーバー であるかのように、サーバー・グループ内のクローンにアクセスすることが できます。
- WLM 対応管理サーバーが、管理要求のフェイルオーバーと負荷分散を行い ます。

アプリケーション・サーバーを複製する場合、WLM サービスは自動的に使用 可能になります。

### 開発環境

WebSphere Studio は、WebSphere Application Server アプリケーション開発環 境です。これを使用して、個人的な Web ページから、e-business アプリケーシ ョンのフロントエンドの役割を果たす Web サイトに至るまで、あらゆるアプ リケーションを作成することができます。WebSphere Studio には、HTML コ ンテンツを開発するツール・セットが用意されており、他のコンテンツ開発ツ ールと統合することができます。

VisualAge for Java は、Java プログラム開発の完全なサイクルをサポートする 統合開発環境です。VisualAge for Java は、正式には Application Server アドバ ンスド版 の一部ではありませんが、WebSphere Application Server 環境と密接 に統合されています。この統合により、VisualAge 開発者は VisualAge プログ ラムを離れることなく Java プログラムを開発、配置、およびテストすること ができます。また、複雑な企業環境を管理できる環境が提供され、ルーチン・ ステップを自動化することができます。

## 資料

アドバンスド版のインフォセンターは、WebSphere Application Server のインス トールと構成、およびアプリケーションの計画、開発、配置、トラブルシュー ティングに役立つ情報を提供します。インフォセンターは、WebSphere Application Server ライブラリー・ページ

(www.software.ibm.com/webservers/appserv/library.html) からアクセスすることが できます。

# 第6章 WebSphere Application Server エンタープライズ版

この章では、WebSphere Application Server エンタープライズ版の内容について 簡単に説明します。また、Application Server エンタープライズ版が実行される 環境、および Application Server エンタープライズ版にパッケージされている 追加製品についても説明します。

## Application Server エンタープライズ版を使用する理由

Application Server エンタープライズ版には、アドバンスド版に含まれるすべて の製品が含まれ、さらに以下の主要な製品コンポーネントが追加されていま す。

- アドバンスド版のアプリケーション・サーバーが企業環境で機能できるよう にする一連のサービス。エンタープライズ版サービスは、WorkArea サービ ス、Business Rule Bean 開発用ツール、国際化対応サービス、Java Messaging Service (JMS) Listener サービス、および共通オブジェクト・リク エスト・ブローカー・アーキテクチャー (CORBA) と WebSphere Application Server とのインターオペラビリティーのサポートを含んでいます。
- TXSeries。これは、多様で複雑なネットワーク内の複数プラットフォームに またがるトランザクション・アプリケーションの作成をサポートし、単純化 する、2 つの一般的なミドルウェア・パッケージ (CICS および Encina) を 含んでいます。 TXSeries アプリケーションは、エンタープライズ相互の統 合を提供するほかに、高水準のスケーラビリティー、可用性、保全性、長寿 命、およびセキュリティーを提供します。

Application Server エンタープライズ版には、お客様指向でしかもサプライヤー も重視した現代ビジネスのすべての局面に渡るアプリケーションを構築するた めの、完全なツール・セットが含まれています。強力な Web サイトを構築し たい場合にも、異種の非 Web ビジネス・コンピューティング・リソースを結 び合わせる分散型のトランザクション・アプリケーションを作成したい場合に も、Web システムと非 Web システムを統合したい場合にも、あるいはこれら のすべての目標を達成したい場合にも、Application Server エンタープライズ版 はユーザーのお役に立ちます。

次に、Application Server エンタープライズ版が実行される基礎になっている、 主要な環境およびサービスについて説明します。また、Application Server エン タープライズ版と一緒に使用するためにライセンス付与される、その他の製品

についても簡単に説明します。次に続く 2 つの章では、Application Server エ ンタープライズ版のコンポーネントを紹介し、これらの各コンポーネントの役 割を説明します。

## Application Server エンタープライズ版製品で使用される下位レベルのサービス

Application Server エンタープライズ版製品の多くは、以下のサービスのうちの 1 つまたは複数に依存して、セキュリティー、命名、およびリモート・プロシ ージャー呼び出しなどの下位レベル・タスクを処理します。

- Open Group の分散コンピューティング環境 (DCE)。詳細については、 『分散コンピューティング環境 (DCE)』を参照してください
- Object Management Group (OMG) の CORBA。詳細については、 58ページの『共通オブジェクト・リクエスト・ブローカー・アーキテクチャ ー (CORBA)』を参照してください
- Microsoft Corporation の Component Object Model (COM)。詳細について は、59ページの『Component Object Model (COM)』を参照してください

## 分散コンピューティング環境 (DCE)

DCE は、ハードウェア、オペレーティング・システム、ネットワーク・トラン スポート、およびアプリケーション・ソフトウェアが異なる複数のマシン間 で、TXSeries を使用する分散トランザクション処理環境をシームレスに実行で きるようにします。 DCE 層は、個々のマシンの基本オペレーティング・シス テムを拡張して、分散コンピューティングのための共通のインフラストラクチ ャーを提供します。DCE によって提供される標準インターフェースを使用する ことにより、アプリケーションを他の DCE プラットフォームと相互に作用し たり、それらのプラットフォームに移植したりできるようになります。以下の セクションでは、Application Server エンタープライズ版製品によって使用され る DCE サービスについて説明します。

### リモート・プロシージャー呼び出し (RPC)

DCE サポートの中核となっているのは、RPC です。RPC は分散システム内の プロセス間で、ネットワーク上の透過的な通信を提供します。複数のプロセス は、RPCを使用することにより、それらがセルと呼ばれる管理単位内の同一マ シンにある場合にも、別のマシンにある場合にも、まったく同様に通信するこ とができます。DCE セキュリティー・サービスを使用して RPC を認証するこ とができます。認証済み RPC に損傷がないかどうかを検査したり、プライバ シー保護のためにこれを暗号化したりすることができます。DCE は、1 つのク
ライアントがサーバーとの間で複数の RPC 会話を並行して行ったり、1 つの サーバーが多数の並行したクライアント要求を処理したりできるように、マル チスレッド化を使用します。

#### セル・ディレクトリー・サービス (CDS)

CDS は、名前だけを使用してネットワーク・リソースにアクセスできるように するために、ネーム・スペース を提供します。アプリケーションは、リソース のアドレスを知っている必要がありません。(代表的なネットワーク・リソース として、サーバー、ユーザー、ファイル、ディスク、または印刷キューがあり ます。)さらに、リソースが移動しても、同じ名前で突き止めることができ、 アプリケーション・コードを変更する必要はありません。

CDS サーバーはクリアリングハウス と呼ばれるデータベースを管理します。 このクリアリングハウスには、DCE セル内のネットワーク・リソースの名前と 属性 (ロケーションも含まれます) が入っています。あるネットワーク・リソ ースに対して要求が出されると、CDS サーバーがリソースを探し出します。

DCE ディレクトリー・サービスは、セルの外側にあるリソースを識別するため のグローバル名もサポートします。

#### DCE セキュリティー・サービス

DCE セキュリティー・サービスは、DCE セル内で、セキュア (機密保護され た)通信と、ネットワーク・リソースへの制御されたアクセスを行えるように します。このサービスは、DCE プリンシパル (ユーザー、サーバー、および DCE 対応クライアント)の識別を検証し、それらのプリンシパルが、使用を許 可されたネットワーク・リソースだけにアクセスできるようにします。DCE セ キュリティー・サービスは、以下のことを行います。

- セルのセキュリティー・データベースに入っているセキュリティー情報の、 中央ソースを管理する。
- ユーザーなどの対話式プリンシパルの識別を検証し、そのプリンシパルが DCE にログインできるようにする。これは、ログイン・コンテキストの確立 と呼ばれます。
- プリンシパルおよびサービスにチケット を付与し、セキュアな通信が行える ようにする。
- プリンシパルの資格を証明し、リソースへのプリンシパルのアクセス権限を 制御する。
- CICS 領域などの非対話式プリンシパルの識別を検証し、そのプリンシパル が対話式ユーザー・ログインに相当する操作を行えるようにする。この方法

により、非対話式プリンシパルは、それを開始したプリンシパルの識別のも とで実行する代わりに、独自のログイン・コンテキストを確立することがで きます。

• DCE セル内のネットワーク・リソースへのアクセスに関してプリンシパルに 付与する許可を制御する。DCE セル内の各オブジェクトには、どのユーザー がどの操作を実行できるかを指定する、アクセス制御リスト (ACL) が関連付 けられています。ACL は、ファイル、ディレクトリー、およびレジストリ ー・オブジェクトと関連付けることができ、内部オブジェクトへのアクセス を制御するために任意のアプリケーションによって実装することができま す。

DCE セキュリティー・サービスはセキュリティー・サーバーとして実装されま す。このサーバーは、セキュリティー・データベース (DCE レジストリー・デ ータベース とも呼ばれます) へのネットワーク・リソースのセキュリティー情 報の保管を保守します。

#### 分散タイム・サービス (DTS)

システム・クロックの変動を補正するために、DCE DTS は、DCE セル内のサ ーバーのすべてのシステム・クロックが同期するようにします。これは、サー バーが異なる時間帯に属している場合には、特に重要です。タイム・サービス は、認証および許可サービスのオペレーションの信頼性を保証するためにも欠 くことができません。

#### 共通オブジェクト・リクエスト・ブローカー・アーキテクチャー (CORBA)

OMG は、ネットワークを介したオブジェクト指向アプリケーションの開発を 簡単にするために、CORBA 仕様を作成しました。CORBA オブジェクトは、 任意のオブジェクト指向プログラム言語に実装される標準ソフトウェア・オブ ジェクトです。オブジェクト・リクエスト・ブローカー (ORB) は、クライア ント・プログラムとオブジェクトとの間でのメッセージ転送を仲介します。ク ライアント・プログラムがオブジェクト上のメソッドを呼び出すと、ORB はそ の要求を代行受信し、そのメソッドを実装しているオブジェクトを探します。 メソッド呼び出しの結果は、ORB によってクライアント・プログラムに戻され ます。プログラマーからは、すべての作業が 1 つのコンピューター・システム で行われているように見えます。

Internet Inter-ORB Protocol (IIOP) は、異なる ORB インプリメンテーション間 での通信を可能にします。IIOP は TCP/IP を基礎にしていて、CORBA によっ て定義された追加のメッセージ交換プロトコルを含んでいます。

各種の Application Server エンタープライズ版製品は、以下の ORB のうちの いずれかをサポートします。

- · IONA Orbix ORB
- IBM Java ORB

詳細については、33ページの『CORBA』を参照してください

#### **Component Object Model (COM)**

Microsoft COM は、透過的かつ個別にアップグレードすることのできる個々の コンポーネントからなるアプリケーションを開発するためのモデルです。COM を使用すると、Windows アプリケーションを単一エンティティーではなく複数 のコンポーネントとして開発することができ、アプリケーションの分散および 保守が容易になります。

TXSeries Encina は、Windows NT システムの COM 機能を提供します。 Encina アプリケーションは、COM コンポーネントを使用して、Encina クライ アントの機能を透過的に処理することができます。クライアントは、Encina COM コンポーネントのインスタンスを作成し、これらのコンポーネント上の 標準メンバー機能を呼び出すことで、Encina サーバーに問い合わせたり、トラ ンザクションを管理するなどのタスクを実行することができます。

COM コンポーネントは、標準 Encina Transactional Interface Definition Language (TIDL) ファイルから作成できます。生成されるダイナミック・リン ク・ライブラリー (DLL) と、Encina COM DLL やその他の Encina 以外の COM DLL を一緒に使用して、Encina クライアントを開発することができま す。

COM コンポーネントの詳細については、35ページの『Microsoft COM』を参照 してください。

# Application Server エンタープライズ版で使用可能なその他のツール

Application Server エンタープライズ版には、Application Server エンタープラ イズ版の主要なツールによって必要とされる (あるいは併用することが推奨さ れる)、以下の追加製品が組み込まれています。

• IBM DB2 ― DB2 は分散リレーショナル・データベースであり、エンター プライズ版と一緒にリソース・マネージャーとして使用することができま す。DB2 は、Application Server アドバンスド版に含まれている EJB 管理サ ーバーで使用することができます。また、Application Server アドバンスド

版、エンタープライズ版の両方で、コンテナー管理パーシスタンス (CMP) エンティティー bean に関連した永続データを保管するために使用すること もできます。

- IBM HTTP Server IBM HTTP Server は、一般に使用されている Apache Web サーバーに基づいた、強力な Web サーバーです。Web サーバー機能 をすべて提供するほかに、セキュア・トランザクションのための拡張 SSL も提供します。Application Server アドバンスド版には、人気の高いほとんど の Web サーバーに対応するプラグインが用意されているため、ユーザーの Web サーバーを Java アプリケーション・サーバーに拡張することができま す。
- IBM MQSeries IBM MQSeries® に属する製品では、メッセージとキュー を使用することにより、アプリケーション・プログラムの非シリアルの非同 期方式通信を実現することができます。MOSeries の中核となっているのは Message Queue Interface (MQI) です。これは、さまざまなプラットフォーム でアプリケーションが透過的に通信できるようにする、高レベルのプログラ ミング・インターフェースです。MQI はネットワーク・インターフェースを 管理し、メッセージの送達を保証し、通信プロトコルを処理し、システムの 問題からの回復を処理します。
- IBM VisualAge for Java エンタープライズ版 VisualAge for Java は、 Java ベースのビジネス情報システムを構築するための多くの機能が組み込ま れた、強力な統合開発環境 (IDE) です。この強力な IDE は、Enterprise JavaBeans および JavaBeans の仕様に従って作成された、Java アプリケーシ ョンおよびコンポーネントの開発およびテストをサポートします。詳細につ いては、9ページの『VisualAge for Java』を参照してください。
- IBM VisualAge C++ プロフェッショナル版 VisualAge C++ は、マルチ プラットフォームのオブジェクト指向アプリケーション開発のための、豊富 な環境およびツール・セットを提供します。この開発環境は、高性能なパフ ォーマンスおよび計算が重点を占めるアプリケーションのためには、特に大 切です。その Open Class® Library は、AIX および Windows NT で強力な アプリケーションを構築するための、拡張クラス・ライブラリーおよびフレ ームワークを提供します。

# 第7章 エンタープライズ版サービスの紹介

WebSphere Application Server エンタープライズ版は、WebSphere Application Server アドバンスド版の全機能と、企業環境におけるアプリケーション・サー バーの運用を可能にする一連のサービスを含んでいます。

エンタープライズ版は、既存のソフトウェア・インストール・システムを大き く変更をすることなくシステムを拡張する機会と方法を企業に提供します。

エンタープライズ版は、Windows、AIX、および Solaris の各プラットフォーム で利用できます。

この概説では、以下のエンタープライズ版サービスについて紹介します。

- 『CORBA サポート』
- 65ページの『JMS Listener』
- 65ページの『Business Rule Beans』
- 66ページの『国際化対応サービス』
- 68ページの『WorkArea』

# CORBA サポート

WebSphere Application Server の共通オブジェクト・リクエスト・ブローカー・ アーキテクチャー (CORBA) サポートにより、サービスを提供するサーバー· インプリメンテーション・オブジェクトとサービスを利用するクライアントの 間で、CORBA インターフェースを使用できます。サポートされている CORBA シナリオは次のとおりです。

- WebSphere 同士の場合
	- WebSphere CORBA クライアントから WebSphere EJB サーバーへ
	- WebSphere CORBA クライアントから WebSphere C++ CORBA サーバー  $\curvearrowright$
- WebSphere とサード・パーティーの場合
	- サード・パーティーの CORBA クライアントから WebSphere EJB サー バーへ
	- WebSphere EJB サーバー (CORBA クライアントとして) からサード・パ ーティーの CORBA ORB へ
	- WebSphere とサード・パーティー ORB の共存

## <span id="page-77-0"></span>WebSphere 同士の CORBA シナリオ

CORBA C++ SDK は、アプリケーションが (EJB サーバーで実行している) Enterprise beans を呼び出すことができる C++ クライアントを提供します。ま た、この SDK は、WebSphere C++ サーバーの構築に使用できるツールキット も提供します。 サーバー上の C++ オブジェクトは、C++ クライアントあるい は Java ORB ベースのクライアントから呼び出せます。

次のシナリオにより、WebSphere Application Server 環境内で、CORBA クライ アント / サーバー・アプリケーションを作成できます。

#### WebSphere CORBA クライアントから WebSphere EJB サーバーへ

このシナリオにより、C++ CORBA クライアントは WebSphere EJB サーバー が取りまとめる Enterprise beans にアクセスできます。

WebSphere Application Server が取りまとめる Enterprise beans は、以下のよう に、CORBA プログラミング・モデルを介して、 CORBA クライアントに利用 できるようになります。

オブジェクト

Enterprise bean は、クラスとそのホームの IDL を生成するために定義 され、使用されます。(これは IDL をオブジェクトの生成に使用する標 準の CORBA モデルとは逆です)。 Enterprise bean インターフェース で使用する、シリアライズ可能オブジェクトは、CORBA の値タイプと して IDL で表します。CORBA の値タイプは、クライアントに実装す る必要があります。したがって、これを単純な状態にしておくことは重 要です。

通信プロトコル

アプリケーション・サーバーは、CORBA HOP プロトコルを処理する ことができます。

## オブジェクト・リファレンス

Interoperable Object Reference (IOR) は、 プラットフォームおよびベン ダーに依存しないオブジェクト・リファレンスを提供します。

#### 命名サービス

クライアントは CORBA プログラミング・モデルに従い、ブートスト ラップされます。CORBA 準拠の IOR を取得しなければならず、また サーバー・オブジェクト・ホーム は CORBA CosNaming サービスに バインドする必要があります。

#### クライアント言語

WebSphere CORBA クライアントは、C++ または ActiveX (Visual Basic) で開発できます。サード・パーティー CORBA クライアント は、これらの言語や Java、あるいは CORBA クライアント・プログラ ミング・モデルでサポートされている他の言語で開発できます。

WebSphere Application Server は、通信プロトコル、ORB、およびオブジェク ト・リファレンスを管理します。WebSphere Application Server は RMI-IIOP をサポートします。さらに WebSphere Application Server は、CORBA CosNaming のバインディングもサポートする Directory を使用する JNDI を実 装し、WebSphere Enterprise beans を CORBA クライアントに見えるようにし ます。

# WebSphere CORBA クライアントから C++ WebSphere CORBA サーバー  $\sim$

このシナリオにより、WebSphere CORBA クライアントは、WebSphere Application Server 環境内で取りまとめられた CORBA サーバー・オブジェク トにアクセスできます。この CORBA サポートは、将来の CORBA クライア ント / サーバー・アプリケーションを作成するための、CORBA の基本構築ブ ロックを提供します。

Enterprise beans は、高度なランタイム環境 (EJB コンテナー) で動作する Java オブジェクトです。EJB コンテナーはトランザクション、セキュリティー、お よびその他のサービスを管理します。これらは通常、CORBA サービスに対応 しています。Enterprise beans は Java オブジェクトなので、コンテナーが管理 する CORBA ORB を使用して、CORBA クライアントとして動作できます。 CORBA クライアントとして動作する Enterprise beans は、EJB コンテナーに 強固にバインドされています。ORB はサービス・コンテキストを伝搬します。

# WebSphere とサード・パーティーの CORBA アプリケーション

これらのシナリオにより、CORBA ORB を基にしたサード・パーティーのアプ リケーションは、 Java サーバー・ページ、XML、Java サーブレット、および Enterprise beans のような、WebSphere がサポートするオープン・テクノロジー と相互運用することができます。これにより、コードの再利用と、既存の CORBA ベースのアプリケーションとのインターオペラビリティーをプロモー トし、新しいアプリケーションの開発コストを削減します。

# サード・パーティーの CORBA クライアントから WebSphere EJB サーバ  $-\wedge$

このシナリオによって、サード・パーティーの CORBA クライアントは、 CORBA プログラミング・モデルのエレメントを使用して WebSphere サーバ ーが取りまとめる Enterprise beans にアクセスできます。詳細については、 62ページの『WebSphere CORBA クライアントから WebSphere EJB サーバー へ』を参照してください。

# WebSphere EJB サーバー (CORBA クライアントとして) からサード・パー ティーの CORBA ORB へ

このシナリオにより、Enterprise beans は CORBA クライアントとして、サー ド・パーティーの CORBA サーバーが取りまとめる CORBA サーバーのイン プリメンテーション・オブジェクトにアクセスできます。

#### WebSphere とサード・パーティー ORB の共存

サード・パーティーとの相互運用シナリオにおいて WebSphere Enterprise bean クライアントが不適当な場合、代替ソリューションとして ORB 共存が考えら れます。共存とは、同じプロセスに常駐し機能する、2 つの異なる ORB ラン タイム環境の機能のことです。

Java ORB 移植性インターフェースは、一度に 1 つの ORB をロードすること を目的として、複数の ORB の選択を容易にするために設計されたことを理解 することは重要です。これらのインターフェースは、同時に共存している複数 の ORB をサポートするために設計されたのではありません。

共存では、アプリケーションが 1 つの ORB を前提とした環境 (たとえば EJB コンテナー) だけに依存できないので、多くの手作業によるコード化が必要に なる場合があります。

ORB はそれぞれ独立したルートのネーミング・コンテキストを持っています。 ネーミング・コンテキストは同等な場合もそうでない場合もあります。これら のネーミング・コンテキストは独立しており、1 つのネーミング・コンテキス トで有効なオブジェクト・リファレンスは、他のネーミング・コンテキストで 有効であってはなりません。しかし理論上は、1 つのネーミング・コンテキス トから取得した IOR はどの ORB でも有効です。

WebSphere Application Server 内で WebSphere ORB と共存するサード・パー ティー・クライアントの ORB ランタイムは、EJB コンテナー、すなわち制御 基盤から独立して実行されます。したがって、サード・パーティー ORB は、 自身をそのプロセスに常駐するクライアントとして認識するため、実行スレッ ドのサービス・コンテキストを探したり理解したりすることはありません。同

様に、EJB コンテナーは、新規の ORB を認識しません。このため、 WebSphere コンテキストは、ターゲット・メソッドの実行範囲内では考慮され ません。

## <span id="page-80-0"></span>**JMS Listener**

WebSphere エンタープライズ・アプリケーションは、Java Messaging Service (JMS) Listener 機能を使用して、入力キュー (JMS 宛先) から自動的にメッセ ージを受信し、受信したメッセージの処理を調整することができます。これに より、エンタープライズ・アプリケーションへのメッセージの自動的な非同期 デリバリーが可能になるため、アプリケーションはキュー上のメッセージを受 信するために、明示的にポーリングする必要がなくなります。この機能は、メ ッセージ・ドリブン beans に対する、予備の J2EE 1.3 サポートです。

JMS Listener 機能は、リスナー管理機能を含んでいます。これは 1 つあるい は複数の JMS Listener を制御し、モニターする機能です。各 JMS Listener は、着信メッセージの入力キュー (JMS 宛先) をモニターします。メッセージ が入力キューに到着すると、JMS Listener は処理のために、メッセージをユー ザー開発の Enterprise Message bean に渡します。着信メッセージのビジネス処 理を他の Enterprise bean に委託し、メッセージ処理とビジネス処理を明確に分 離するために、Message bean の開発を考慮する必要があります。この機能によ り、従来の Enterprise bean クライアント (RMI/IIOP) やサーブレット要求 (HTTP) に加え、着信メッセージ (たとえば JMS) の到着によって、サーバー 上のビジネス処理を呼び出すことが可能になります。応答は、Sender bean と して作用する他の Enterprise bean によって処理したり、あるいは Message bean で処理できます。オプションで、この処理はトランザクションのスコープ 内で実行できます。

JMS Listener 機能の操作は、XML 構成ファイルによって制御されます。この ファイルを編集し、JMS Listener プロパティー (たとえば、モニターされる JMS 宛先の ID や、トランザクション要求、およびメッセージを処理するため の Enterprise bean の名前など) を指定することができます。

## **Business Rule Beans**

Business Rule Beans (BRB) は WebSphere を拡張し、ビジネス・ルールを外部 化するアプリケーションをサポートします。 BRB によって、簡単にルールを 作成、変更し、ルール変更のたびにサーバーを再始動することなく、複雑なビ ジネス慣行に対応することができます。アプリケーションへの変更が外部から 管理、適用される一方で、アプリケーションのコアの動作とユーザー・インタ ーフェース・オブジェクトはそのまま保たれます。

<span id="page-81-0"></span>ルールの外部化は、アプリケーション分析と、アプリケーション動作の可変性 のポイントを識別する設計プロヤスの拡張によって実現できます。このポイン トは、トリガー・ポイントと呼ばれます。これは、アプリケーションの実行中 にビジネス・ルールを実行する BRBトリガー・ポイントのフレームワークとイ ンターフェースする小さいコードです。

また、標準 Java 開発ツールを使用し、BRB を Enterprise beans あるいは通常 の Java オブジェクトに付加することができます。固有で新しいルールの実装 を Java でプログラミングするのは、通常は単純な処理です。Websphere で は、必要に応じて複製や変更ができる、パラメーター化されたビジネス・ルー ルを含めることで、プログラミングがさらに容易になります。

BRB のその他の特徴は以下のとおりです。

- 時刻スケジューリング
- 複数のルールが関係するルール使用シナリオを定義する機能

#### 国際化対応サービス

分散クライアント / サーバー環境では、アプリケーション処理は、さまざまな ロケールに合わせて構成され、さまざまな国別情報に対応した、さまざまなマ シンで実行されます。さらに、マシンは地理的な境界を超えて配置される場合 もあります。e-commerce のような、インターネット・ベースのビジネス計算モ デルの出現に伴い、アプリケーションは、さまざまなロケールや地理的領域で クライアントやサーバーで稼働させる可能性が増えています。

クライアント・プロセスおよびサーバー・プロセスは、時間帯の異なる地域で 実行される場合があります。これまで、国際化対応についてのすべての資料や リソースは、主にコード・セットやロケールに関連する問題に焦点を当ててき ましたが、時間帯の問題はほとんど無視してきました。

ビジネス・メソッドによってはロケールに依存するほか、時間帯にも依存する 場合があります。たとえば、加入者からの要求に基づく株の売買取引のための e-commerce アプリケーションを考えてください。サーバーは、米国東部標準時 間帯に合わせて構成されたニューヨーク・オフィスのマシン上にあるとしま す。市場は変動するので、米国中央標準時間帯のクライアントから発信された 株の買い入れ要求の結果は、e-commerce アプリケーションがクライアントとサ ーバーの間の時間帯の違いを考慮しない場合、劇的に変わる可能性がありま す。時間帯依存操作には他に、サーバーとリソース・アクセス(たとえばファ

イルやデータベース・アクセス) にログ記録されるタイム・スタンプ・メッセ ージなどがあります。夏時間の存在は、時間帯の問題をより複雑にしていま す。

CORBA も J2EE も、分散環境における時間帯の問題には取り組んでいませ ん。時間帯のミスマッチの解決方法は以下の 2 つです。

- ロケール時間を無視し、常にグリニッジ標準時 (GMT) を使用する。
- 追加パラメーターを時間帯依存ビジネス・メソッドに渡し、クライアントの 時間帯情報をサーバーに送る。

どちらのアプローチにも制限はあります。GMT は人為的なものであり、また 明示的なパラメーターの受け渡しは侵害的な場合もあって、エラーが発生しや すくなります。

国際化対応サービスは、クライアントのロケールや時間帯情報 (まとめて国際 化対応コンテキストと呼ぶ)へのサーバー・アクセスを提供することにより、 分散アプリケーションでのリモート・ローカライズを可能にします。

クライアントがリモート・オペレーションを呼び出す場合、国際化対応サービ スは、現行スレッドと関連した呼び出しコンテキストを決定し、それを発信要 求に付加することで、透過的に介入します。サーバー側では、国際化対応サー ビスが、呼び出し側のコンテキストを着信要求から切り離して再度介入し、そ のコンテキストをリモート・オペレーションが稼働するスレッドに関連付けま す。

国際化対応コンテキストは、エンド・ユーザーの呼び出しコンテキストの管理 方法に従い、リモート・オペレーションへ伝搬されます。デフォルトでは、国 際化対応サービスは呼び出しコンテキストを、以下のコンテキストの最初のコ ンテキストにすることを決定します。

- 国際化対応サービス API によって指定されたコンテキスト
- 呼び出し側コンテキスト
- デフォルト・コンテキスト

たとえば、サーバー側アプリケーションが次のリモート・オペレーションを呼 び出し (つまり、国際化対応サービスに関しては、クライアントとして動作 し)、サービス API を呼び出しコンテキストの指定に使用しなかった場合、国 際化対応サービスは呼び出しコンテキストを呼び出し側コンテキストに決定 し、発信要求に付加します。この方法で、発信クライアントの国際化対応コン テキストは、リモート・オペレーション全体に配布されます。

注: 国際化対応サービスは RMI/IIOP サービスです。つまりそのフローは EJB クライアントから EIB サーバーへと流れます。

#### <span id="page-83-0"></span>**WorkArea**

分散コンピューティングの基礎となる機能の 1 つに、あるプロセスから別のプ ロセスに情報を渡す (通常、リモート・メソッドに対する引き数の形で) 機能 があります。アプリケーション・レベルのソフトウェアがミドルウェア・サー ビス上に作成される場合、サービスの多くは、アプリケーションのリモート呼 び出しに渡される情報以外の情報も使用します。多くの場合、このようなサー ビスはリモート要求に渡される引き数の他に、専用情報の暗黙的な伝搬を利用 します。このフィーチャーの典型的なユーザーは、セキュリティー・サービス とトランザクション・サービスの 2 つのサービスです。セキュリティー証明書 またはトランザクション・コンテキストの受け渡しに際しては、ユーザーある いはアプリケーション開発者について認識することも、あるいはそれらの干渉 を受けることもありません。このような情報の暗黙的伝搬では、アプリケーシ ョン開発者は情報をメソッドの起動に手動で渡す必要がないため、プログラミ ングをエラーが発生しにくい設計にでき、また、情報を必要とするサービス が、アプリケーション・プログラマーにその情報を公開する必要がありませ ん。このため、セキュリティー信任状などの情報の機密を保護することができ ます。

WebSphere では、このような暗黙的伝搬に WorkArea サービスを提供します。 アプリケーションは作業域を作成し、それに情報を挿入してリモート起動を実 行することができます。作業域は各リモート・メソッド呼び出しで伝搬される ので、該当する引き数を各メソッドの定義に明示的に組み込む必要がなくなり ます。サーバー側のメソッドは作業域の情報を、必要に応じて使用または無視 できます。サーバーのメソッドがクライアントから作業域を受け取った後、他 のリモート・メソッドを呼び出す場合は、作業域はリモート要求により透過的 に伝搬されます。アプリケーションが作業域で作成されている場合、作業域は 作成を終了します。

情報を引き数として明示的に渡すか、それとも作業域により暗黙的に渡すかを 決定する際の主要な考慮事項が 2 つあります。これらの考慮事項は以下のとお りです。

- 浸透度: その情報がアプリケーションの大部分のメソッドで使用されている かどうか。
- サイズ: 情報が使用されない場合でもその情報を送ることが妥当かどうか。

情報が十分に浸透している場合、アプリケーション・プログラマーは WorkArea 機能を使用して、コードのプログラミングと保守を単純化できま す。この場合、引き数をそれぞれの引き数リストに入れる必要はありません。 作業域に値を挿入し、それを自動で伝搬する方がはるかに簡単です。このこと は、値を単に渡すだけでその値に何の作業も行わないメソッドに特に顕著で す。伝搬された情報を利用しないメソッドは、単にそのメソッドを無視するだ けです。

作業域はあらゆる種類の情報を保持できます。また、任意の数の個別のデータ を保持でき、キー / 値 / モードの 3 つの情報からなる特性として各データを 保管します。キーと値のペアは、特性に含まれている情報を表します。すなわ ち、キーは関連する値を検索する際に使用する名前です。モードはその特性が 除去または修正できるかどうかを判別します。

WorkArea では、特性に関連するキーの値またはモードを変更するための特別 なメソッドは提供されていません。特性の情報を変更する場合、アプリケーシ ョンは単に特性の情報を再書き込みします。これは、特性の情報を更新するの と同じ効果があります。特性のモードは加えられた変更点を管理します。

WebSphere WorkArea は、次のプログラム言語と環境の組み合わせを使用する プログラマーに使用可能です。

- CORBA 環境で Java 言語を使用している場合 (CORBA/Java)、プログラマー は com.ibm.IWorkArea パッケージの現行インターフェースを使用します。
- CORBA 環境で C++ 言語を使用している場合 (CORBA/C++)、プログラマー は IWorkArea モジュールの現在のインターフェースを使用します。
- WebSphere Enterprise beans 環境で Java 言語を使用している場合 (Enterprise beans/Java)、プログラマーは com.ibm.websphere.workarea パッケージの UserWorkArea インターフェースを使用します。
- 注: WorkArea は RMI/IIOP サービスです。つまり、そのフローは EJB クライ アントから EJB サーバーへ流れます。

# 第8章 TXSeries の紹介

IBM TXSeries は、サーバーを調整および統合し、ネットワーク全体にわたっ て高性能なアプリケーションとデータ・ソースを管理する、拡張トランザクシ ョン処理ソリューションです。IBM の業界をリードする顧客情報管理システム (CICS) のテクノロジーと、IBM の Encina トランザクション処理製品のテクノ ロジーを結合したものです。これを使用することにより、オンライン・トラン ザクション処理に必要な信頼性、可用性、およびデータ保全性を備えた分散ク ライアント / サーバー環境を作成することができます。

TXSeries はインターネットへの標準プロトコルおよびゲートウェイをサポート します。ユーザーのトランザクション環境を、グループウェアおよびデータベ ース管理のためのキー・アプリケーションにリンクすることができます。 TXSeries を使用すると、インターネットを介して安全性および信頼性を確保し ながら商取引を行うこともできます。たとえば、注文入力、顧客情報の更新、 在庫メンテナンス・アプリケーションを実行することができます。

TXSeries は、DB2、Oracle、Microsoft SQL Server、Informix、および Sybase リレーショナル・データベースに保管されたデータへの、トランザクション・ ベースのアクセスを提供します。

# **TXSeries CICS**

CICS は IBM の汎用オンライン・トランザクション処理ソフトウェアです。 これは、デスクトップから最大規模のメインフレームまで、広範囲のオペレー ティング・システムで実行されるアプリケーション・サーバーです。TXSeries CICS は、WebSphere エンタープライズ版の一部であり、AIX、HP-UX、 Solaris、および Windows NT で実行されます。そのほかのバージョンの CICS は、OS/390、AS/400、VMS などの他のプラットフォームで実行されます。

CICS はセキュリティー、データ保全性、およびリソース・スケジューリング を取り扱います。また、オンライン・トランザクション処理アプリケーション のために必要な基本ビジネス・ソフトウェア・サービスを内蔵しています。 CICS を使用する代表的なトランザクション処理アプリケーションは、以下の とおりです。

- 小売店用分散システム
- 銀行、保険、証券会社用システム
- 受注および注文処理システム
- 総勘定元帳システム
- 給与計算システム
- 自動預金支払機 (ATM)
- 航空座席予約システム
- プロセス制御システム

このセクションでは、CICS の高レベルな概要を示し、基本 CICS コンポーネ ントについて説明します。詳細については、TXSeries の資料「概説および計画 ガイド」を参照してください。

#### 基本 CICS 概念

CICS システムのインスタンスは CICS 領域 と呼ばれます。領域は、1 つの単 位として構成および管理され、リソースの共通セットを制御します。同じシス テム上で複数の CICS 領域を実行することもよくあります。これらの領域は相 互に独立させることも (たとえば、会計用、在庫管理用などに分けて使用しま す)、相互に密接に結び付けることもできます。CICS は、領域間(システム間 とも呼ばれます)通信のためにいくつかの機能を提供します。

ユーザーと CICS 領域との対話では、1 つまたは複数のトランザクションが発 生します。 CICS 用語では、トランザクション は、ユーザーに提供される基 本オペレーションです。たとえば、銀行用アプリケーションには、照会トラン ザクション、引き出しトランザクション、振り込みトランザクションなどが含 まれます。この用語の使用法は、他のコンテキストにおける(たとえば、 Encina での)使用法とは若干異なります。CICS では、アトミック作業単位と して実行する必要があり、また持続可能で回復可能なアクションのグループ を、論理作業単位 (LUW) と呼びます。

アプリケーションを構成するトランザクションは、CICS アプリケーション開 発者によって作成されます。管理者は、どのようなトランザクションがユーザ ーに提供されるのかを、領域のトランザクション定義で指定します。CICS で は、いくつかの事前定義されたトランザクションが用意されています。これら のトランザクションでは、ユーザーのサインオンとサインオフが許されます。 また、ユーティリティー、管理、およびデバッグ機能も備わっています。

CICS は、ファイル・マネージャー (Encina 構造化ファイル・サーバー (SFS) または DB2) を使用して、一時データと仮想記憶アクセス方式 (VSAM) ファ イルを保管します。

#### CICS アプリケーション・プログラミング・インターフェース

CICS は、開発者がトランザクション・アプリケーション・プログラムを作成 できるように、強力なアプリケーション・プログラミング・インターフェース (API) を提供します。この API は、いくつかの CICS コマンドからなりま す。これらのコマンドは、高水準言語(COBOL、C、C++、PL/I、または Java) で書かれたアプリケーション・プログラムに組み込まれます。開発者は、次の 例で示すように、CICS コマンドの前に EXEC CICS という語句を指定するだ けで済みます。

EXEC CICS READ FILE('ORDER') INTO(RECORD)

これにより、プログラム・ソース・ファイルは、プログラム言語用のコンパイ ラー (COBOL コンパイラー、C コンパイラー、その他) によって処理される 前に、プリコンパイラーによって処理されるようになります。

CICS API コマンドは、以下のタイプの機能を実行するために使用できます。

- ファイルの読み取り、書き込み、および更新
- メモリーの割り振りおよび解放
- CICS プログラム間での制御の受け渡し
- 一時記憶域キューとの間での読み取りおよび書き込み
- 一時データ・キューとの間での読み取りおよび書き込み
- タイマーの使用
- 監査証跡、変更記録などのジャーナルの作成
- 3270 端末からのデータの送受信
- SNA LU 6.2 通信を使用する通信
- CICS 内部 ディスパッチャーの制御
- 論理作業単位の取り扱い
- セキュリティーおよび認証
- バッチ・データ交換
- モニターおよび診断

その他の機能を実行するコマンドも用意されています。プラットフォームによ っては、CICS API コマンドは C++ および Java メソッドとしても実装されま す。

CICS は、ユーザー出口 も提供します。これは、CICS がユーザー作成のプロ グラム(ユーザー出口プログラム)に制御権を移動することができる、CICS モ ジュール内の場所です。ユーザーの出口プログラムが作業を終了すると、CICS が制御を再開します。ユーザー出口を使用することにより、ユーザー独自の要 件に従って CICS システムの機能を拡張し、カスタマイズすることができま す。

# リレーショナル・データベース・サポート

CICS は、いくつかのリレーショナル・データベースの使用をサポートしま す。これらのデータベースを使用すると、CICS アプリケーションによって使 用される情報を保管することができます。この情報には、組み込まれた構造化 照会言語 (SOL) ステートメントも含めることができます。このデータベース は、必要に応じて完全な 2 フェーズ・コミット・プロセスを使用して、CICS LUW に完全に参加することができます。CICS は、以下のリレーショナル・デ ータベース管理システムをサポートします。

- $\cdot$  DB2 UDB
- Oracle
- Informix
- Sybase
- · Microsoft SOL Server

CICS はまた、VSAM の使用もサポートします。

# キュー・サービス

キューは、単一 CICS 領域または相互接続された CICS 領域のシステム内にあ るグローバルなリソースとしての、順次記憶機能です。つまり、ファイルやデ ータベースと同じように、キューは特定のタスクとは関連付けられません。ど のタスクもキューの読み取り、書き込み、または削除を行うことができ、ま た、キューに関連付けられたポインターはすべてのタスクで共用されます。

CICS では、一時データ・キューと一時記憶域キューの、2 つのタイプのキュ ーが提供されます。これらの名称からは一時的なキューであることが連想され ますが、CICS キューは永続記憶域です。主記憶装置に保持される一時記憶域 キューを除き、CICS キューは、コールド・スタート時に明示的に廃棄されな いかぎり、CICS の実行が終了しても存続します。持続キューは、CICS ファイ ル・マネージャー (Encina 構造化ファイル・サーバー (SFS) または DB2) に よって保管されます。

## システム間诵信

複数システム環境では、CICS 領域は、他の領域と通信して、ローカル領域の ユーザーにリモート・システムのサービスを提供したり、リモート・システム のユーザーにローカル領域のサービスを提供したりできます。データとアプリ ケーションの両方を共用することができます。

CICS 相互通信機能は、分散システムのオペレーションを単純化します。一般 に、このサポートは標準の CICS 機能 (ファイルおよびキューの読み取りや書 き込みなど)を拡張して、アプリケーションまたはユーザーが、リソースの位 置を知らなくてもリモート・システムにあるリソースを使用することができる ようにします。以下の CICS 相互通信機能が使用可能です。

- 分散プログラム・リンク (DPL) は EXEC CICS LINK コマンドの用途を拡 張し、CICS アプリケーション・プログラムが、別の CICS システムにある プログラムにリンクできるようにします。
- 機能シップ により、アプリケーション・プログラムは、別の CICS システ ムに属するファイル、一時データキュー、および一時記憶域キューにアクセ スすることができます。
- トランザクション・ルーティング により、トランザクションをリモート・シ ステム上で実行することができます。このトランザクションは、ユーザーの ローカル・システムで実行されているかのように、ユーザーの端末で情報を 表示することもできます。
- 非同期処理 は、EXEC CICS START コマンドを拡張して、アプリケーショ ンが別の CICS システムで実行するトランザクションを開始できるようにす るものです。標準の EXEC CICS START 呼び出しの場合と同様に、START コマンドで要求されたトランザクションは、その START コマンドを発行し たアプリケーションとは独立して実行されます。
- 分散トランザクション処理 (DTP) は、追加の EXEC CICS コマンドを使用 して、異なるシステムで実行されている 2 つのアプリケーションが相互に情 報を受け渡せるようにします。これらの EXEC CICS コマンドは、SNA ア ーキテクチャーで定義されている LU 6.2 マップ式会話 Verb にマップされ ます。

DTP を使用して、拡張プログラム間通信機能 (APPC) プロトコルを使用す る CICS 以外のアプリケーションと通信することができます。

# CICS SNA  $H + -$

CICS 領域と Encina PPC ベースのアプリケーションは、SNA を介して、 APPC をサポートする任意のシステム (たとえば、IBM メインフレーム・ベー スの CICS および APPC ワークステーション) と通信することができます。

TXSeries は、次の 2 つの方式による SNA 通信を使用することができます。

- CICS ローカル SNA サポート。これは同期レベル 0 および 1 をサポート します。
- Encina PPC Gateway サーバー。これは、同期レベル 0、1、および 2 をサ ポートします。

いずれの方式も、他の CICS 領域との間のすべての CICS 相互通信機能をサポ ートし、また非 CICS 領域 (たとえば、Encina) への DTP をサポートします。 さらに、CICS は、ローカル SNA サポートを使用して IBM CICS ユニバーサ ル・クライアントと通信することもできます。

## ユーザーとの通信

ユーザーは、クライアントを介して CICS 領域と通信します。クライアントは 一般的に、サーバーとの通信、およびユーザーとそのアプリケーション・プロ グラムへのインターフェースの提供を行うための専用製品です。クライアント は、ある範囲のプラットフォーム (たとえばラップトップ・コンピューターか らオープン・システム・ワークステーションまで) で実行されます。1 つの CICS クライアントは複数の CICS 領域と通信することができます。

#### **CICS Transaction Gateway**

CICS Transaction Gateway は、CICS Internet Gateway の機能と、CICS Gateway for Java の機能を統合したものです。このゲートウェイにより、Web ブラウザー、ネットワーク・コンピューター、またはインターネット対応のコ ンシューマー向け装置は、CICS サーバーで実行されているビジネス・アプリ ケーションにアクセスすることができます。CICS Transaction Gateway を使用 した場合は、Web ブラウザーを使用して CICS 3270 端末セッション、Java ア プレット、または CORBA ベースのクライアントを実行することができます。

CICS Transaction Gateway は、Windows NT、AIX、Solaris、および OS/2 オペ レーティング・システムで稼働します。さらに、Windows 95 および 98 オペ レーティング・システム用のアプリケーション開発がサポートされます。

#### CICS 管理

CICS のシステム管理は、CICS 環境を構成して CICS 領域を開始可能にする こと、実行中の領域をモニターすること、領域をシャットダウンすること、お よび問題から回復することからなります。CICS の管理は、SFS、DB2、分散コ ンピューティング環境 (DCE) などの他のコンポーネントに影響を与える手順 を伴います。

CICS の構成および管理に使用される管理ツールは、使用されるオペレーティ ング・システムによって異なります。たとえば、Windows NT では TXSeries 管理ツールを使用することができ、AIX では CICS 用のシステム管理インター フェース・ツール (SMIT) を使用することができます。このツールにより、管 理手順は単純化され、自動化されます。CICS コマンドやトランザクションな どの、他のツールを使用することもできます。

CICS 管理ツールは、1 台のマシンの CICS 環境を管理するために設計されて います。これらのツールを使用するためには、そのマシンにシステム管理者と してログインしてから、使用したいツールを起動してください。複数のマシン で CICS 環境を管理したい場合には、標準的な技法によってリモートで各マシ ンにログインして、それらのマシンでツールを使用することができます。たと えば、あるマシンを単一の制御点として使用し、別のマシンでツールを実行す るためにセッションをセットアップすることができます。管理ツールへのアク セスは、このマシンへのアクセスを制御することによって制御できます。

## **TXSeries Encina**

Encina は、オープン分散システムの開発と管理を支援するために設計されてい ます。Encina は、大規模な分散クライアント / サーバー・システムを構築およ び実行するためのソフトウェア・プロダクトのファミリーであり、DCE および CORBA によって提供される機能を使用し、拡張します。Encina は、複数のリ ソース・マネージャーを使用して、複数のプラットフォームでの分散トランザ クションをサポートします。また、CICS などの他のトランザクション処理製 品と対話し、複数のプラットフォームおよびリソース・マネージャーにまたが るトランザクションを調整します。

Encina は AIX、Sun Solaris、HP-UX、および Windows NT で実行されます。 Encina DE-Light Gateway などの機能、および CORBA や Microsoft COM な どの標準に関する Encina によるサポートを使用することにより、他のいくつ かのプラットフォーム、および Web ブラウザーでもクライアントを実行する ことができます。

図8 に、Encina アーキテクチャーの概要を示します。次に、各コンポーネント について説明します。

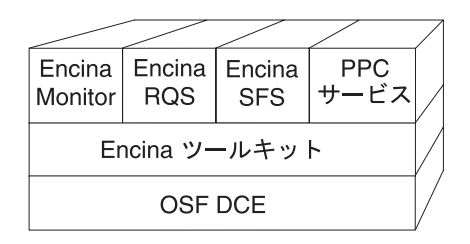

図8. Encina のアーキテクチャー

# Encina モニター

Encina モニターは、トランザクション処理アプリケーションを開発、実行、お よび管理するためのインフラストラクチャーを提供します。Encina モニター は、リソース・マネージャーと協調して、大量のデータを整合性のある状態で 保守するための環境を提供し、定義されたサーバーを介して特定の方法で特定 のデータにアクセスできるユーザーおよびクライアントを制御します。このモ ニターは、IBM メインフレームなどの既存のコンピューティング・リソースと 相互作用する、スケーラブルな、オープンのモジュラー・システムを提供しま す。モニターには、以下のものが組み込まれています。

- プログラマーを分散コンピューティングの複雑さから隔離する、全機能の  $API<sub>o</sub>$
- 異種環境でのロード・バランシング、スケジューリング、および耐障害性を 提供して、ハイパフォーマンスとトランザクション上の保全性を確保できる ようにする、信頼性の高い実行環境。
- 広範囲に分散したモニター・ベースのシステムを、単一の論理的に定義され たシステムとして管理できるようにする、包括的な管理環境。

モニターおよびそのプログラミング・インターフェースについては、「Encina モニター・プログラミング・ガイド」で詳しく説明されています。Encina モニ ターへの管理インターフェースの詳細については、「Encina 管理ガイド 第 1 巻: 基本管理」を参照してください。

#### 回復可能キューイング・サービス (RQS)

回復可能キューイング・サービス (ROS) を使用すると、アプリケーション は、後で処理するためにトランザクション作業をキューに入れることができま す。これにより、このアプリケーションは、キューに入れられた作業が後でト ランザクションによって完了できるように確保して、トランザクションをコミ ットすることができます。

ROS は、タスクの一部または全部を後で処理するためにオフロードする必要が あるトランザクション・アプリケーションをサポートします。アプリケーショ ンは、タスクに関連するデータをキューに保管することができます。その後、 このデータを別のプログラムで処理することができます。あるリソースの使用 が、ピーク使用時には所要時間の関係で受け入れがたい場合、トランザクショ ンの一部が他の部分よりも長い時間を要する場合、またはあるリソースが一時 的に使用不能になっている場合には、このようなオフロードを利用すると便利 です。たとえば、販売の確認をリアルタイムで完了させ、それに関連したデー 夕は ROS キューに保管しておいて、あとで処理することができます。

RQS プログラミングについては、「Encina RQS プログラミング・ガイド」を 参照してください。ROS 管理については、「Encina 管理ガイド 第 2 巻: サ ーバー管理」を参照してください。

#### 構造化ファイル・サーバー (SFS)

SFS は、トランザクションの保全性、ログに基づく回復、および広範なスケー ラビリティーを提供する、レコード単位のファイル・システムです。多くのオ ペレーティング・システムは、データへのバイト・ストリーム・アクセスのみ をサポートします。この場合、すべての入出力データは、その送信元とは無関 係に、不定様式のバイトのストリームとして扱われます。SFS は、レコードか ら構成される*構造化ファイル を*使用します。これらのレコード自体は、フィー ルドからなります。たとえば、レコードごとに 1 人の従業員に関する情報を収 め、その従業員の名前、番号、および給与を表すフィールドを設けることがで きます。

SFS ファイル内のすべてのデータは、SFS サーバーによって管理されます。こ のデータにアクセスする必要のあるプログラムは、そのサーバーに要求を発信 しなければなりません。サーバーは要求されたデータを検索したり、指定され たオペレーションを実行したりします。

SFS プログラミングについては、「Encina SFS プログラミング・ガイド」を 参照してください。SFS 管理については、「Encina 管理ガイド 第 2 巻: サー バー管理」を参照してください。

# 対等通信 (PPC) サービス

Encina 対等通信サービス (PPC サービス) は、Encina トランザクション処理シ ステムが、システム・ネットワーク体系 (SNA) LU 6.2 通信インターフェース を備えたシステムと相互操作できるようにします。これにより、メインフレー ム環境と Encina 環境の統合が実現されます。

PPC サービスを使用すると両方向通信が可能になり、メインフレームと Encina がアプリケーションとデータの両方を共用し、どちら側からも通信を開始でき るようになります。通信は、DCE セルと SNA ネットワークの両方に含まれて いるゲートウェイ・サーバーを介して経路指定され、Encina とメインフレー ム・アプリケーションの間に仮想リンクが確立されます。

PPC サービスがサポートするインターフェースは次のとおりです。

- 分散プログラム・リンク (DPL)
- X/Open 共通プログラミング・インターフェース・コミュニケーション (CPI-C) と IBM システム・アプリケーション体系 (SAA) CPI-C の両方
- SAA 共通プログラミング・インターフェース・リソース回復 (CPI-RR)

これらの通信インターフェースとこの分散トランザクション処理モデルは、 Encina 環境内で作動します。

PPC プログラミングについては、「Encina PPC サービス・プログラミング・ ガイド」を参照してください。PPC 管理については、「Encina 管理ガイド 第 2 巻: サーバー管理」を参照してください。

# DE-Light ゲートウェイ

DCE Encina Lightweight Client<sup>™</sup> (DE-Light) は、API のセットとゲートウェ イ・サーバーから構成されるもので、これを使用して、DCE および Encina の 能力を、DCE クライアントとして実行されていないパーソナル・コンピュータ ーなどのシステムにも拡張することができます。

DE-Light を使用すると、DCE はサポートしないが Java はサポートするシス テムから DCE および Encina にアクセスすることができます。DE-Light クラ イアントは、作成作業がほとんど必要なく、管理者にとっては扱いやすく、ま た DCE クライアントや Encina クライアントで必要なネットワーク・リソー スも使用しません。しかも、これらの DE-Light クライアントは、従来は完全 な DCE および Encina クライアントでしか使用できなかった機能を利用する ことができます。

DE-Light は、次のコンポーネントから成り立ちます。

- スタンドアロン Java アプリケーション用の Java クライアントの開発に使 用する Java API。DE-Light Java クライアントは、TCP/IP および HTTP を 介してゲートウェイと通信します。
- Microsoft Windows NT および Windows 98 環境用のクライアントの開発に 使用する C API。DE-Light C クライアントは、TCP/IP を使用して、既知の エンドポイントにあるゲートウェイと通信します。
- DE-Light クライアントと DCE または Encina との間の通信を可能にする DE-Light Gateway サーバー。

DE-Light Java は、次の 2 つのタイプのクライアントをサポートします。

- Web サーバー上に常駐しているハイパーテキスト・マークアップ言語 (HTML) 文書に組み込まれている Java アプレット
- スタンドアロン Java アプリケーション

DE-Light プログラミングについては、「Encina DE-Light プログラミング・ガ イド」を参照してください。DE-Light Gateway 管理については、「Encina 管 理ガイド 第 2 巻: サーバー管理」を参照してください。

#### Encina ツールキット

Encina ツールキットは、大規模な分散クライアント / サーバー・システム開発 に必要な機能を提供する、モジュール、ライブラリー、およびプログラムの集 合です。ツールキットのモジュールには、ログおよび回復サービス、トランザ クション・サービス、およびトランザクション・リモート手続き呼び出し (TRPC、これは DCE RPC テクノロジーの拡張版です) が含まれます。これら のモジュールは、分散トランザクションの保全性を透過的に保証します。この ツールキットは、C プログラミング言語をトランザクション向けに拡張した Transactional-C (Tran-C) も提供します。

ツールキットの詳細については、「Encina ツールキット・プログラミング・ガ イド」を参照してください。

### Encina++

Encina++ はオブジェクト指向の Encina 用 API です。これは、多数の Encina コンポーネントにアクセスする複数のクラスからなります。Encina++ は、DCE (Encina++/DCE)、CORBA (Encina++/CORBA)、および DCE と CORBA の混合 (Encina++/CORBA-DCE) に基づく、オブジェクト指向アプリケーションの開発 をサポートします。最後のタイプのアプリケーションは、多くの場合、混合ア プリケーションと呼ばれます。

表3 に、Encina++ を構成するインターフェースをリストします。Encina++/DCE でしか使用できないものや、Encina++/CORBA でしか使用できないもの、また その両方で使用できるものがあります。

表 3. Encina++ のコンポーネント

| インターフェース                                               | 目的                                                                               | 言語       | 使用                |
|--------------------------------------------------------|----------------------------------------------------------------------------------|----------|-------------------|
| $Encina++$                                             | クライアント / サーバー・アプリケ<br>ーションを作成および管理する。                                            | $C_{++}$ |                   |
| Transactional-C++<br>$(Tran-C++)$                      | 分散トランザクション処理。                                                                    | $C++$    | DCE および           |
| オブジェクト管理グルー<br>プ・オブジェクト・トラ<br>ンザクション・サービス<br>(OMG OTS) | 分散トランザクション処理; OMG オ<br>  ブジェクト・トランザクション・サー<br>  ビス 仕様 (OMG 文書 94.8.4) を実装<br>する。 | $C++$    | <b>CORBA</b>      |
| $ROS++$                                                | RQS サーバーでトランザクションを<br>用いてデータをエンキューおよびデキ<br>ューする。                                 | $C++$    | DCE のみ            |
| $SFS++$                                                | SFS サーバーに格納されているデータ<br>を操作する。                                                    | $C++$    |                   |
| オブジェクト並行性制御<br>サービス (OCCS)                             | 複数のクライアントが、共用リソース<br>へのアクセスを調整することができ<br>る。OMG 並行性制御サービス案を<br>実装する。              | $C++$    | $CORBA$ $\oslash$ |
| Iava OTS クライアント                                        | Java クライアントが分散トランザク<br>ションを使用することができる。<br>OMG オブジェクト・トランザクショ<br>ン・サービス 仕様を実装する。  | Java     | み                 |

各種 Encina++ インターフェースの詳細については、次の資料を参照してくだ さい。

- Encina オブジェクト指向プログラミング・ガイド
- Encina Transactional プログラミング・ガイド
- Encina RQS++ および SFS++ プログラミング・ガイド

# Windows プラットフォームで使用可能な Encina ツール

Windows NT システムと Windows 95/98 システムの両方で、Encina ととも に、他のプラットフォームでは利用不能な追加のプログラミングおよび診断ツ ールが提供されます。これらのツールを使用して Encina アプリケーションを 作成する方法については、「Windows 環境での Encina アプリケーションの作 成」を参照してください。

#### プログラミング・ツール

以下の Encina ツールは、分散クライアント / サーバー・アプリケーションを 作成する際の開発者の作業を支援します。

- Encina サーバー・ウィザード ― このウィザードは Encina および Encina++ サーバーを作成するために使用できるもので、サーバー用の標準初期化コー ドの多くを生成し、そのコードをプロジェクトに編成し、サーバーを構築す るために必要な、適切な Encina およびシステム・ライブラリーを関連付け ます。
- Encina COM ウィザード ― このウィザードは、Encina TIDL インターフェ ースから Encina COM コンポーネントを (DLL ファイルの形で) 作成する ために使用されます。DLL ファイルを任意の言語で作成されたクライアント に組み込むことにより、そのクライアントは、DLL ファイルで定義されたイ ンターフェースをエクスポートする任意の Encina サーバーにアクセスでき るようになります。

#### **WinTrace**

WinTrace ツールは、分散クライアント / サーバー・アプリケーションをデバ ッグする際の開発者の作業を支援します。この Encina 特定ツールは、アプリ ケーション出力ファイルと Encina トレース・ファイルを形式設定および表示 したり、エラー・コードおよびトレース ID を変換したりするために使用しま す。また、プロセスの実行中に出力を表示するための Encina トレース listener サーバーを開始するためにも使用することができます。このツールの使用法に ついては、ツールのオンライン・ヘルプを参照してください。

# WebSphere Application Server アドバンスド版とのインターオペラビリティー

Encina アプリケーションは、アドバンスド版のアプリケーションと相互運用す ることができます。Java ベースのアドバンスド版アプリケーションは、Encina サーバーのクライアントとして動作できます。Encina サーバーに接続するに は、Java ベースのシステムと Encina/DCE システムまたは Encina++/DCE シス テム(あるいはその両方)との間のブリッジの役割をする特別なモニター・ア プリケーション・サーバーを使用します。このブリッジ・サーバーが、クライ アントで発生したトランザクションをサーバーに伝えます。

図9 に、ブリッジ・サーバーを使用する分散システムの一般的なアーキテクチ ャーを示します。

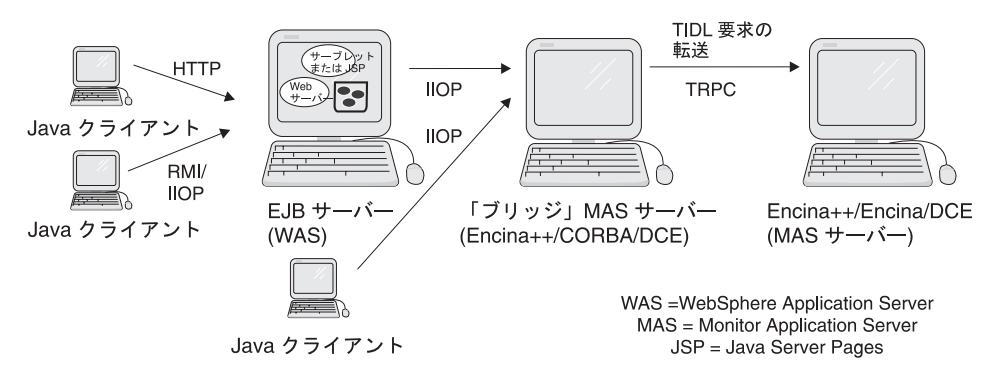

図9. Java アプリケーションと Encina/Encina++ サーバー間のインターオペラビリティー

Java ベースのクライアントは、最小限の開発を加えるだけで Encina/Encina++/DCE アプリケーションにアクセスすることができます。 Encina は、TIDL ファイルを入力として受け取るツール (wstidl コマンド) を 提供し、必要な CORBA IDL インターフェース、Java クラス、サーバー・メ イン機能、および接続を確立するために使用するその他のファイルを生成しま す。生成された Java bean または Enterprise bean は、 Application Server アド バンスド版アプリケーションの一部として使用できます。たとえば、 WebSphere EJB サーバー内の Enterprise bean は、生成された bean (または生 成された Enterprise bean) を使用して、Encina アプリケーションと通信しま す。

Encina ブリッジ・サーバーを使用するアプリケーションの例については、 「WebSphere ビジネス・ソリューションの構築」を参照してください。

# <span id="page-100-0"></span>第9章 トポロジーおよび構成の例

ここでは、WebSphere Application Server の一般的なトポロジー例および構成例 について説明します。目的は、WebSphere Application Server スタンダード版、 アドバンスド版、およびエンタープライズ版を使用して設定できる構成の例を 紹介することであって、構成をくまなく説明することではありません。

含まれている例は次のとおりです。

- 『クライアントのトポロジー』
- 88ページの『サーバーのトポロジー』
- 91ページの『Application Server アドバンスド・シングル・サーバー版のトポ ロジー』
- 92ページの『Application Server アドバンスド版のトポロジー』
- 94ページの『TXSeries 構成』

WebSphere Application Server のその他のトポロジーの詳細については、 「WebSphere ビジネス・ソリューションの構築」を参照してください。

# クライアントのトポロジー

従来からのクライアント / サーバー・モデルでは、物理的な 1 つ目の層の上 に論理的な 2 つ目の層があります。つまり、クライアントは、アプリケーショ ンのビジネス・ロジックの一部またはすべてを実装します。このアーキテクチ ャーでは、他の分散アーキテクチャーでクライアントが必要とするものよりも 大規模で、数も多い、強力なデスクトップ・マシンが必要となります(このタ イプのクライアントのことをファット・クライアントとも言います)。高価な装 置が必要になるだけでなく、ビジネス・ロジックをユーザーのデスクトップ上 に直接置いて維持することは、管理面でも難しく、費用がかかる可能性があり ます。

ビジネス情報システムの設計相当者の多くは、重要なビジネス・ロジックをも っと中央で維持するコンピューティング・モデルを実装しています。このアプ ローチの方が、管理しやすく、情報システムの更新も簡単です。WebSphere Application Server を使用すれば、ビジネス・プロセスを中央で処理する、さま ざまなタイプのクライアントを実装することができます。

## シック・クライアント

シック・クライアントは、ユーザー・インターフェースとしてのローカル・ア プリケーションに依存します。ビジネス・ロジックは、分散コンピューティン グ環境内のリモート・サーバーで処理します。たとえば、シック・クライアン トは、ワード・プロヤッサーや表計算などのデスクトップ・アプリケーション を使用して、ユーザー・インターフェースを提供することができます。

図10 に、典型的なシック・クライアントを示します。この図では、アーキテク チャーのユーザー・インターフェース部分とビジネス・ロジック部分しか示さ れていません。

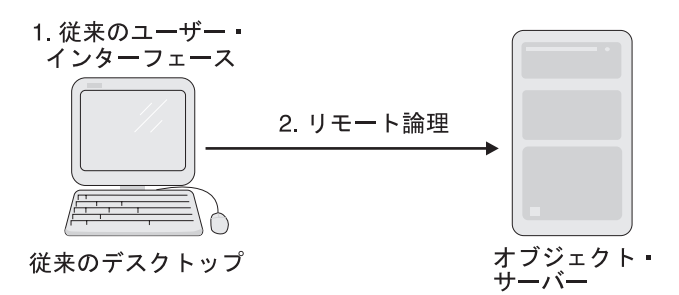

図10. シック・クライアントには、ローカル・ユーザー・インターフェースおよびリモート・ビジ ネス・ロジックが割り当てられる

シック・クライアントを使用したビジネス・ソリューションを実装すると、従 来のクライアントを使用した場合よりも管理オーバーヘッドが減ります。アプ リケーションのビジネス・ロジックは、中央に配置されるので、維持しやすく なります。ただし、シック・クライアントには、比較的強力なデスクトップ・ コンピューターが必要となります。

# シン・クライアント

クライアントの容量は、Java アプレットを使用して削減することができます。 図11 に、このタイプのシン・クライアントを実装する方法を示します。この例 で、アプレットは社内イントラネットを介してブラウザーにダウンロードさ れ、クライアント・マシン上でローカルに実行されます。

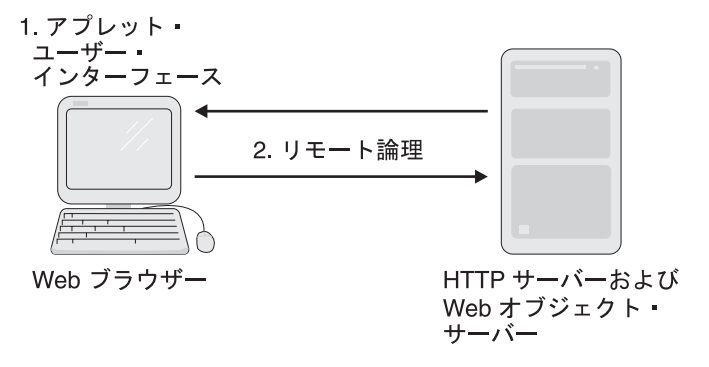

図11. シン・クライアントには、アプレット・ユーザー・インターフェースおよびリモート・ビジ ネス・ロジックが割り当てられる

シン・クライアントでは、クライアントの実行に数多くの高性能のマシンは必 要ないので、コンピューター・リソースの使用効率は良くなります。また、シ ック・クライアントよりも管理オーバーヘッドも減ります。アプレットにアク セスするたびにアプレットの最新コピーがダウンロードされ、クライアントの 更新は自動化されます。これは、多くのマシンが 1 つのクライアントを実行し ている環境では大きなメリットです。シン・クライアントも、強力なデスクト ップ・コンピューターで実行する必要はありません。唯一の要件は、クライア ント・マシンのブラウザーがアプレットで必要となる Java Virtual Machine (JVM) レベルをサポートしていることです。ただし、クライアント・ユーザ ー・インターフェースをネットワークを介してダウンロードしなければならな いので、他のタイプのクライアントよりも、シン・クライアントのアプレット はダウンロード時間が長くなる可能性があります。

## <span id="page-103-0"></span>シンナー・クライアント

シン・クライアントは、HTML と JavaScript を一緒に使用することで、さらに 細く (シンナー) にすることができます (図12 を参照)。ユーザー要求は Java サーブレットに実行依頼されます。サーブレットは、Web サーバーからリモー ト処理要求を開始し、必要に応じて新しい HTML ページを動的に生成しま す。

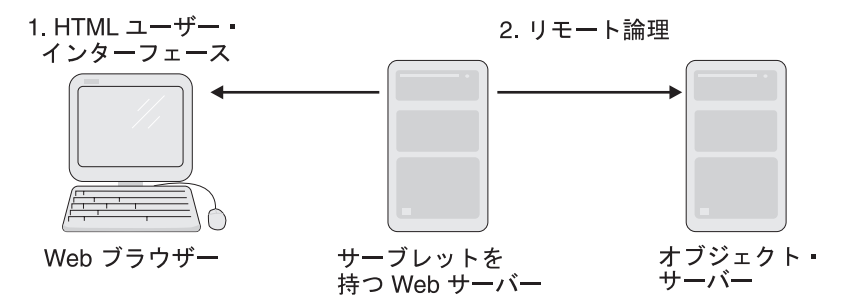

図 12. サーブレットと一緒に使用するシンナー・クライアント

シンナー・クライアントは、図12 に示すように、Java アプレットを使って実 装したシン・クライアントよりもダウンロード時間が短くなります。また、シ ンナー・クライアントは IVM も使用しないので、この面での非互換性問題も 解消されます。ハードウェア要件が減り、クライアント管理が減るというアプ レットのメリットを保持しています。同時に、クライアントのパフォーマンス と信頼性も向上します。また、ブラウザーと Web サーバーの間で HTTP を使 用することにより、クライアントはファイアウォールを利用してサーブレット へ安全にアクセスすることができます。

シンナー・クライアントの使用の欠点は、クライアント機能のうち簡単なもの しか提供されないということです。特に、Java の高度なユーザー・インターフ ェース機能は使用できません。ただし、複雑なユーザー・インターフェースを 必要としないクライアントには、適切な選択肢です。

## サーバーのトポロジー

シック・クライアント、シン・クライアント、およびシンナー・クライアント の例は、3 層分散コンピューティング・アーキテクチャーの 1 つ目の層と 2 つ目の層に焦点を当てていました。WebSphere Application Server には、2 つ 目の層と 3 つ目の層のサーバーおよびリソースを編成できるモデルがいくつか あります。これらのサーバー・モデルのすべてで、85ページの『クライアント のトポロジー』で説明したクライアント・トポロジーを使用することができま す。

#### 分散サーバー

Application Servers アドバンスド版およびエンタープライズ版は、分散サーバ ーをサポートしています。 図13 に、物理的に分散されたネットワーク内の中 間層マシンとバックエンド・マシンを示します。この例で、中間層のマシンの プロセッサーは、3つ目の層のものよりも小さく、低速で、費用もかかってい ません。これらの小型サーバーの数が十分にあり、1 つにクラスター化されて いれば、中間層は、その作業負荷を十分に処理できる処理能力を獲得すること ができます。これで、分散ネットワーク・トラフィックによって発生するオー バーヘッドの負担も軽くなります。また、クラスターの 1 つのメンバーがオフ ラインになっても他のマシンがその処理を引き継ぐことができるため、クラス ターでは、サーバーの可用性も向上します。そのほかに、クラスター・サーバ ーには、クライアントに悪影響を与えずにコンピューティング能力を増分でき るというメリットもあります。

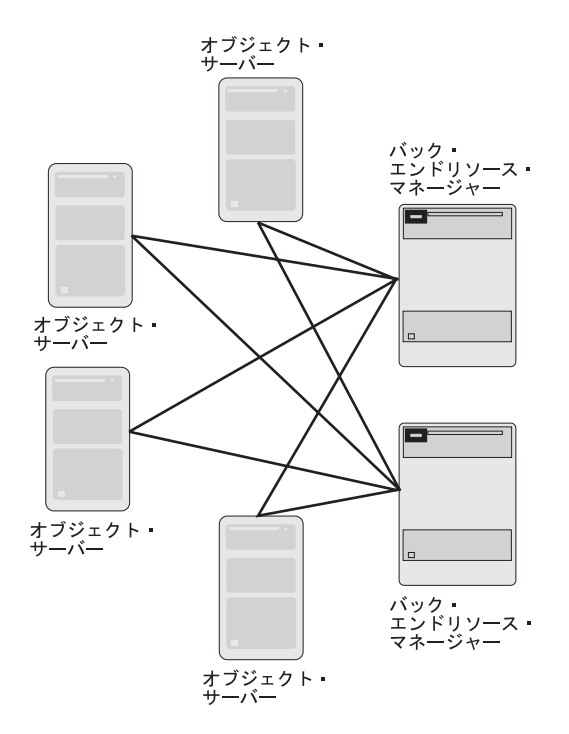

図13. リソース・マネージャーに接続された分散サーバーのクラスター

このアプローチを使用する場合は、サーバーの複製が簡単で、またサーバーに 诱渦的で、管理可能なロード・バランシングと障害サポートが用意されていな ければなりません。さらに、中間層環境で実行するビジネス・ロジックは、ク ラスター全体で整合性が取れていなければなりません。

#### クローン・サーバー

このトポロジーでは、中間層内の各マシンが、サーバーの正確なレプリカ (す なわちクローン)を取りまとめます。サーバーの 1 つがオフラインになっても 他のマシンがその処理を引き継ぐことができるため、サーバーのクローンで は、サーバーの可用性が向上します。

Application Servers アドバンスド版およびエンタープライズ版は、作業負荷管 理サービスを提供して、サーバーの複製間で処理要求を均等に分散させ、サー バーが予想外にオフラインになった場合には、フェイルオーバー・サービスを 提供します。作業負荷管理は、管理サーバーだけでなくアプリケーション・サ ーバーにも適用されるので、アプリケーション・サーバー・クラスターの管理 に悪影響が及ぶことはありません。

#### 統合サーバー

多くの会社では、3 層論理アーキテクチャーを実装しているかどうかにかかわ らず、物理アーキテクチャーは 2 層に制限しています。3 層の物理アーキテク チャーの運用コストは、かなり高額になる可能性があるからです。図14 では、 2 層と 3 層が物理的に統合されています。

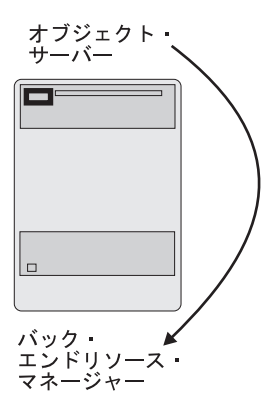

図14. 中間層とバックエンド層の物理的な統合

この構成では、リモート通信を削減し、中間層のアプリケーション・サーバー と、その関連するバックエンド・システムの間のネットワーク・トラフィック

<span id="page-106-0"></span>のオーバーヘッドをなくすことで、パフォーマンスを向上させています。この 中央実装の方が、クラスター・サーバーよりも管理が簡単です。

統合サーバー・アーキテクチャーを実装するシステムの拡大は、実装環境であ るコンピューティング・プラットフォームによって異なります。このアーキテ クチャーを使用する高性能プラットフォーム (IBM OS/390 など) は、簡単に 大規模なビジネス・システムに拡大することができます。

# Application Server アドバンスド・シングル・サーバー版のトポロジー

アドバンスド・シングル・サーバー版は、WebSphere Application Server の単一 マシン・バージョンです。図15 に、このアプリケーション・サーバーの構成方 法の例を示します。

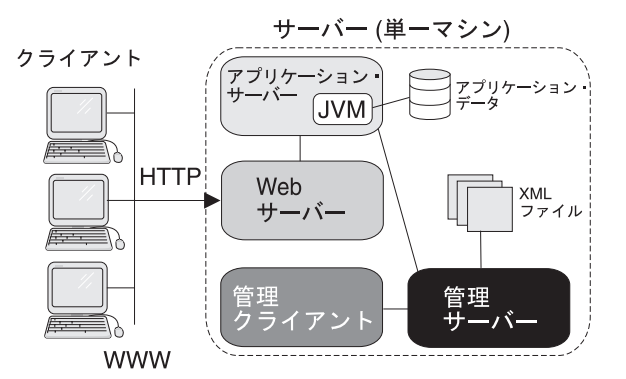

図15. アドバンスド・シングル・サーバー版の単純な構成

クライアントは、WWW 上で HTTP 要求を介して Web サーバーにアクセス します。要求の処理は、アプリケーション・サーバーに依頼され、アプリケー ション・サーバーは、同じマシン上にあるデータベースに問い合わせます。管 理サーバーおよび管理クライアントが、アドバンスド・シングル・サーバー版 環境を管理します。

# <span id="page-107-0"></span>Application Server アドバンスド版のトポロジー

Application Server アドバンスド版のフル・バージョンは、組織のニーズに応じ てさまざまなトポロジーで構成することができます。次に、Application Server アドバンスド版のトポロジー例をいくつか紹介します。

# 単純な構成

Application Server アドバンスド版の単純な構成を 図16 に示します。

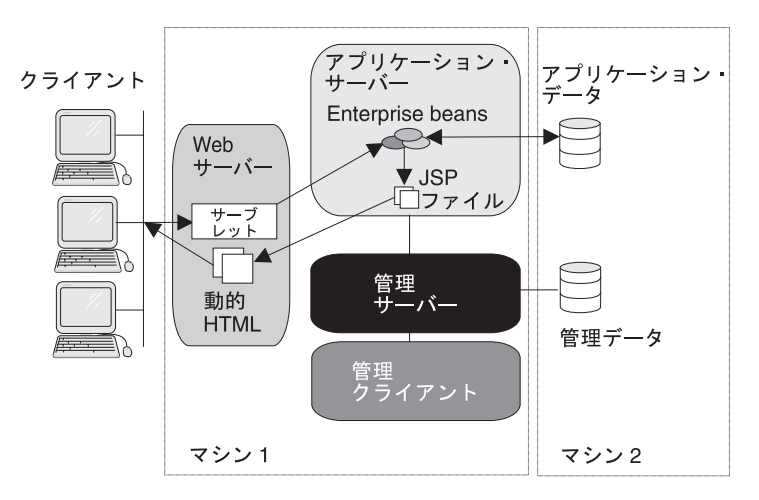

図 16. Application Server アドバンスド版の単純な構成

クライアントは、Application Server アドバンスド版で取りまとめられる Web べースのビジネス・アプリケーションにアクセスします。 アプリケーションは 複数のサーバーでホストできますが、分かりやすいように、この構成ではアプ リケーション・サーバーは 1 つとします。

クライアントは、Web サーバー上で実行されているサーブレットにアクセスし ます。サーブレットは、クライアント処理要求を中継して、別のマシン上のデ ータベースに透過的にアクセスする Enterprise beans に送ります (管理データ も、このマシン上のデータベースに格納されます)。この動作の結果は、 JavaServer Pages (JSP) ファイルを介して動的に生成される HTML を使用し て、クライアントに表示されます。
#### <span id="page-108-0"></span>DMZ 構成

非武装地帯 (DMZ) トポロジー (図17 を参照) では、インターネットからアク セスされるビジネス・アプリケーションのセキュリティーが拡張されます。

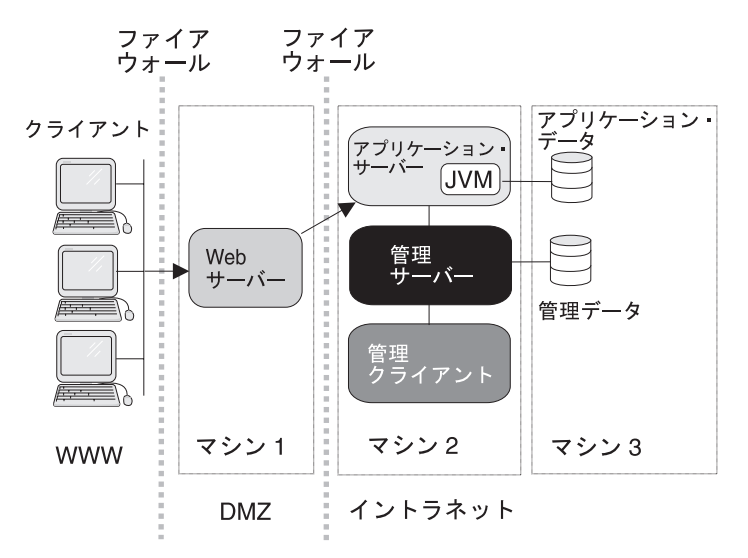

図 17. Application Server アドバンスド版での DMZ 構成

この構成では、Web サーバーは、クライアントと、アプリケーション・サーバ ー、管理サーバー、およびシステムが使用するバックエンド・データ・ストア の両方からファイアウォールによって隔離されます。インターネットからアプ リケーションにアクセスしているクライアントが、アプリケーション・サーバ ー、データベースなど、組織が保護しているイントラネット上のリソースにア クセスするには、DMZ 内のセキュア Web サーバーを通らなければなりませ ん。これにより、機密性の高い企業リソースに対するリスクが最小限に抑えら れます。

#### <span id="page-109-0"></span>TXSeries 構成

以下のヤクションでは、CICS および Encina の構成の例をいくつか示します。

#### 単純な CICS 構成

単純な分散 CICS 環境では、図18 に示すように、1 台のマシンに CICS クラ イアントが置かれ、もう 1 台のマシンに CICS 領域が置かれます。この構成 は、インストール、テスト、および保守が最も容易なため、初めての CICS イ ンストールにはこの構成をお勧めします。

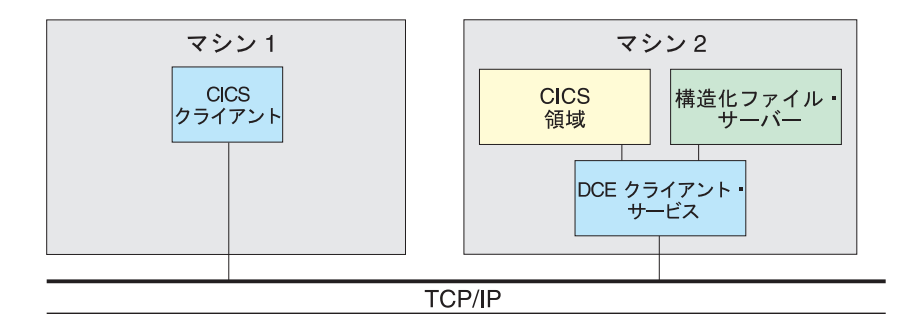

図 18. 非 DCE セル環境で CICS を使用する単純な分散構成

この構成例は、RPC 専用環境における CICS を表しています。RPC 専用環境 では、内部 CICS セキュリティーおよびディレクトリー・サービスが使用され ます。使用される DCE サービスは、トランザクション・データのエンドポイ ント・マッピングと転送のための DCE RPC だけです。

この構成例は、以下のことを表しています。

- SFS サーバーは、CICS 領域ファイルおよびキューに使用します。また、ユ ーザー・データの格納にも使用できます。
- CICS 領域と SFS サーバー間の通信には、DCE RPC デーモンが提供する DCE RPC を使用します。それ以外の DCE クライアント・サービスは使用 されません。
- ・ CICS クライアントは、CICS 領域への即時 3270 端末アクセスおよびプログ ラム・アクセスを提供します。

#### <span id="page-110-0"></span>DCE セル内での単純な CICS 構成

分散コンピューティング環境 (DCE) セル内での単純な分散 CICS 環境は、 図19 に示すように、1 台のマシン上のクライアントと、別のマシン上で実行さ れている CICS 領域から成り立ちます。この構成のためには、DCE セル内の マシンに DCE CDS および DCE セキュリティー・サービスをインストールす る必要があります。

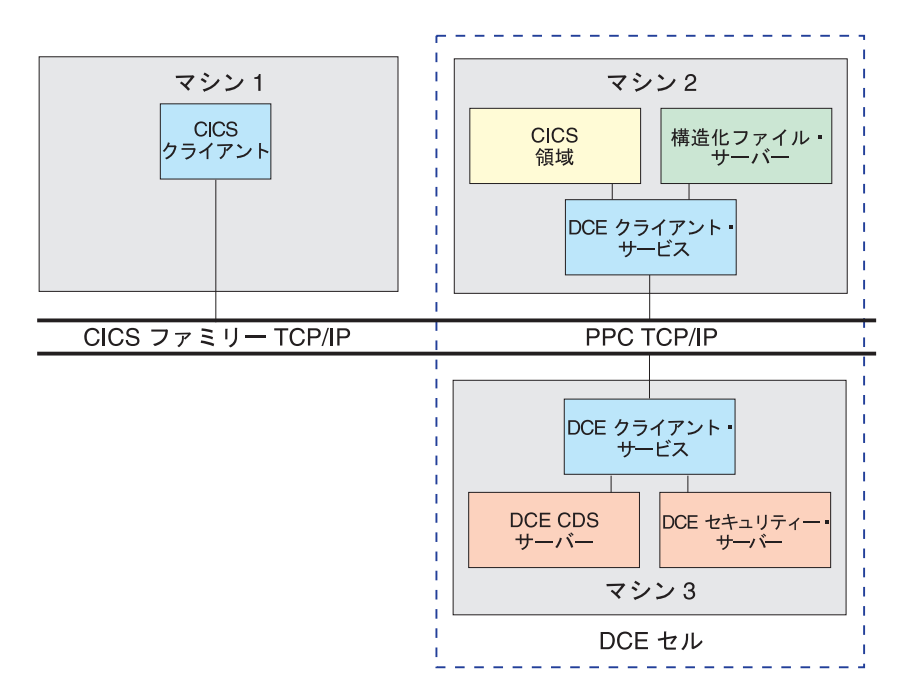

図 19. DCE セル環境で CICS を使用する分散構成

この構成例は、以下のことを表しています。

- サーバー・ロケーションおよびセキュリティー・サービスは DCE によって 提供されます。
- SFS サーバーは、CICS 領域ファイルおよびキューに使用します。また、ユ ーザー・データの格納にも使用できます。
- CICS 領域と SFS サーバーの間の通信に使用される DCE RPC は、DCE セ キュリティー・サーバーで認証することができます。
- CICS クライアントは、CICS 領域への即時 3270 端末アクセスおよびプログ ラム・アクセスを提供します。
- 注: CICS クライアント・マシンは、DCE セル・サービスを使用する CICS 領 域を実行する場合を除き、DCE セルの一部である必要はありません。

#### <span id="page-111-0"></span>単純な Encina モニター・セル構成

図20 に示されている単純な Encina モニター・セル構成は、以下のものを含み ます。

- セル・マネージャー。これは、セルにおけるノード・マネージャーの活動を 調整します。
- ノード・マネージャー。これは、そのノード (マシン) で実行されているす べてのサーバーの活動を制御します。
- モニター・アプリケーション・サーバー。これは Encina アプリケーション のビジネス・ロジックを提供するもので、SFS サーバーに保管されたデータ を扱います。
- モニター・クライアント。これは、Encina アプリケーションの表示ロジック を提供します。

モニター・セルは DCE セルの一部であり、DCE CDS および DCE セキュリ ティー・サービスがインストールされた別のマシンを含んでいます。

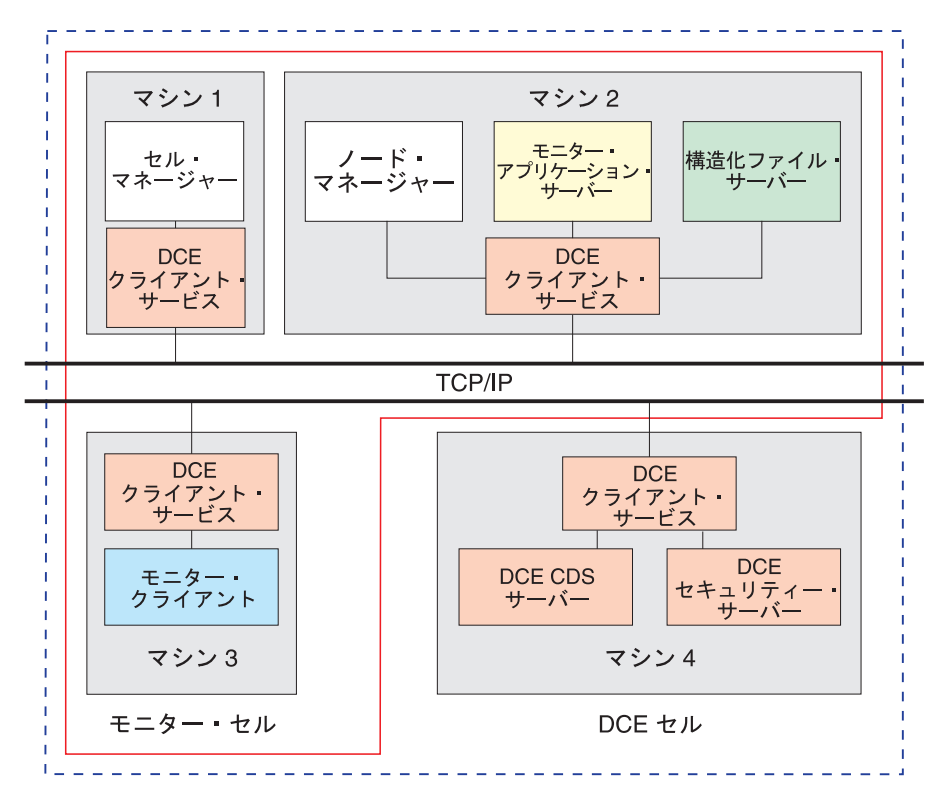

図 20. 単純な Encina Monitor 構成

サーバー・ロケーションおよびセキュリティー・サービスは DCE によって提 供されます。Encina サーバーとクライアントの間の通信に使用される DCE RPC は、DCE セキュリティー・サービスによって認証することができます。

## <span id="page-114-0"></span>付録. WebSphere Application Server のライブラリー

次の表に WebSphere Application Server の完全な文書ライブラリーをリストし ます。すべての文書は、WebSphere Application Server ライブラリー・ページ (www.software.ibm.com/webservers/appserv/library.html) から入手できます。

| 資料番号      | 資料名                                                                                      | 資料の説明                                                                                                    |
|-----------|------------------------------------------------------------------------------------------|----------------------------------------------------------------------------------------------------|
|           |                                                                                          | WebSphere Application Server の共通資料 (サポートされるすべてのプラットフォーム用)                                                                                                  |
| SC88-8798 | WebSphere Application Server 概<br>説                                                      | WebSphere Application Server のすべての版、および各<br>版の内容について、ファミリー全体に共通する概要を示<br>しています。以前は、Introduction to WebSphere<br>Application Server (SC09-4430) というタイトルでした。 |
| SD88-7343 | Enterprise Beans の作成                                                                     | WebSphere Application Server $\mathfrak C$ Enterprise JavaBeans <sup>™</sup><br>コンポーネントを使用して行うプログラミングを紹介し<br>ています。                                         |
| SD88-7362 | WebSphere ビジネス・ソリュー<br>ションの構築                                                            | WebSphere Application Server ファミリーにおけるアプ<br>リケーション開発および推奨されるプログラミング慣行<br>を示す、プログラミングの例とシナリオを提供していま<br>す。 WebSphere ファミリーのその他の製品も説明され<br>ています。              |
|           |                                                                                          | WebSphere Application Server アドバンスド版の資料 (サポートされるすべてのプラットフォーム用)                                                                                             |
|           | インフォセンター                                                                                 | WebSphere Application Server アドバンスド版のインス<br>トール、構成、保守、およびプログラミングに関する情<br>報を提供しています。                                                                        |
|           | WebSphere Application Server for z/OS and OS/390 の資料                                     |                                                                                                    |
| GI10-0680 | Program Directory for<br>WebSphere Application Server<br>Version 4.0 for z/OS and OS/390 | WebSphere Application Server for z/OS and OS/390 Ø<br>エレメントとインストールの説明を記載しています。                                                                             |
| LA22-7855 | License Information                                                                      | WebSphere Application Server for z/OS and OS/390 用<br>のライセンス情報を記載しています。                                                                                    |
| GA88-8652 | インストールおよびカスタマイ<br>ズ                                                                      | WebSphere Application Server for z/OS and OS/390 用<br>の計画、インストール、カスタマイズ・タスク、および<br>ガイドラインを記載しています。                                                         |

表 4. WebSphere Application Server のライブラリー

| 資料番号      | 資料名                         | 資料の説明                                                                                                    |
|-----------|-----------------------------|----------------------------------------------------------------------------------------------------|
| SA88-8654 | J2EE アプリケーションのアセ<br>ンブル     | WebSphere Application Server for z/OS and OS/390<br>J2EE サーバーにおける、J2EE アプリケーションの開<br>発、アセンブル、およびインストール方法を記載してい<br>ます。また、WebSphere Application Server for OS/390<br>の旧版や、他の WebSphere ファミリー・プラットフォ<br>ームからのアプリケーションのマイグレーションに関す<br>る情報も含んでいます。 |
| SA88-8658 | CORBA アプリケーションのア<br>センブル    | WebSphere Application Server for z/OS and OS/390<br>(MOFW) サーバーでの CORBA アプリケーションの開<br>発、アセンブル、および配置方法を記載しています。                                                                                                    |
| SA88-8653 | 操作および管理                     | WebSphere Application Server for z/OS and OS/390 Ø<br>システム操作と管理タスクを記載しています。                                                                                                    |
| GA88-8655 | メッセージおよび診断                  | 診断情報を提供し、WebSphere Application Server for<br>z/OS に関連するメッセージとコードを記載していま<br>す。                                                                                                    |
| SA88-8656 | システム管理ユーザー・インタ<br>ーフェース     | System Management User Interface for WebSphere<br>Application Server for z/OS and OS/390 で提供されてい<br>るシステム管理と操作タスクを記載しています。                                                                                                    |
| SA88-8657 | システム管理スクリプト API             | WebSphere for z/OS and OS/390 Systems Management<br>Scripting API プロダクトの機能を記載しています。                                                                                                    |
|           |                             | TXSeries (CICS および Encina) の共通資料 (サポートされるすべてのプラットフォーム用)                                                                                                    |
| SC88-8799 | 概説および計画ガイド                  | TXSeries 製品を紹介し、トランザクション処理、<br>CICS、および Encina について高レベルの説明を行って<br>います。                                                                                                    |
| GD88-7420 | TXSeries リリース情報             | プラットフォームおよびリリースに特有な TXSeries に<br>関する情報を提供します。この中には、TXSeries<br>README ファイルよりも完全な新規機能に関する説<br>明、製品資料には記載できなかった機能または変更に関<br>する情報、製品の最新リリース以降に修正された障害の<br>説明、および TXSeries についてすでに知られている制<br>約事項と (可能な場合には) その適切な回避手段に関す<br>る情報が含まれています。         |
|           | TXSeries for AIX の資料        |                                                                                                    |
| SD88-7382 | 計画およびインストール・ガイ<br>$F$ (AIX) | AIX 上で TXSeries (CICS および Encina) の最新バー<br>ジョンのインストール、構成、およびアップグレードを<br>行うための、完全な手順を示しています。                                                                                                    |

表 4. WebSphere Application Server のライブラリー (続き)

| 資料番号      | 資料名                                  | 資料の説明                                                                                                    |
|-----------|--------------------------------------|----------------------------------------------------------------------------------------------------|
|           | TXSeries for Solaris の資料             |                                                                                                    |
| SD88-7383 | 計画およびインストール・ガイ<br>$\beta$ (Solaris)  | Solaris 上で TXSeries (CICS および Encina) の最新バ<br>ージョンのインストール、構成、およびアップグレード<br>を行うための、完全な手順を示しています。                                              |
|           | TXSeries for Windows システムの資料         |                                                                                                    |
| SD88-7381 | 計画およびインストール・ガイ<br>ド (Windows システム)   | Windows 上で TXSeries (CICS および Encina) の最新<br>バージョンのインストール、構成、およびアップグレー<br>ドを行うための、完全な手順を示しています。                                              |
|           | TXSeries for HP-UX の資料               |                                                                                                    |
| SC88-8800 | 計画およびインストール・ガイ<br>$\ddot{F}$ (HP-UX) | HP-UX 上で TXSeries (CICS および Encina) の最新バ<br>ージョンのインストール、構成、およびアップグレード<br>を行うための、完全な手順を示しています。                                                |
|           |                                      | CICS の資料 (特に明記されていない限り、サポートされるすべてのプラットフォーム用)                                                                                                 |
| SC88-8804 | ステム)                                 | CICS 管理ガイド (オープン・シ UNIX で CICS および CICS アプリケーションを管理<br>するためのガイド情報を提供しています。 CICS 用の<br>Tivoli インターフェースに関する情報も記載していま<br>す。また、CICS 用語集も含まれています。 |
| SD88-7385 | CICS 管理ガイド (Windows シ<br>ステム)        | Windows システムで CICS および CICS アプリケーシ<br>ョンを管理するためのガイド情報を提供しています。<br>CICS 用の Tivoli インターフェースに関する情報も記<br>載しています。また、CICS 用語集も含まれています。             |
| SD88-7388 | CICS 管理リファレンス                        | サポートされるすべてのプラットフォームで CICS を<br>管理するために使用されるコマンドに関する、完全な参<br>照情報を記載しています。                                                                     |
| SD88-7389 | CICS アプリケーション・プロ<br>グラミング・ガイド        | サポートされるすべてのプラットフォームで、サポート<br>されるすべてのプログラム言語によって行う、CICS べ<br>ースのアプリケーションの開発について説明していま<br>す。                                                   |
| SD88-7390 | CICS アプリケーション・プロ<br>グラミング・リファレンス     | サポートされるすべてのプラットフォームにおける、サ<br>ポートされるすべてのプログラム言語の、CICS アプリ<br>ケーション・プログラミング・インターフェースに関す<br>る参照情報を記載しています。                                      |
| SD88-7391 | CICS 相互通信ガイド                         | CICS 領域とその他のシステム (たとえば、UNIX また<br>は Windows マシン上にある別の CICS 領域、またはメ<br>インフレームなどのシステム上の別のアプリケーショ<br>ン)との間での通信を実装する方法を説明しています。                  |

表 4. WebSphere Application Server のライブラリー (続き)

| 資料番号      | 資料名                                                                  | 資料の説明                                                                                                    |
|-----------|----------------------------------------------------------------------|----------------------------------------------------------------------------------------------------|
| SC09-4589 | CICS Messages and Codes                                              | TXSeries CICS システムによって発行される可能性のあ<br>るすべてのメッセージおよびコードをリストし、説明し<br>ています。                                                                                                    |
| SD88-7394 | CICS 問題判別ガイド                                                         | 管理者が CICS システムまたはアプリケーションの問<br>題を識別および診断するのを支援します。問題の症状と<br>その可能な原因を記載しています。                                                                                                    |
| SD88-7395 | CICS ワークロード管理の使用<br>ガイド                                              | CICS 作業負荷管理ユーティリティーについて説明して<br>います。                                                                                                    |
| SC09-4585 | CICS HOP および Java プログ<br>ラミング・ガイド                                    | CICS Internet Inter-ORB Programming (IIOP) $\hat{\phantom{1}}\hat{\phantom{1}}\hat{\phantom{1}}$<br>フェースについて説明します。このインターフェース<br>は、CICS アプリケーションが共通オブジェクト・リク<br>エスト・ブローカー・アーキテクチャー (CORBA) およ<br>びオブジェクト・リクエスト・ブローカー (ORB) と通<br>信できるようにするものです。また、CICS 用の Java<br>アプリケーション・プログラミング・インターフェース<br>を使用する方法についても説明しています。 |
| SD88-7397 | Windows NT の CICS フロント<br>エンド・プログラミング・イン<br>ターフェース                   | Windows NT 用の CICS フロントエンド・プログラミ<br>ング・インターフェース (FEPI) を使用するアプリケー<br>ションの開発に関する情報を提供します。                                                                                                    |
| SD88-7398 | CICS 環境での IBM<br>Communication Server for AIX<br>の使用ガイド              | IBM Communications Server for AIX で提供されるシス<br>テム・ネットワーク体系 (SNA) パッケージとともに<br>CICS を使用するための情報を提供します。                                                                                                    |
| SD88-7399 | CICS 環境での IBM<br>Communications Server for<br>Windows Systems の使用ガイド | IBM Communications Server for Windows システムで提<br>供されるシステム・ネットワーク体系 (SNA) パッケー<br>ジとともに CICS を使用するための情報を提供しま<br>す。                                                                                                    |
| SD88-7400 | CICS 環境での Microsoft SNA<br>Server の使用ガイド                             | Microsoft for Windows システムで提供されるシステ<br>ム・ネットワーク体系 (SNA) パッケージとともに<br>CICS を使用するための情報を提供します。                                                                                                    |
| SD88-7401 | CICS 環境での SNAP-IX for<br>Solaris の 使用ガイド                             | Solaris 用に Data Connection Limited (DCL) によって提<br>供されるシステム・ネットワーク体系 (SNA) パッケー<br>ジとともに CICS を使用するための情報を提供しま<br>す。                                                                                                    |
| SC88-8803 | の使用ガイド                                                               | CICS 環境での HP-UX SNAplus2 Hewlett-Packard で提供される SNAplus2 システム・ネ<br>ットワーク体系 (SNA) パッケージとともに CICS を使<br>用するための情報を提供します。                                                                                                    |

表 4. WebSphere Application Server のライブラリー (続き)

表 4. WebSphere Application Server のライブラリー (続き)

| 資料番号      | 資料名                                   | 資料の説明                                                                                                    |
|-----------|---------------------------------------|----------------------------------------------------------------------------------------------------|
|           | Encina 管理ガイド資料 (サポートされるすべてのプラットフォーム用) |                                                                                                    |
| SD88-7402 | Encina 管理ガイド 第 1 巻: 基<br>本管理          | サポートされるすべてのプラットフォームにおける<br>Encina および Encina アプリケーションの管理に関する<br>基本情報を提供します。本書には、Enconsole 管理イン<br>ターフェースの使用法が説明され、完全な Encina 用語<br>集が含まれています。また、Encina 用の Tivoli インタ<br>ーフェースに関する情報も記載しています。 |
| SD88-7403 | Encina 管理ガイド 第 2 巻: サ<br>ーバー管理        | 構造化ファイル・サーバー (SFS)、回復可能キューイン<br>グ・サービス (RQS)、対等通信 (PPC) Gateway、および<br>DCE Encina Lightweight Client (DE-Light) Gateway Ø<br>各サーバーの管理を説明しています。                                               |
| SD88-7404 | Encina 管理ガイド 第 3 巻: 拡<br>張管理          | Encina オブジェクト階層および Encina とともに使用す<br>ることのできるコマンド行スクリプト・インターフェー<br>ス enccp などの、拡張管理トピックを説明していま<br>す。また、すべての Encina コンポーネントによって使<br>用される環境変数を説明する付録も含まれています。                                   |
|           |                                       | Encina プログラミング・ガイド資料 (サポートされるすべてのプラットフォーム用)                                                                                                    |
| SD88-7405 | Encina COBOL プログラミン<br>グ・ガイド          | Encina で使用可能な COBOL アプリケーション・プロ<br>グラミング・インターフェースについて説明していま<br>す。                                                                                                    |
| SD88-7406 | Encina モニター・プログラミン<br>グ・ガイド           | Encina モニター・アプリケーション・プログラミン<br>グ・インターフェースを使用してプログラムを書く方法<br>を説明しています。                                                                                                    |
| SD88-7407 | Encina オブジェクト指向プログ<br>ラミング・ガイド        | 分散コンピューティング環境 (DCE) または共通オブジ<br>ェクト・リクエスト・ブローカー・アーキテクチャー<br>(CORBA) 環境でアプリケーションを開発するために使<br>用される、Encina オブジェクト指向 (Encina++) アプリ<br>ケーション・プログラミング・インターフェースによる<br>プログラミングについて説明しています。          |
| SD88-7408 | Encina RQS++ および SFS++<br>プログラミング・ガイド | 構造化ファイル・サーバー (SFS) および回復可能キュ<br>ー・サービス (RQS) コンポーネント用に Encina オブ<br>ジェクト指向アプリケーション・プログラミング・イン<br>ターフェースを使用してプログラムを書く方法について<br>説明しています。                                                       |

| 資料番号      | 資料名                                     | 資料の説明                                                                                                    |
|-----------|-----------------------------------------|----------------------------------------------------------------------------------------------------|
| SD88-7409 | Encina DE-Light プログラミン<br>グ・ガイド         | DCE Encina Lightweight Client (DE-Light) アプリケーシ<br>ョン・プログラミング・インターフェースに従ってプロ<br>グラムを書く方法を説明しています。これらのインター<br>フェースは、DE-Light Gateway サーバーと通信し、分<br>散コンピューティング環境 (DCE) や Encina のような<br>リソースを大量に消費するシステムをサポートできない<br>小型機から、 DCE および Encina アプリケーションに<br>アクセスするための、C および Java ベースの手段で<br>す。 |
| SD88-7410 | Encina PPC サービス・プログ<br>ラミング・ガイド         | Encina Peer-to-Peer Communications (PPC) エグゼクティ<br>ブ・アプリケーション・プログラミング・インターフェ<br>ースに従ってプログラムを書く方法を説明しています。                                                                                                    |
| SD88-7411 | Encina RQS プログラミング・<br>ガイド              | Encina 回復可能キューイング・サービス (RQS) アプリ<br>ケーション・プログラミング・インターフェースに従っ<br>てプログラムを書く方法を説明しています。                                                                                                    |
| SD88-7412 | Encina SFS プログラミング・ガ<br>$f \nmid \nmid$ | Encina 構造化ファイル・サーバー (SFS) アプリケーシ<br>ョン・プログラミング・インターフェースに従ってプロ<br>グラムを書く方法を説明しています。                                                                                                    |
| SD88-7413 | Encina ツールキット・プログラ<br>ミング・ガイド           | 各種の Encina Client (エグゼクティブ) および Server<br>Core アプリケーション・プログラミング・インターフ<br>ェースに従ってプログラムを書く方法を説明していま<br>す。                                                                                                    |
| SD88-7414 | Encina Transactional プログラミ<br>ング・ガイド    | Encina Transactional-C (Tran-C) アプリケーション・プ<br>ログラミング・インターフェースに従ってプログラムを<br>書く方法を説明しています。                                                                                                    |
| SD88-7415 | Encina アプリケーションの作成                      | Encina アプリケーションの作成を紹介しています。本<br>書はチュートリアルに似た方法を使用して、各種の<br>Encina アプリケーション・プログラミング・インター<br>フェースの開発を説明しています。Encina の用語およ<br>びアプリケーション開発に関する一般情報が記載されて<br>います。                                                                                                    |
| SD88-7416 | Windows 環境での Encina アプ<br>リケーションの作成     | Windows システムで TXSeries アプリケーション開発ツ<br>ールキット (ADK) を使用して Encina アプリケーショ<br>ンを開発するための情報を提供します。ADK は<br>Microsoft COM インターフェースもサポートします<br>が、本書では、それについても説明しています。                                                                                                    |

表 4. WebSphere Application Server のライブラリー (続き)

| 資料番号      | 資料名                                   | 資料の説明                                                                                                    |
|-----------|---------------------------------------|----------------------------------------------------------------------------------------------------|
| SC09-4488 | Encina Messages and Codes             | Encina によって発行される可能性のあるすべてのメッ<br>セージおよび状況コードをリストし、説明しています。<br>本書の情報は、管理者と開発者が Encina または Encina<br>アプリケーションの問題を理解し、訂正できるように支<br>援するために構成されています。                                                    |
|           | Encina の管理参照資料 (サポートされるすべてのプラットフォーム用) |                                                                                                    |
| GD88-7421 | 管理の紹介ページ                              | Encina 管理インターフェースを紹介しています。各種<br>のインターフェース、その使用、および構文規則に関す<br>る高レベルな説明を行っています。                                                                                                    |
| GD88-7422 | drpcadmin コマンド・ページ                    | drpcadmin 管理コマンドの組について説明していま<br>す。これらのコマンドは、DCE Encina Lightweight<br>Client (DE-Light) Gateway サーバーを管理するために使<br>用されます。                                                                           |
| GD88-7423 | emadmin コマンド・ページ                      | emadmin 管理コマンドの組について説明しています。<br>これらのコマンドは、Encina で提供されたオブジェク<br>ト階層を操作するために、以前に使用されていたもので<br>す。これらの機能は enccp インターフェースによって<br>取って代わられたため、これらのコマンドは Encina の<br>今回のリリースおよび将来のリリースでは使用されなく<br>なりました。 |
| GD88-7424 | enccp 紹介ページ                           | Encina 制御プログラム (enccp) コマンド行およびスク<br>リプト・インターフェースを紹介しています。enccp<br>インターフェースにおけるコマンドを紹介し、コマンド<br>の共通構文を説明し、他の enccp 解説書のページで提<br>供された情報を一般的に補足しています。                                               |
| GD88-7425 | enccp サンプル・ページ                        | enccp インターフェースにおけるコマンドの例を示し<br>ています。                                                                                                    |
| GD88-7426 | enccp オブジェクト・ページ                      | Encina モニター・オブジェクト階層を構成するオブジ<br>ェクトを説明しています。この階層は、emadmin コマ<br>ンドの組によって操作されていた従来のオブジェクトの<br>セットに取って代わるものです。                                                                                      |
| GD88-7427 | enccp オペレーション・ページ                     | enccp インターフェースで使用可能なオペレーション<br>(コマンド)について説明しています。これらのコマン<br>ドは、Encina モニター・オブジェクト階層を操作する<br>ために使用されます。                                                                                            |

表 4. WebSphere Application Server のライブラリー (続き)

表 4. WebSphere Application Server のライブラリー (続き)

| 資料番号      | 資料名               | 資料の説明                                                                                                    |
|-----------|-------------------|----------------------------------------------------------------------------------------------------|
| GD88-7428 | 各種管理リファレンス・ページ    | Encina で使用可能な、各種の (組になっていない) コマ<br>ンドを説明しています。これには、ecm (Encina セル・<br>マネージャー) 始動コマンド、enm (Encina ノード・マ<br>ネージャー) 始動コマンド、rqs、sfs、ppcgwy、およ<br>び drpcgwy 始動コマンド、Encina 始動スクリプト、<br>および Encina コマンド行トレース・ユーティリティー<br>が含まれます。 |
| GD88-7429 | otsadmin コマンド・ページ | otsadmin 管理コマンドの組について説明しています。<br>これらのコマンドは、Encina オブジェクト・トランザ<br>クション・サービス (OTS) プログラミング・インター<br>フェースに基づいて、ツールキットに似たサーバー管理<br>を行うために使用されます。                                                                               |
| GD88-7430 | ppcadmin コマンド・ページ | ppcadmin 管理コマンドの組について説明していま<br>す。これらのコマンドは、対等通信 (PPC) Gateway サ<br>ーバー、およびこのサーバーのシステム・ネットワーク<br>体系 (SNA) との対話を管理するために使用されます。                                                                                              |
| GD88-7431 | rqsadmin コマンド・ページ | rgsadmin 管理コマンドの組について説明しています。<br>これらのコマンドは、回復可能キューイング・サービス<br>(RQS) サーバーとその中のデータを管理するために使用<br>されます。                                                                                                    |
| GD88-7432 | sfsadmin コマンド・ページ | sfsadmin 管理コマンドの組について説明しています。<br>これらのコマンドは、構造化ファイル・サーバー (SFS)<br>サーバーとその中のデータを管理するために使用されま<br>す。                                                                                                    |
| GD88-7433 | tkadmin コマンド・ページ  | tkadmin 管理コマンドの組について説明しています。<br>これらのコマンドは、Encina ツールキット・サーバー<br>を管理するために使用されます。これらのコマンドを使<br>用すると、データおよびログ・ボリューム、サーバー・<br>トレース、トランザクション活動、および ツールキッ<br>ト・サーバーのその他の局面を管理することができま<br>す。                                     |

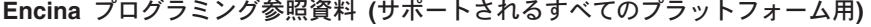

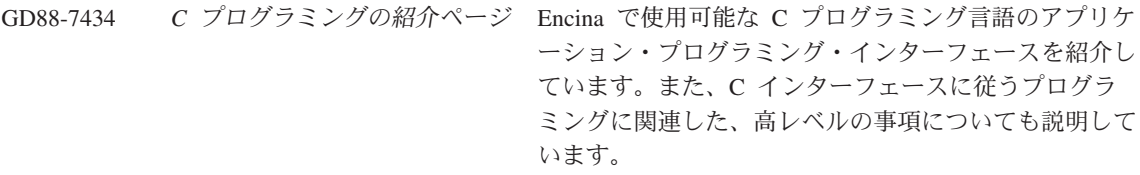

| 資料番号      | 資料名                                        | 資料の説明                                                                                                    |
|-----------|--------------------------------------------|----------------------------------------------------------------------------------------------------|
| GD88-7435 | アボート機能プログラミングの<br>ページ                      | Encina で使用可能な C 言語ベースのアボート機能アプ<br>リケーション・プログラミング・インターフェースにつ<br>いて説明しています。このインターフェースはツールキ<br>ット・エグゼクティブの一部です。                                                                                                 |
| GD88-7436 | ージ                                         | DE-Light C プログラミングのペ DCE Encina Lightweight Client (DE-Light) で使用可能な<br>C 言語ベースのアプリケーション・プログラミング·<br>インターフェースについて説明しています。                                                                                    |
| GD88-7437 | 分散トランザクション・サービ<br>ス (TRAN) プログラミングのペ<br>ージ | Encina で使用可能な C 言語ベースの分散トランザクシ<br>ョン・サービス (TRAN) アプリケーション・プログラ<br>ミング・インターフェースについて説明しています。こ<br>のインターフェースはツールキット・エグゼクティブの<br>一部です。                                                                            |
| GD88-7438 | EMA プログラミングのページ                            | Encina で使用可能な C 言語ベースの Encina モニター<br>管理 (EMA) アプリケーション・プログラミング・イン<br>ターフェースについて説明しています。このインターフ<br>ェースは、Encina で提供されたオブジェクト階層を操<br>作するために、以前に使用されていたものです。これ<br>は、Encina の今回のリリースおよび将来のリリースで<br>は使用されなくなりました。 |
| GD88-7439 | ロック・サービス (LOCK) プロ<br>グラミングのページ            | Encina で使用可能な C 言語ベースのロック・サービス<br>(LOCK) アプリケーション・プログラミング・インター<br>フェースについて説明しています。このインターフェー<br>スは Toolkit Server Core の一部です。                                                                                 |
| GD88-7440 | ログ・サービス (LOG) プログ<br>ラミングのページ              | Encina で使用可能な C 言語ベースのログ・サービス<br>(LOG) アプリケーション・プログラミング・インター<br>フェースについて説明しています。このインターフェー<br>スは Toolkit Server Core の一部です。                                                                                   |
| GD88-7441 | 各種 C プログラミングのペー<br>ジ                       | Encina で使用可能な各種の C 言語ベースの関数につい<br>て説明しています。これには、トランザクション・イン<br>ターフェース定義 (tidl) コンパイラーおよび各種変換<br>関数が含まれます。                                                                                                    |
| GD88-7442 | モニター・プログラミングのペ<br>ージ                       | Encina で使用可能な C 言語ベースのモニター・アプリ<br>ケーション・プログラミング・インターフェースについ<br>て説明しています。                                                                                                    |
| GD88-7443 | PPC エグゼクティブ・プログラ<br>ミングのページ                | Encina で使用可能な C 言語ベースの対等通信 (PPC)<br>エグゼクティブ・アプリケーション・プログラミング・<br>インターフェースについて説明しています。                                                                                                    |

表 4. WebSphere Application Server のライブラリー (続き)

| 資料番号      | 資料名                             | 資料の説明                                                                                                    |
|-----------|---------------------------------|----------------------------------------------------------------------------------------------------|
| GD88-7444 | ログラミングのページ                      | リカバリー・サービス (REC) プ Encina で使用可能な C 言語ベースのリカバリー・サー<br>ビス (REC) アプリケーション・プログラミング・イン<br>ターフェースについて説明しています。このインターフ                                                     |
|           |                                 | ェースは Toolkit Server Core の一部です。                                                                                                    |
| GD88-7445 | リスタート・サービス・プログ<br>ラミングのページ      | Encina で使用可能な C 言語ベースの再始動サービス·<br>アプリケーション・プログラミング・インターフェース<br>について説明しています。このインターフェースは<br>Toolkit Server Core の一部です。                                               |
| GD88-7446 | RQS プログラミングのページ                 | Encina で使用可能な C 言語ベースの回復可能キューイ<br>ング・サービス (RQS) アプリケーション・プログラミ<br>ング・インターフェースについて説明しています。                                                                          |
| GD88-7447 | SFS プログラミングのページ                 | Encina で使用可能な C 言語ベースの構造化ファイル・<br>サーバー (SFS) アプリケーション・プログラミング・<br>インターフェースについて説明しています。                                                                             |
| GD88-7448 | T-ISAM プログラミングのペー<br>ジ          | Encina の構造化ファイル・サーバー (SFS) コンポーネ<br>ントとともに使用することのできる C 言語ベースのト<br>ランザクション索引順次アクセス方式 (T-ISAM) アプリ<br>ケーション・プログラミング・インターフェースについ<br>て説明しています。                         |
| GD88-7449 | ThreadTid プログラミングのペ<br>ージ       | Encina で使用可能な C 言語ベースの Thread-to-Tid マ<br>ッピング・サービス (ThreadTid) アプリケーション・プ<br>ログラミング・インターフェースについて説明していま<br>す。このインターフェースはツールキット・エグゼクテ<br>ィブの一部です。                   |
| GD88-7450 |                                 | TM-XA プログラミングのページ Encina で使用可能な C 言語ベースのトランザクショ<br>ン・マネージャー XA サービス (TM-XA) アプリケー<br>ション・プログラミング・インターフェースについて説<br>明しています。このインターフェースは Toolkit Server<br>Core の一部です。 |
| GD88-7451 | トレース機能プログラミングの<br>ページ           | Encina で使用可能な C 言語ベースのトレース機能アプ<br>リケーション・プログラミング・インターフェースにつ<br>いて説明しています。                                                                                          |
| GD88-7452 | Transactional-C プログラミング<br>のページ | Encina で使用可能な C 言語ベースの Transactional-C<br>(Tran-C) アプリケーション・プログラミング・インター<br>フェースについて説明しています。のインターフェース<br>は、C プログラミング言語にトランザクション向けの<br>拡張および構成を提供するものです。            |

表 4. WebSphere Application Server のライブラリー (続き)

| 資料番号      | 資料名                           | 資料の説明                                                                                                    |
|-----------|-------------------------------|----------------------------------------------------------------------------------------------------|
| GD88-7453 | TranLog プログラミングのペー<br>ジ       | Encina で使用可能な C 言語ベースのトランザクション<br>状態ログ (TranLog) アプリケーション・プログラミン<br>グ・インターフェースについて説明しています。このイ<br>ンターフェースは Toolkit Server Core の一部です。                      |
| GD88-7454 | TRDCE プログラミングのペー<br>ジ         | Encina で使用可能な C 言語ベースの Transarc Encina<br>分散コンピューティング環境 (TRDCE) ユーティリティ<br>ーについて説明しています。このアプリケーション・プ<br>ログラミング・インターフェースは、ツールキット・エ<br>グゼクティブの一部です。         |
| GD88-7455 | TRPC プログラミングのページ              | Encina で使用可能な C 言語ベースのトランザクショ<br>ン・リモート・プロシージャー呼び出し (TRPC) アプ<br>リケーション・プログラミング・インターフェースにつ<br>いて説明しています。                                                  |
| GD88-7456 | TX インターフェース・プログ<br>ラミングのページ   | Encina で使用可能な C 言語ベースの Encina X/Open<br>TX アプリケーション・プログラミング・インターフェ<br>ースについて説明しています。                                                                      |
| GD88-7457 | ログラミングのページ                    | ボリューム・サービス (VOL) プ Encina で使用可能な C 言語ベースのボリューム・サー<br>ビス (VOL) アプリケーション・プログラミング・イン<br>ターフェースについて説明しています。このインターフ<br>ェースは Toolkit Server Core の一部です。         |
| GD88-7458 | オブジェクト指向プログラミン<br>グの紹介ページ     | Encina で使用可能な各種のオブジェクト指向 (C++ お<br>よび Java) のアプリケーション・プログラミング・イン<br>ターフェースを紹介しています。また、Encina オブジ<br>ェクト指向インターフェースに従うプログラミングに関<br>連した、高レベルの事項についても説明しています。 |
| GD88-7459 | DE-Light Java プログラミング<br>のページ | DCE Encina Lightweight Client (DE-Light) で使用可能な<br>Java 言語ベースのアプリケーション・プログラミン<br>グ・インターフェースについて説明しています。                                                   |
| GD88-7460 | Encina++ プログラミングのペ<br>ージ      | C++ 言語ベースの Encina C++ (Encina++) アプリケー<br>ション・プログラミング・インターフェースについて説<br>明しています。                                                                            |
| GD88-7461 | 各種オブジェクト指向プログラ<br>ミングのページ     | Encina に組み込まれているデータ定義言語 (ddl) コン<br>パイラーと各種 C++ および Java クラスについて説明<br>しています。                                                                              |
| GD88-7462 | OCCS プログラミングのページ              | Encina で使用可能な C++ 言語ベースのオブジェクト並<br>行性制御サービス (OCCS) アプリケーション・プログ<br>ラミング・インターフェースについて説明しています。                                                              |

表 4. WebSphere Application Server のライブラリー (続き)

| 資料番号      | 資料名                       | 資料の説明                                                                                                    |
|-----------|---------------------------|----------------------------------------------------------------------------------------------------|
| GD88-7463 | OTS 管理プログラミングのペー<br>ジ     | Encina で使用可能なオブジェクト・トランザクショ<br>ン・サービス (OTS) アプリケーション・プログラミン<br>グ・インターフェースにおける C++ 言語ベースの管理<br>クラスおよび関数について説明しています。                                                                                   |
| GD88-7464 | OTS C++ プログラミングのペ<br>ージ   | Encina で使用可能なオブジェクト・トランザクショ<br>ン・サービス (OTS) アプリケーション・プログラミン<br>グ・インターフェースにおける C++ 言語ベースのクラ<br>スおよび関数について説明しています。                                                                                     |
| GD88-7465 | OTS Java プログラミングのペ<br>ージ  | Encina で使用可能なオブジェクト・トランザクショ<br>ン・サービス (OTS) アプリケーション・プログラミン<br>グ・インターフェースにおける Java ベースのクラスお<br>よび関数について説明しています。                                                                                      |
| GD88-7466 | OTS 同期クラス・プログラミン<br>グのページ | Encina で使用可能なオブジェクト・トランザクショ<br>ン・サービス (OTS) アプリケーション・プログラミン<br>グ・インターフェースにおける C++ 言語ベースの同期<br>クラスおよび関数について説明しています。                                                                                   |
| GD88-7467 | ROS++ プログラミングのペー<br>ジ     | Encina で使用可能な C++ 言語ベースの回復可能キュー<br>イング・サービス (ROS) アプリケーション・プログラ<br>ミング・インターフェースについて説明しています。                                                                                                    |
| GD88-7468 |                           | SFS++ プログラミングのページ Encina で使用可能な C++ 言語ベースの構造化ファイ<br>ル・サーバー (SFS) アプリケーション・プログラミン<br>グ・インターフェースについて説明しています。                                                                                           |
| GD88-7469 | グのページ                     | Transactional-C++ プログラミン Encina で使用可能な Transactional-C++ (Tran-C++) アプ<br>リケーション・プログラミング・インターフェースにお<br>ける C++ 言語ベースのクラス、関数、および構造体に<br>ついて説明しています。このインターフェースは、C++<br>プログラム言語をトランザクション向けに拡張するもの<br>です。 |
| GD88-7470 | COBOL プログラミングのペー<br>ジ     | Encina COBOL プログラミング・インターフェースに<br>組み込まれている呼び出し (関数)について説明してい<br>ます。                                                                                                    |

 $\not\equiv$  4. WebSphere Application Server のライブラリー (続き)

## 特記事項

本書はアメリカ合衆国で提供されている製品およびサービス用に作成されたも のであり、本書に記載の製品、サービス、またはフィーチャーが日本において は提供されていない場合があります。日本で利用可能な製品、サービス、およ びフィーチャーについては、日本 IBM の営業担当員にお尋ねください。本書 で IBM 製品、プログラム、またはサービスに言及していても、その IBM 製 品、プログラム、またはサービスのみが使用可能であることを意味するもので はありません。これらのプログラムまたは製品に代えて、IBM の知的所有権を 侵害することのない機能的に同等のプログラムまたは製品を使用することがで きます。ただし、IBM 製以外の製品と組み合わせた場合、その操作の評価と検 証については、お客様の責任で行っていただきます。

IBM は、本書に記載されている内容に関して特許権 (特許出願中のものを含 む。) を保有している場合があります。本書の提供は、お客様にこれらの特許 権について実施権を許諾することを意味するものではありません。実施権の許 諾については、下記の宛先に書面にてご照会ください。

〒106-0032 東京都港区六本木 3 丁目 2-31 AP 事業所 IBM World Trade Asia Corporation

Intellectual Property Law & Licensing

国または地域によっては、法律の強行規定により、保証責任の制限が禁じられ る場合、強行規定の制限を受けるものとします。

本書は定期的に見直され、必要な変更(たとえば、技術的に不適切な記述や誤 植など)は、本書の次版に組み込まれます。IBM は、随時、この文書に記載さ れている製品またはプログラムに対して、予告なしに改良または変更を行うこ とがあります。

本書において IBM 以外の Web サイトに言及している場合がありますが、便 宜のため記載しただけであり、決してそれらの Web サイトを推奨するもので はありません。それらの Web サイトにある資料は、この IBM 製品の資料の 一部ではありません。それらの Web サイトは、お客様の責任でご使用くださ  $\mathcal{U}$ 

IBM は、お客様が提供するいかなる情報も、お客様に対してなんら義務も負う ことのない、自ら適切と信ずる方法で、使用もしくは配布することができるも のとします。

本プログラムのライセンス保持者で、(i) 独自に作成したプログラムとその他の プログラム (本プログラムを含む) との間での情報交換、および (ii) 交換され た情報の相互利用を可能にすることを目的として、本プログラムに関する情報 を必要とする方は、下記に連絡してください。

#### **Component Broker については、**

IBM Corporation Department LZKS 11400 Burnet Road Austin, TX 78758 U.S.A.

#### TXSeries については、

IBM Corporation ATTN: Software Licensing 11 Stanwix Street Pittsburgh, PA 15222 U.S.A.

本プログラムに関する上記の情報は、滴切な使用条件の下で使用することがで きますが、有償の場合もあります。

本書で記述されたライセンス・プログラムおよびそれに関して使用可能なすべ てのライセンス資料は、IBM プログラムのご使用条件またはそれと同等なお客 様と IBM の間の契約の条件に基づいて、IBM によって提供されるものです

この文書に含まれるいかなるパフォーマンス・データも、管理環境下で決定さ れたものです。そのため、他の操作環境で得られた結果は、異なる可能性があ ります。一部の測定が、開発レベルのシステムで行われた可能性があります が、その測定値が、一般に利用可能なシステムのものと同じである保証はあり ません。さらに、一部の測定値が、推定値である可能性があります。実際の結 果は、異なる可能性があります。お客様は、お客様の特定の環境に適したデー 夕を確かめる必要があります。

IBM 以外の製品に関する情報は、その製品の供給者、出版物、もしくはその他 の公に利用可能なソースから入手したものです。IBM は、それらの製品のテス トは行っておりません。また、IBM 以外の製品に関するパフォーマンスの正確 性、互換性、またはその他の要求は確証できません。IBM 以外の製品の性能に 関する質問は、それらの製品の供給者にお願いします。

IBM の将来の方向または意向に関する記述については、予告なしに変更または 撤回される場合があり、単に目標を示しているものです。

本書には、日常の業務処理で用いられるデータや報告書の例が含まれています が、これらの例は、説明に具体性を与えるために、個人、会社、ブランド、お よび製品の名称を含んでいることがあります。これらの名称はすべて架空のも のであり、名称や住所が類似する企業が実在しているとしても、それは偶然に すぎません。

この情報をソフトコピーでご覧になっている場合は、写真やカラーの図表は現 れない場合があります。

#### 商標およびサービス・マーク

以下は、IBM Corporation の商標です。

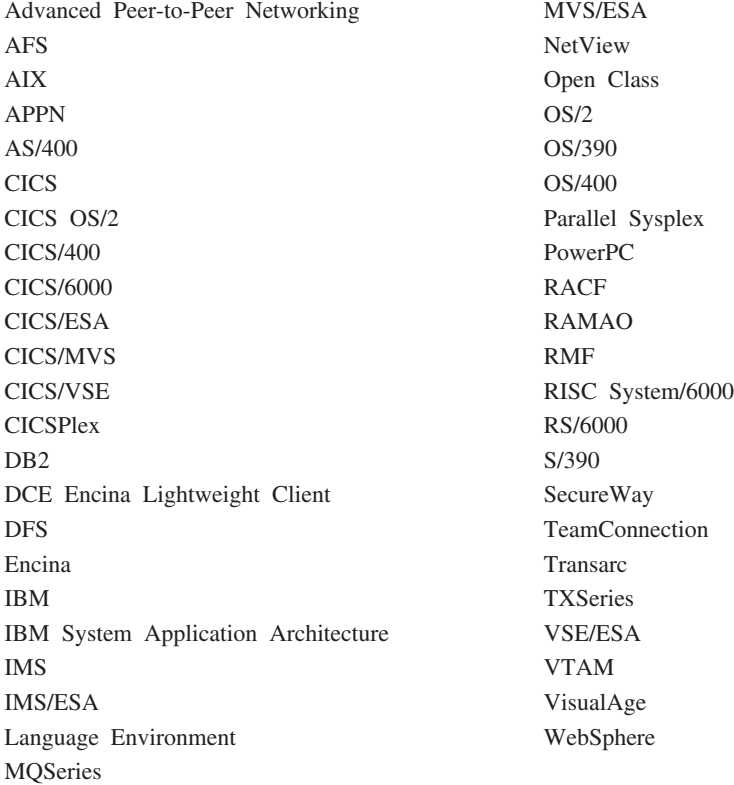

Domino, Lotus, および LotusScript は、Lotus Development Corporation の米国 およびその他の国における商標または登録商標です。

Tivoli は、Tivoli Systems, Inc. の米国およびその他の国における登録商標で す。

Microsoft, Windows, Windows NT および Windows ロゴは, Microsoft Corporation の米国およびその他の国における商標です。

Java およびすべての Java 関連の商標およびロゴは、Sun Microsystems, Inc. の 米国およびその他の国における商標または登録商標です。

UNIX は、The Open Group がライセンスしている米国およびその他の国にお ける登録商標です。

本書の一部は、下記著作権を保持する Object Management Group の資料を元に しています。

Copyright 1995, 1996 AT&T/NCR

Copyright 1995, 1996 BNR Europe Ltd.

Copyright 1991, 1992, 1995, 1996 by Digital Equipment Corporation

Copyright 1996 Gradient Technologies, Inc.

Copyright 1995, 1996 Groupe Bull

Copyright 1995, 1996 Expersoft Corporation

Copyright 1996 FUJITSU LIMITED

Copyright 1996 Genesis Development Corporation

Copyright 1989, 1990, 1991, 1992, 1995, 1996 by Hewlett-Packard Company

Copyright 1991, 1992, 1995, 1996 by HyperDesk Corporation

Copyright 1995, 1996 IBM Corporation

Copyright 1995, 1996 ICL, plc

Copyright 1995, 1996 Ing. C. Olivetti &C.Sp

Copyright 1997 International Computers Limited

Copyright 1995, 1996 IONA Technologies, Ltd.

Copyright 1995, 1996 Itasca Systems, Inc.

Copyright 1991, 1992, 1995, 1996 by NCR Corporation

Copyright 1997 Netscape Communications Corporation

Copyright 1997 Northern Telecom Limited

Copyright 1995, 1996 Novell USG

Copyright 1995, 1996 02 Technolgies

Copyright 1991, 1992, 1995, 1996 by Object Design, Inc.

Copyright 1991, 1992, 1995, 1996 Object Management Group, Inc.

Copyright 1995, 1996 Objectivity, Inc.

Copyright 1995, 1996 Oracle Corporation

Copyright 1995, 1996 Persistence Software

Copyright 1995, 1996 Servio, Corp.

Copyright 1996 Siemens Nixdorf Informationssysteme AG

Copyright 1991, 1992, 1995, 1996 by Sun Microsystems, Inc.

Copyright 1995, 1996 SunSoft, Inc.

Copyright 1996 Sybase, Inc.

Copyright 1996 Taligent, Inc.

Copyright 1995, 1996 Tandem Computers, Inc.

Copyright 1995, 1996 Teknekron Software Systems, Inc.

Copyright 1995, 1996 Tivoli Systems, Inc.

Copyright 1995, 1996 Transarc Corporation

Copyright 1995, 1996 Versant Object Technology Corporation

Copyright 1997 Visigenic Software, Inc.

Copyright 1996 Visual Edge Software, Ltd.

上記の各著作権者は、本書に示す仕様を使用すること、またはコンピュータ ー・ソフトウェアを仕様に準拠させることによっては、上記の著作権者の資料 についての著作権は侵害されないものとすることに同意しています。

本書に記載する情報については正確性を期していますが、Object Management Group および上記の企業は、商品性の保証、特定目的適合性の保証および法律 上の瑕疵担保責任を含むすべての明示もしくは黙示の保証責任を負わないもの とします。Object Management Group および上記の企業は、本書に記載する内 容の誤り、もしくは本製品の適用、パフォーマンス、または使用に関連する偶 発的な損害あるいはその結果として発生した損害について責任を負いません。

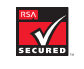

このソフトウェアには RSA 暗号コードが組み込まれています。

RSA SECURED V

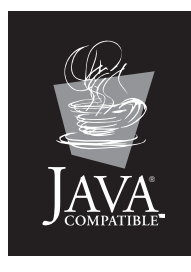

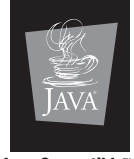

Java Compatible **Enternrise Edition** 

他の会社名、製品名およびサービス名等はそれぞれ各社の商標または登録商標 です。

## 索引

日本語, 数字, 英字, 特殊文字 の順に配列されています。な お、濁音と半濁音は清音と同 等に扱われています。

## [ア行]

アドバンスド版 43 アドバンスド・シングル・サーバー 版 43 トポロジー 91 アドバンスド・デベロッパー版 43 アプリケーション・モデル 47 アプレット 30 インターフェース 19, 21 エンタープライズ版サービス 55 エンティティー bean 29 BMP を使う 29 CMP を使う 29 エンティティー beans 46 オブジェクト 19 クラス 21 継承 21 構成 20 コラボレーション 20 ビジネス 20 分散 34 ポリモアフィズム 22

# [力行]

環境プロパティー 29 許可 17 クラス 21 クローン・サーバー 90 継承 21 構成 20 コマンド・パッケージ 47 コンテナー 管理パーシスタンス 29 コンテナー (続き) Enterprise beans  $\oslash$  28 コンテナー管理パーシスタンス  $(CMP)$  29 コンポーネント 23 コンポーネント・アーキテクチャー 23 コンポーネント・テクノロジー 19

# [サ行]

サーブレット 31, 44, 45 作業負荷管理 90 Application Server アドバンスド版 53 シック・クライアント 86 実装 21 資料 10.99 シンナー・クライアント 88 シン・クライアント 87 セキュリティー 16 Application Server アドバンスド版 52 Application Server エンタープライ ズ版 57 セッション bean 29 セッション beans 46 セル・ディレクトリー・サービス 57 属性 19

# [夕行]

統合サーバー 90 トポロジー アドバンスド・シングル・サーバ 一版 91 クライアント 85 サーバー 88 Application Server アドバンスド版 92

トポロジー (続き) DMZ (Application Server アドバ ンスド版) 93 TXSeries 94 トランザクション 15 分散 16 Application Server アドバンスド版 52

### [ナ行]

認証 17

# 「ハ行]

パーシスタンス 29 コンテナー管理 29 bean 管理 29 配置記述子 29 ビジネス・オブジェクト 20 ファット・クライアント 85 プラットフォーム TXSeries CICS 71 TXSeries Encina 77 WebSphere Application Server 3 プログラミング・モデル・エクステ ンション 47 コマンド・パッケージ 47 分散例外パッケージ 48 分散オブジェクト 34 分散コンピューティング 13 分散サーバー 89 分散タイム・サービス (DTS) 58 分散トランザクション 16 分散例外パッケージ 48 ホーム Enterprise beans  $\oslash$  28 ポリモアフィズム 22

# [マ行]

命名 Application Server アドバンスド版 51

# [ラ行]

リモート呼び出し 35 リレーショナル・データベース 47

# 「数字]

3 層アーキテクチャー 13

## Δ

ACID プロパティー 15 ActiveX 27 Apache Web Server 46, 59 Application Server アドバンスド版 2, 44, 45 アプリケーション設計 47 アプリケーション・モデル 47 オンライン文書 99 単純な構成 92 DMZ 構成 93 Application Server エンタープライズ 版 2,55 オンライン文書 99 Application Server スタンダード版 オンライン文書 99

#### B

bean 管理パーシスタンス (BMP) 29 beans 26

## C

Caching Proxy 5 CICS 55 管理 77 サポートされるプラットフォーム 71 システム間通信 75 単純な構成 94

CICS 55 (続き) トランザクション 72 ユーザー出口 73 領域 72 リレーショナル・データベース・ サポート 74  $API$  73 CICS 提供のトランザクション  $72$ DCE セル内での単純な構成 95 SNA サポート 76 Transaction Gateway 76 COM 35, 59 CORBA 33, 58 オブジェクト・サービス 35  $CPI-C$  80 CPI-RR 80  $C++ 59$ 

## D

DB2 59 DCE 56 DE-Light ゲートウェイ 80

## Е

EJB サーバー 44, 45, 46 EJB 仕様 27, 28 Encina 55, 77 サーバー・ウィザード 83 サポートされるプラットフォーム 77 ツールキット 81 トレース・ツール 83 モニター 78 モニター・セル構成 96 COM ウィザード 83 DE-Light ゲートウェイ 80 PPC 80 RQS 79 SFS 79 SNA サポート 80 Encina++ 81 Enterprise beans 27, 46 コンテナーへの配置 29

Enterprise beans 27, 46 (続き) Application Server アドバンスド版  $\varnothing$  47 e-business 1, 2

## н

HTML 30

#### ı

IBM HTTP Server 46, 59  $IDL$  34  $IIOP 34$ InfoCenter 10

## J

J2EE 24 JAR ファイル 30 Java 30, 59 Java プログラム言語 26 JavaBeans コンポーネント 26 および ActiveX 27 JavaScript 32 JavaServer Pages 31, 33  $JFC$  30 JNDI 51 JSP ファイル 33, 44, 45 JSP ページ Application Server アドバンスド版 の 47 JSSI 31

### L

LUW 72

## м

MQSeries 59

## N

Network Dispatcher 6

### Ő

ORB 34, 58

## R

## X

RMI 30 XML 44, 50 RPC 56 RQS 79 RQS++ 82

## S

SFS 79  $SFS++ 82$ SNA 76, 80

### т

Tran-C 81 TXSeries 55, 71 構成の例 94 CICS 71 Encina 77

## $\mathbf v$

VisualAge C++ 59 VisualAge for Java 9, 54, 59

#### W

Web サーバー 46 WebSphere Administrative Console 44, 45, 48, 50 WebSphere Application Server 2, 37 および J2EE 24 サポートされるプラットフォーム  $\overline{3}$ 資料 10, 99 トランザクション 15 分散コンピューティング 13 3 層アーキテクチャー 13 WebSphere Edge Server 4 WebSphere Studio 7, 54 WebSphere  $773$  J – 2 WebSphere プログラミング・モデ ル・エクステンション 47 コマンド・パッケージ 47 分散例外パッケージ 48

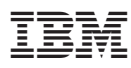

部品番号: CT090JA

Printed in Japan

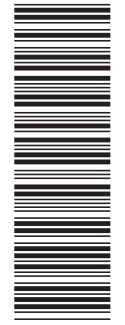

(1P) P/N: CT090JA (1P) P/N: CT090JA

SC88-8798-01

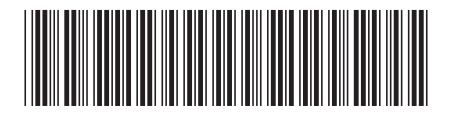

日本アイ・ビー・エム株式会社 〒106-8711 東京都港区六本木3-2-12

Spine information: Spine information:

# **WebSphere WebSphere Application Server** -WebSphere Application Server 概<br>説

SC88-8798-01 *4.0* SC88-8798-01パージョン 4.0

WebSphere

||:||||<br>||····||

البرراا<br>ا<sup>اااا</sup>اا